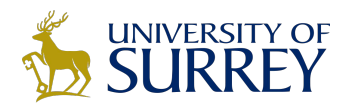

# RNN LSTM and Deep Learning Libraries

UDRC Summer School

Muhammad Awais m.a.rana@surrey.ac.uk

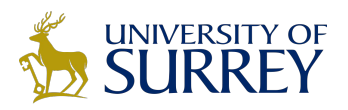

# **Outline**

- ➢ Recurrent Neural Network
- $\triangleright$  Application of RNN
- ➢ LSTM
- ➢ Caffe
- ➢ Torch
- $\triangleright$  Theano
- ➢ TensorFlow

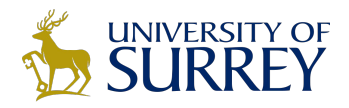

one to one

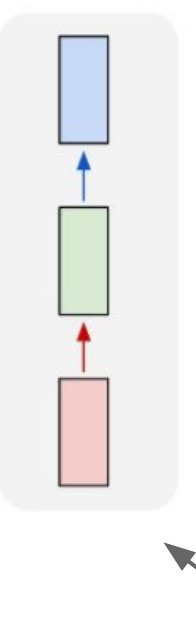

**Vanilla Neural Networks**

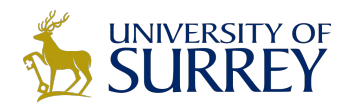

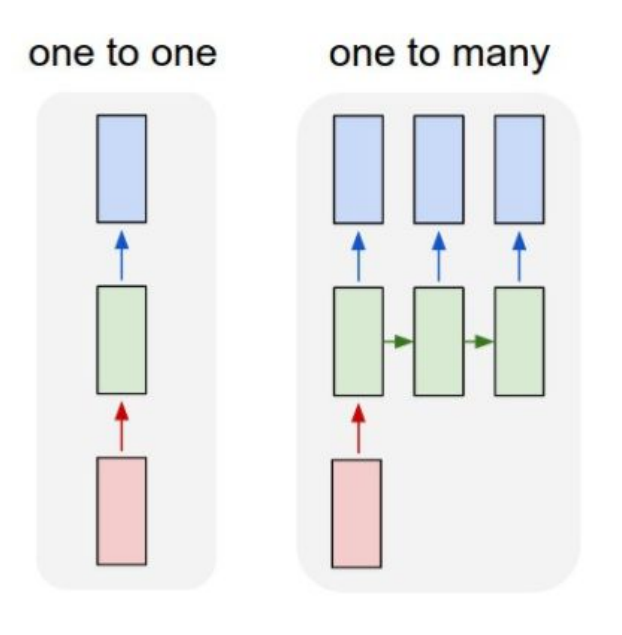

e.g. **Image Captioning** image -> sequence of words

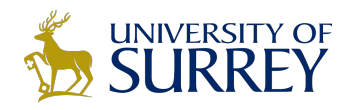

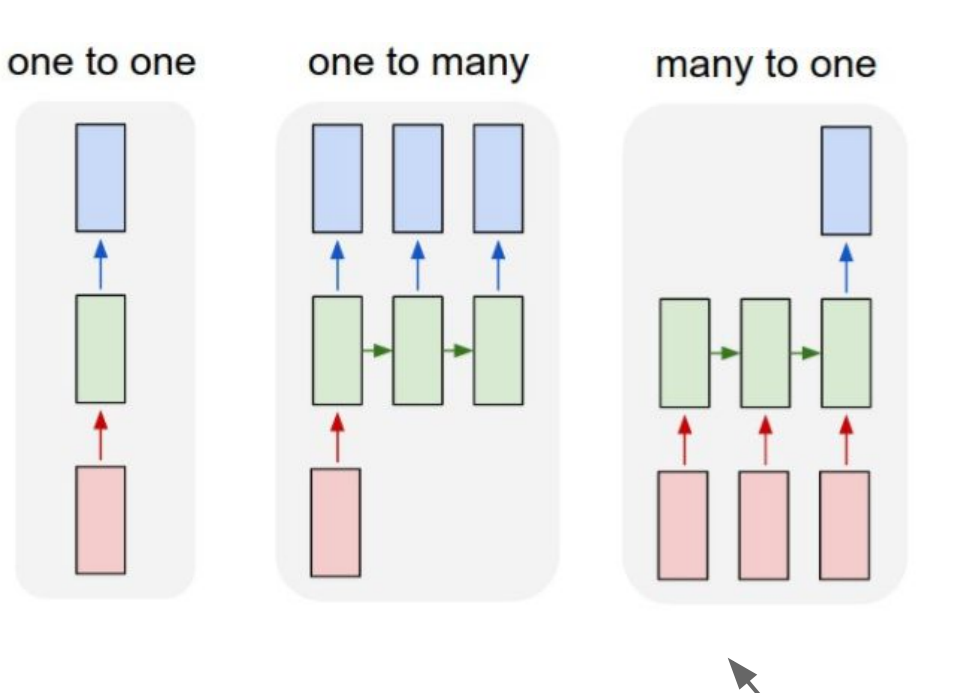

e.g. **Sentiment Classification** sequence of words -> sentiment

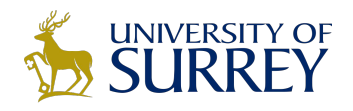

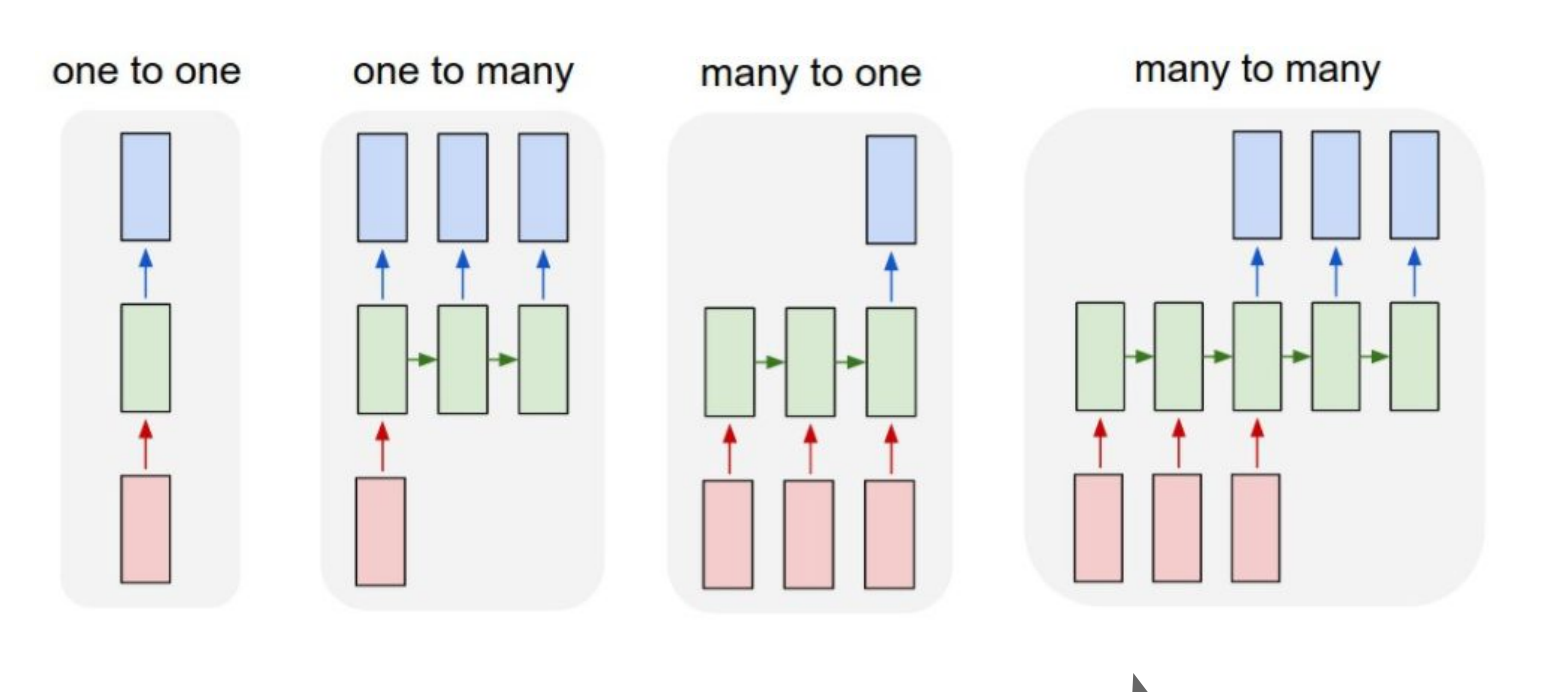

e.g. **Machine Translation** seq of words -> seq of words

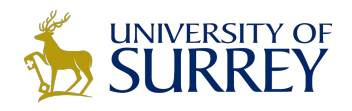

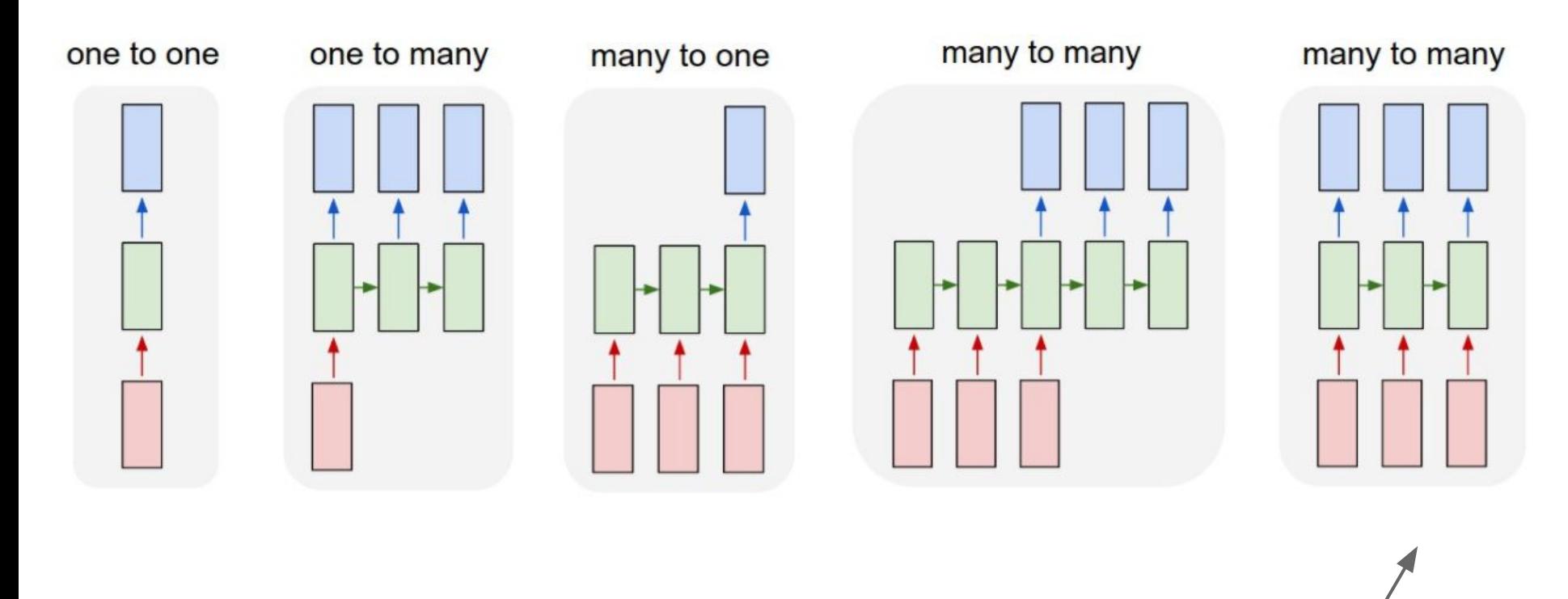

e.g. **Video classification on frame level**

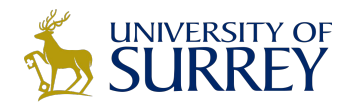

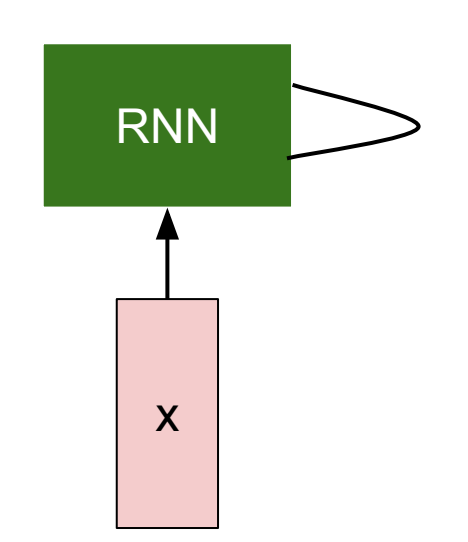

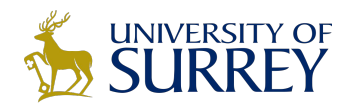

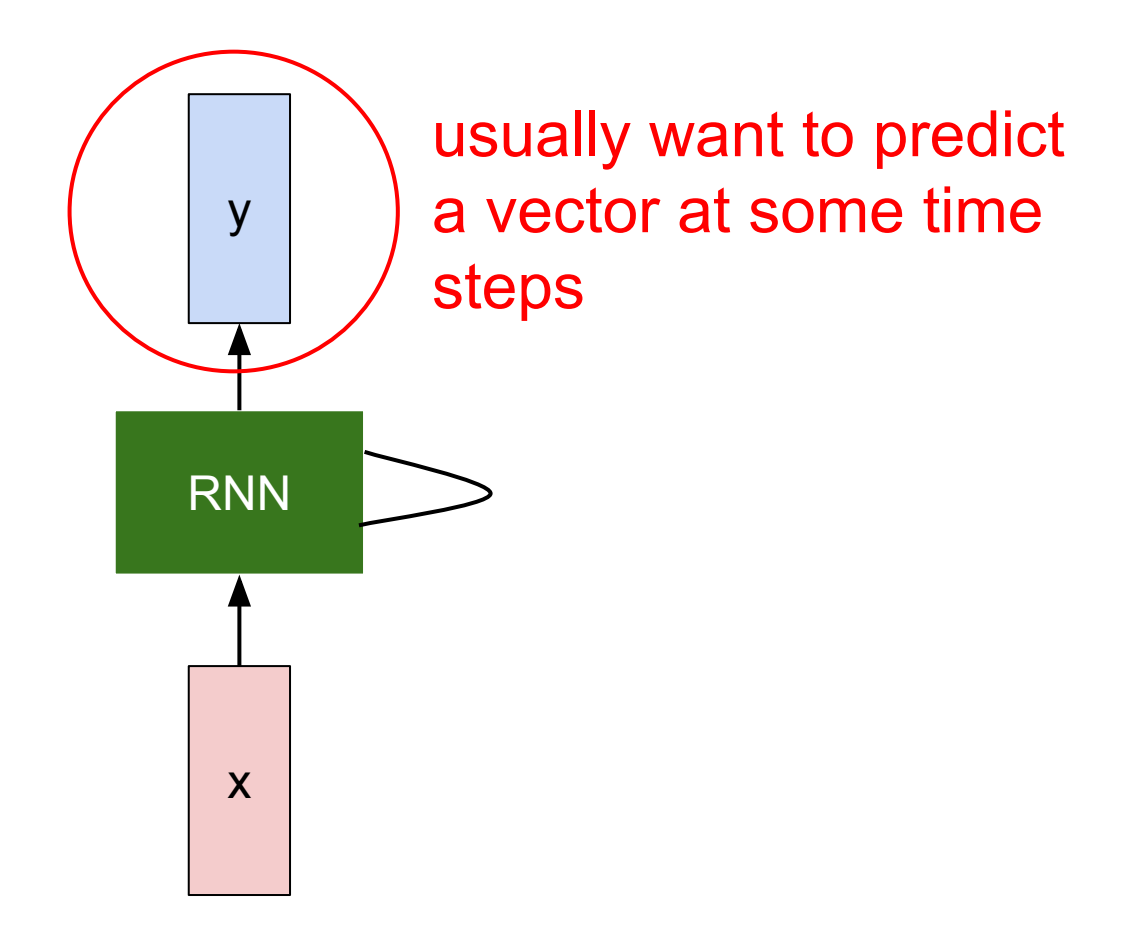

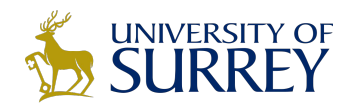

We can process a sequence of vectors **x** by applying a recurrence formula at every time step:

$$
h_t = f_W(h_{t-1}, x_t)
$$
  
new state  
and state input vector at  
some time step  
some function  
with parameters W

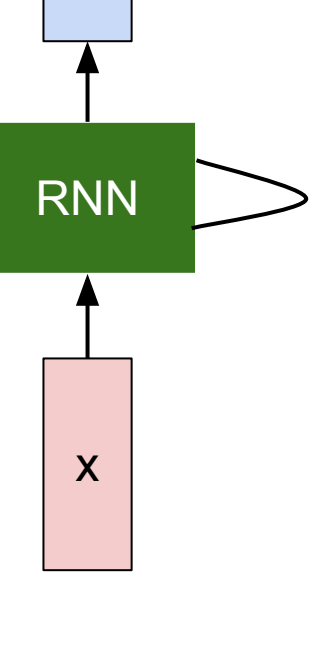

y

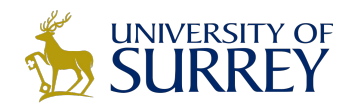

We can process a sequence of vectors **x** by applying a recurrence formula at every time step:

$$
h_t = f_W(h_{t-1}, x_t)
$$
  
new state  
and state input vector at  
some time step  
some function  
with parameters W

Notice: the same function and the same set of parameters are used at every time step.

x

RNN

y

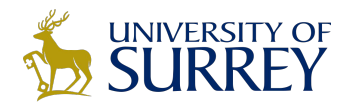

The state consists of a single *"hidden"* vector **h**:

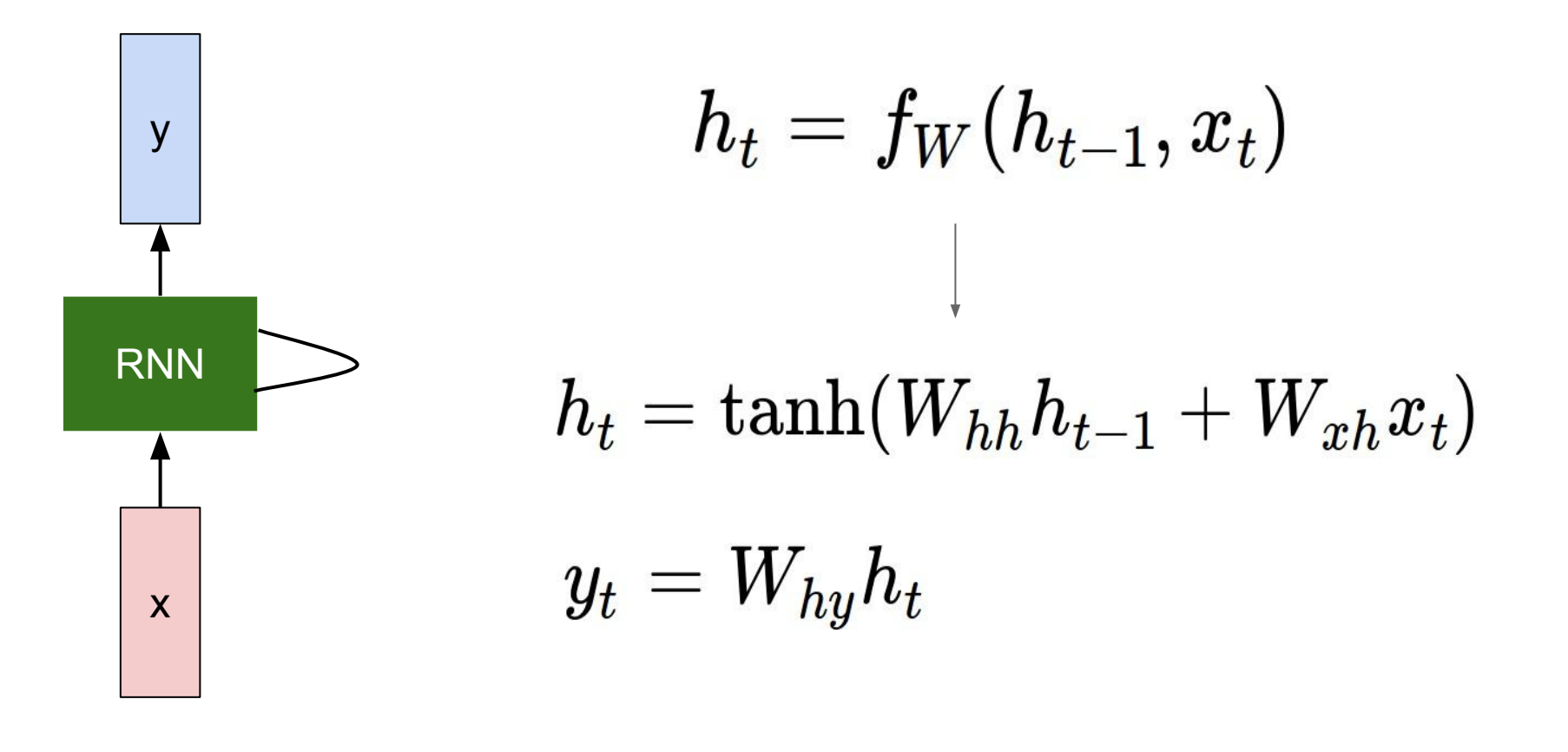

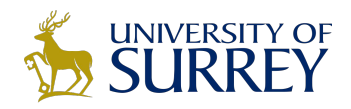

**Character-level language model example**

Vocabulary: [h,e,l,o]

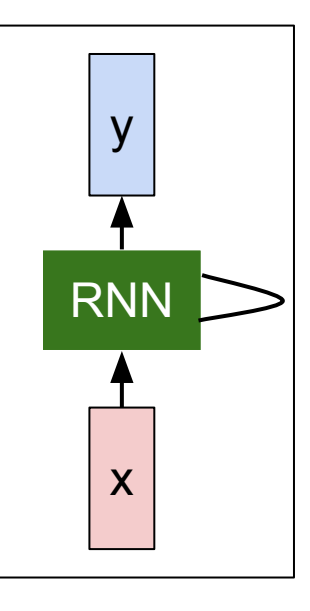

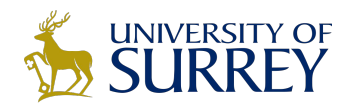

**Character-level language model example**

Vocabulary: [h,e,l,o]

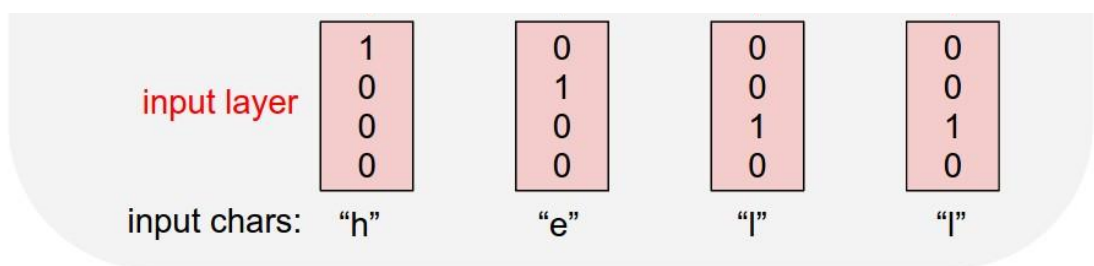

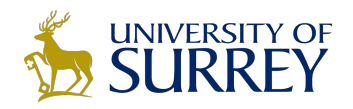

**Character-level language model example**

$$
h_t = \tanh(W_{hh} h_{t-1} + W_{xh} x_t)
$$

Vocabulary: [h,e,l,o]

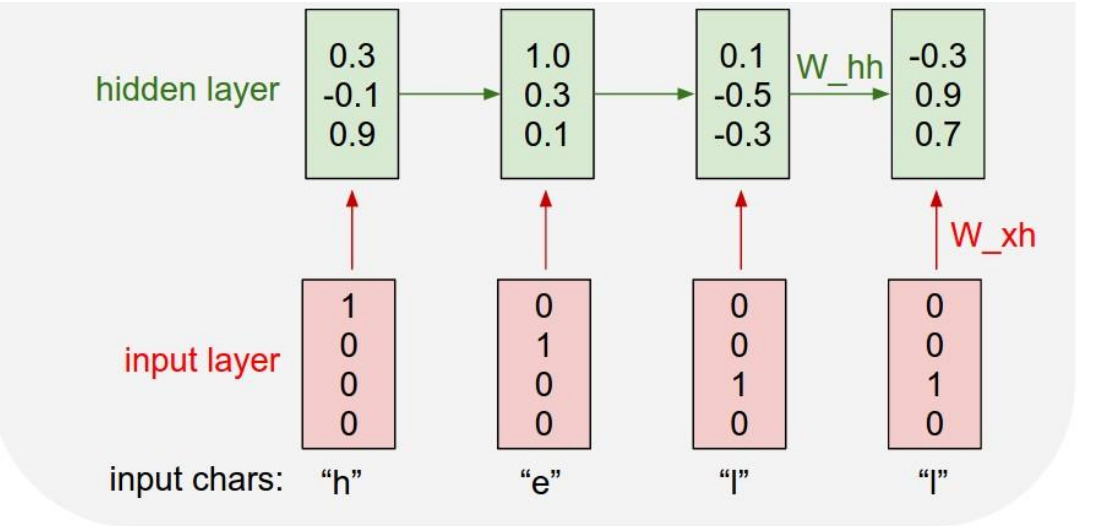

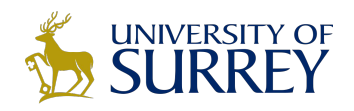

**Character-level language model example**

Vocabulary: [h,e,l,o]

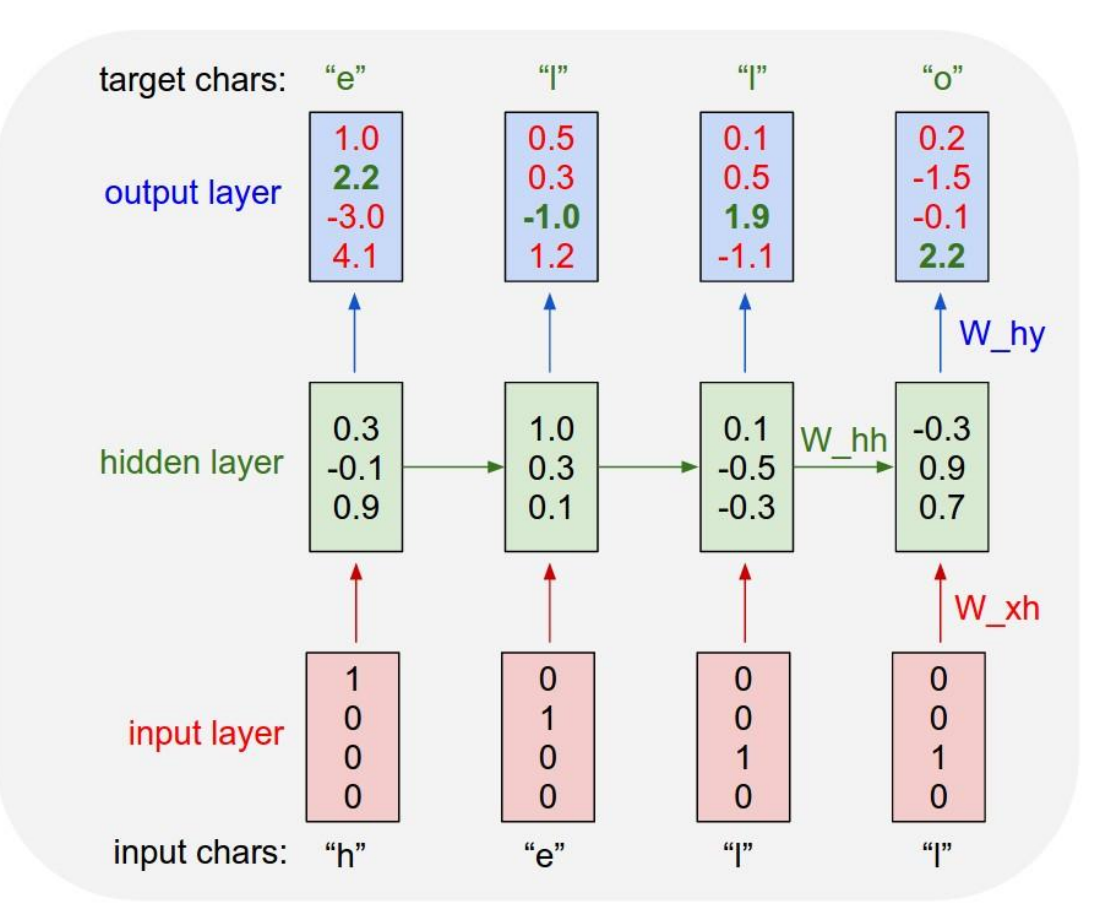

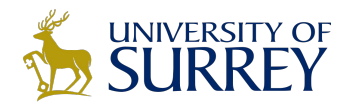

# Image Captioning

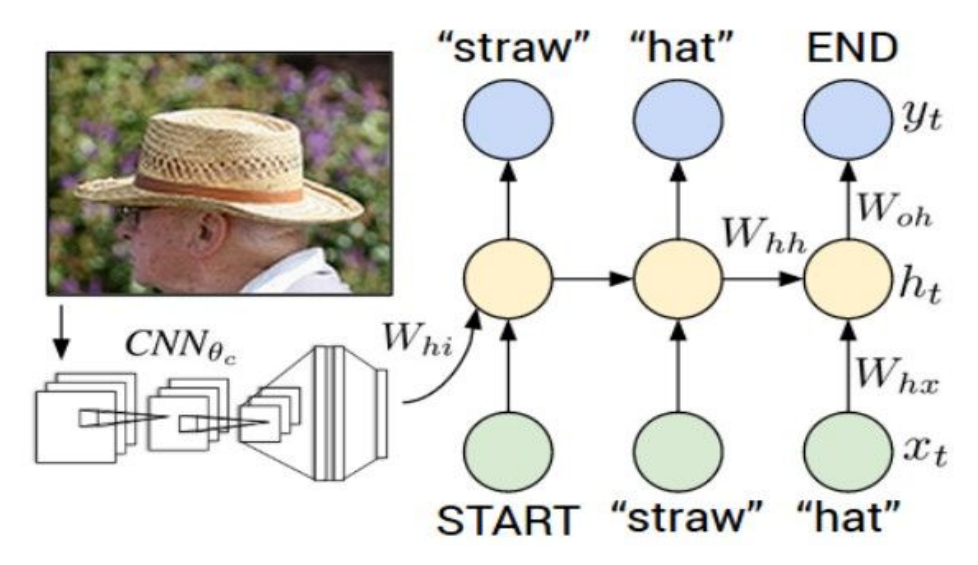

Explain Images with Multimodal Recurrent Neural Networks, Mao et al.

Deep Visual-Semantic Alignments for Generating Image Descriptions, Karpathy and Fei-Fei Show and Tell: A Neural Image Caption Generator, Vinyals et al.

Long-term Recurrent Convolutional Networks for Visual Recognition and Description, Donahue et al. Learning a Recurrent Visual Representation for Image Caption Generation, Chen and Zitnick

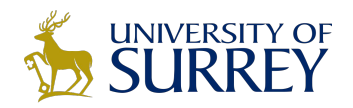

#### **Recurrent Neural Network**

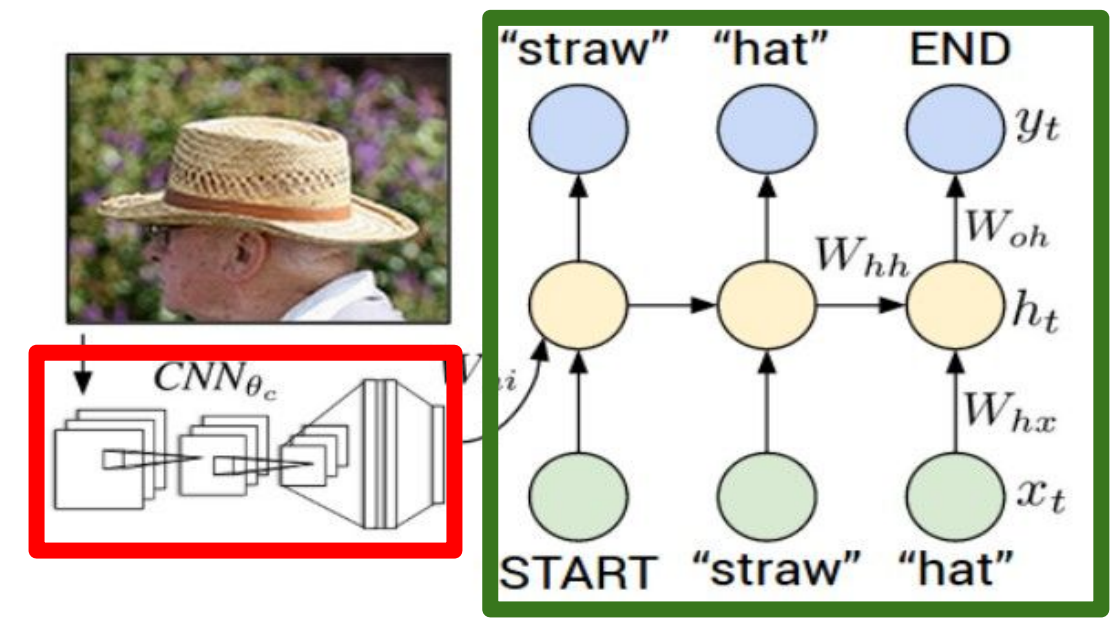

#### **Convolutional Neural Network**

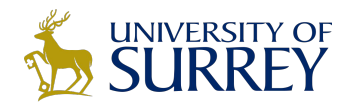

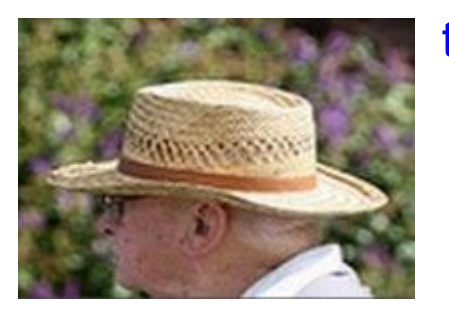

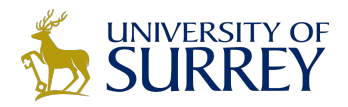

 $imana$ 

### Recurrent Neural Networks

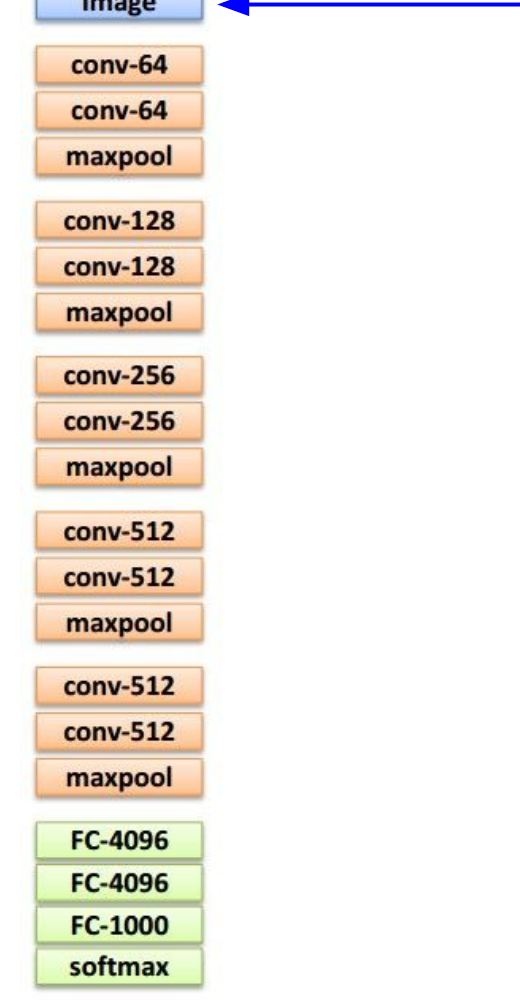

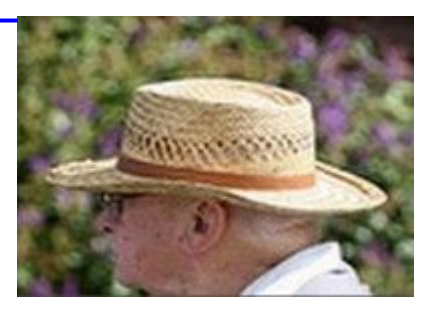

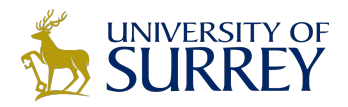

 $imma$ 

### Recurrent Neural Networks

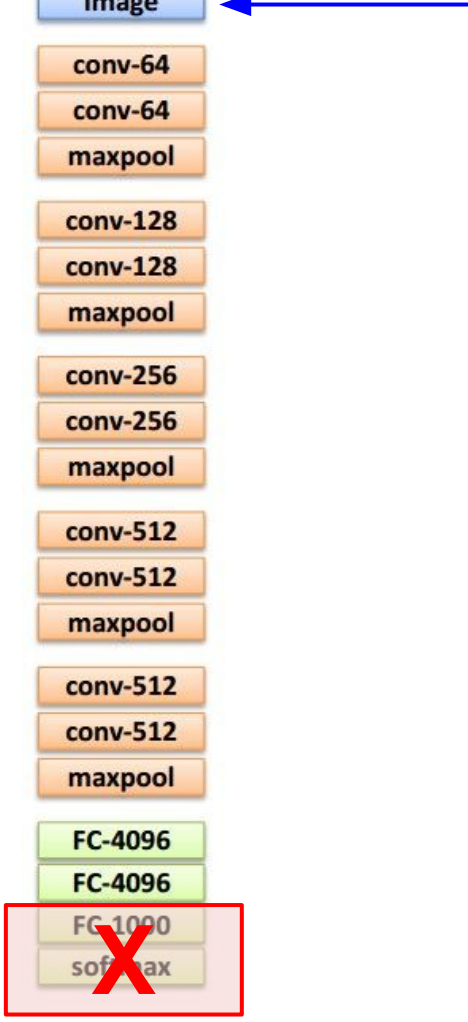

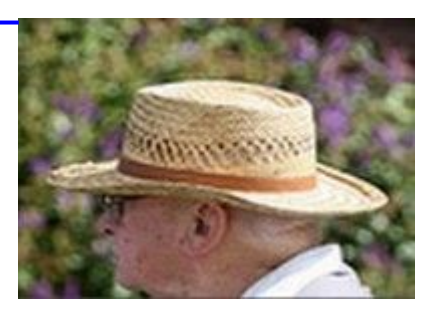

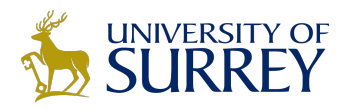

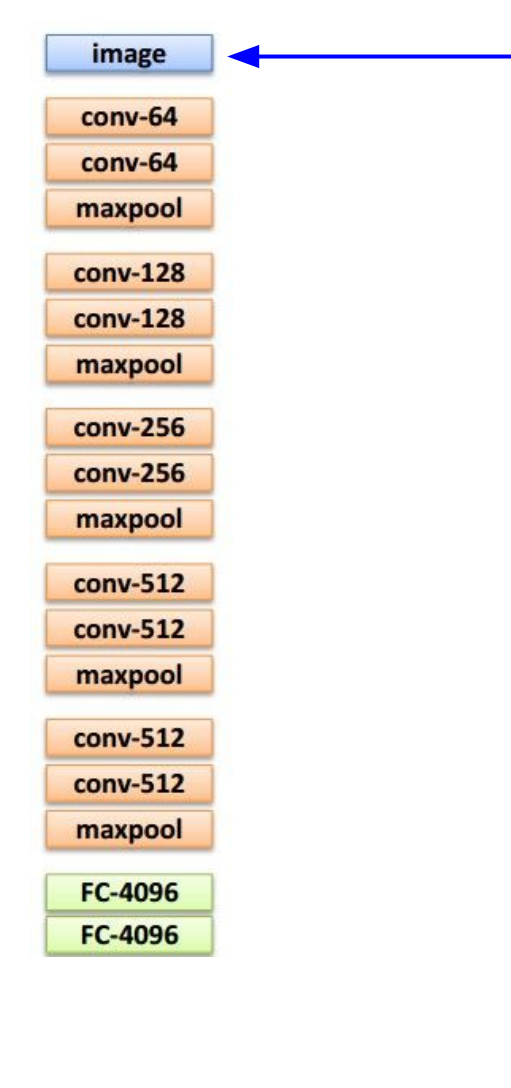

x0 <STA RT>

<START>

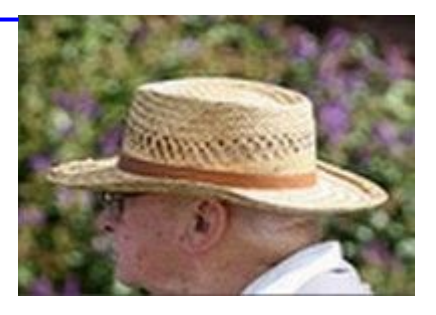

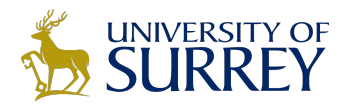

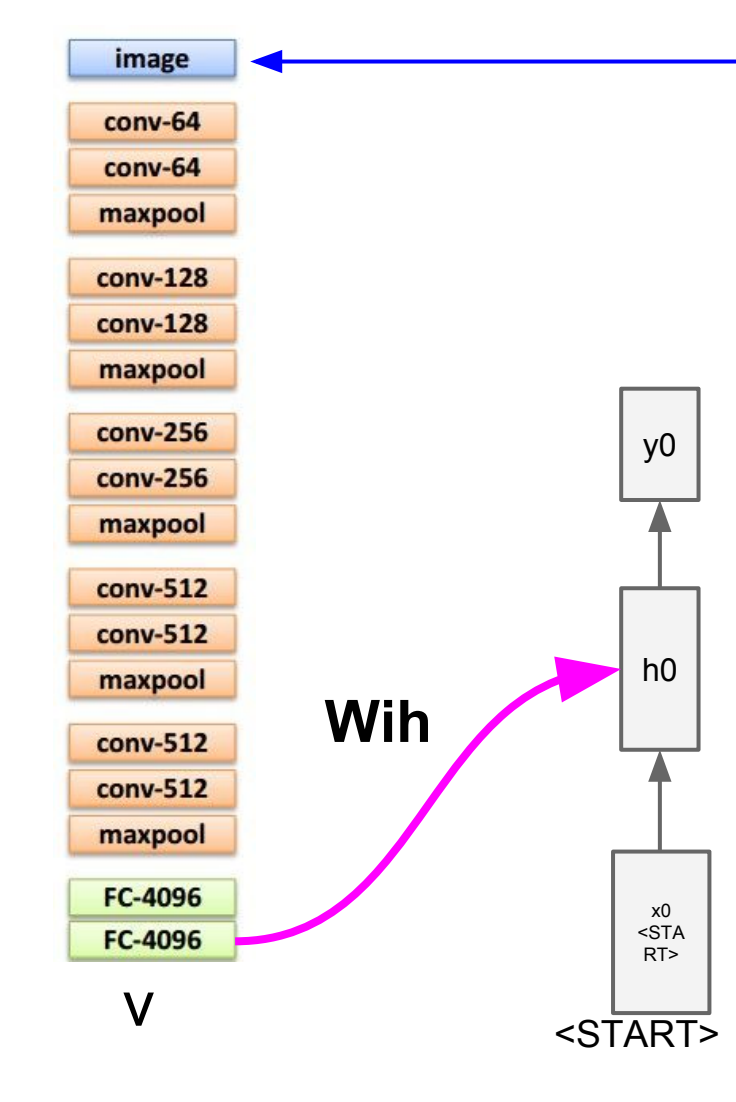

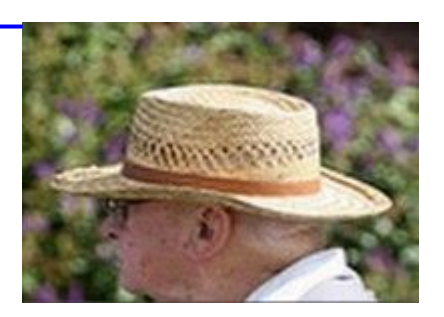

#### test image

**before:**  $h = \tanh(Wxh * x + Whh * h)$ 

**now:** h = tanh(Wxh  $* x +$  Whh  $* h +$  **Wih**  $* v$ )

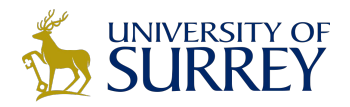

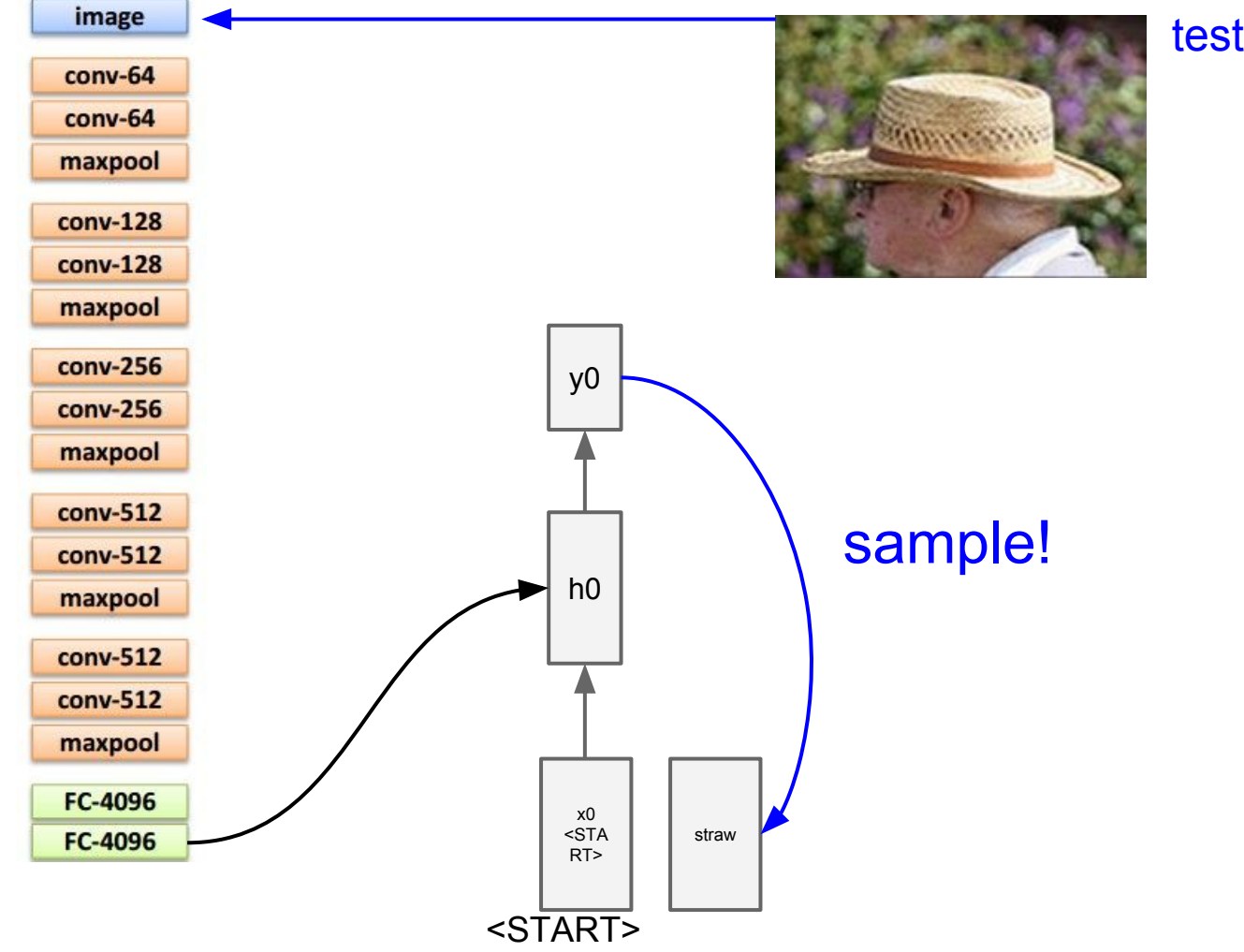

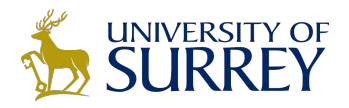

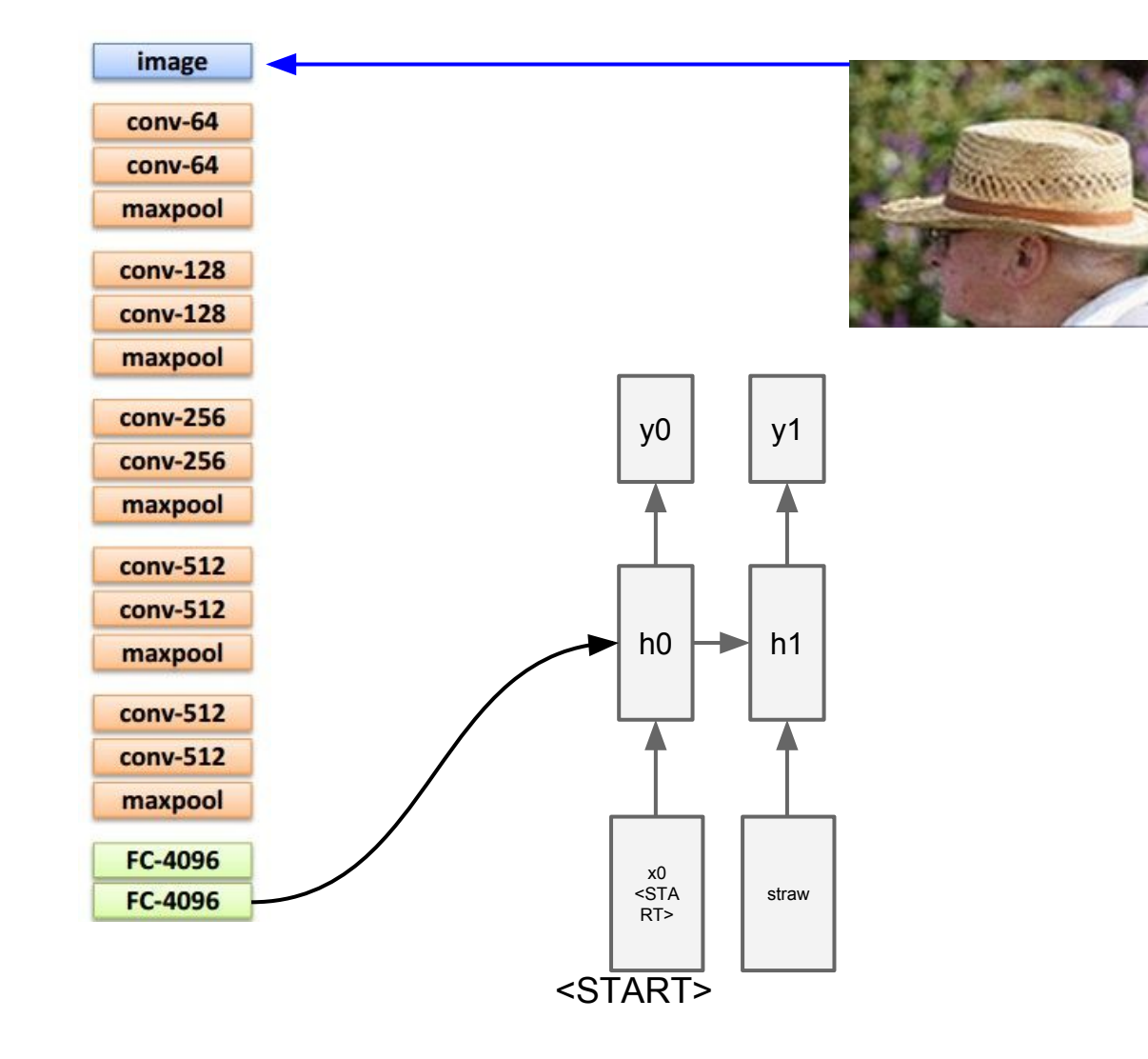

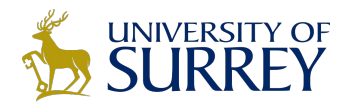

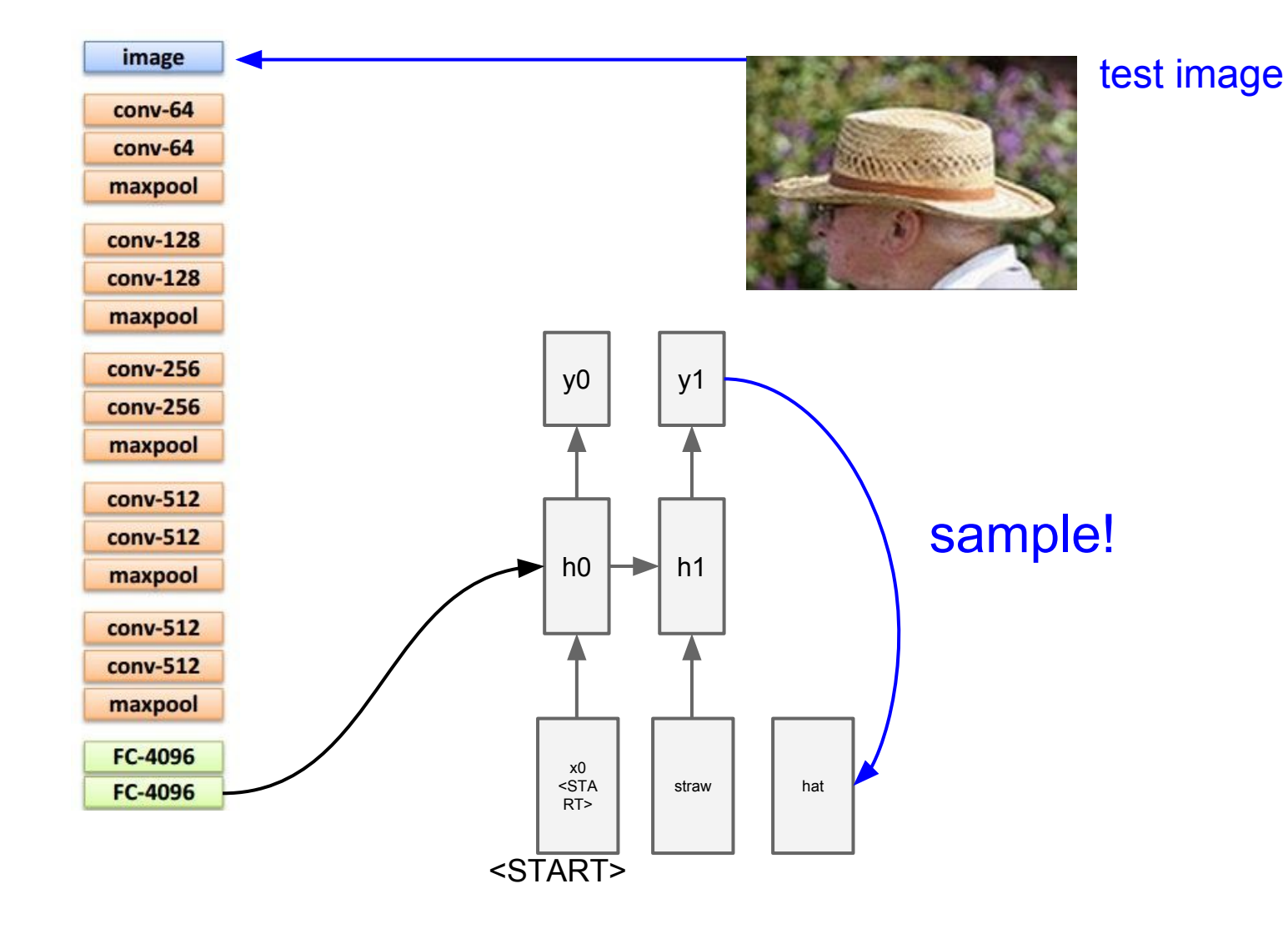

26/150

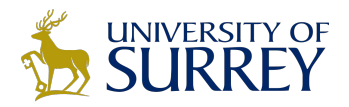

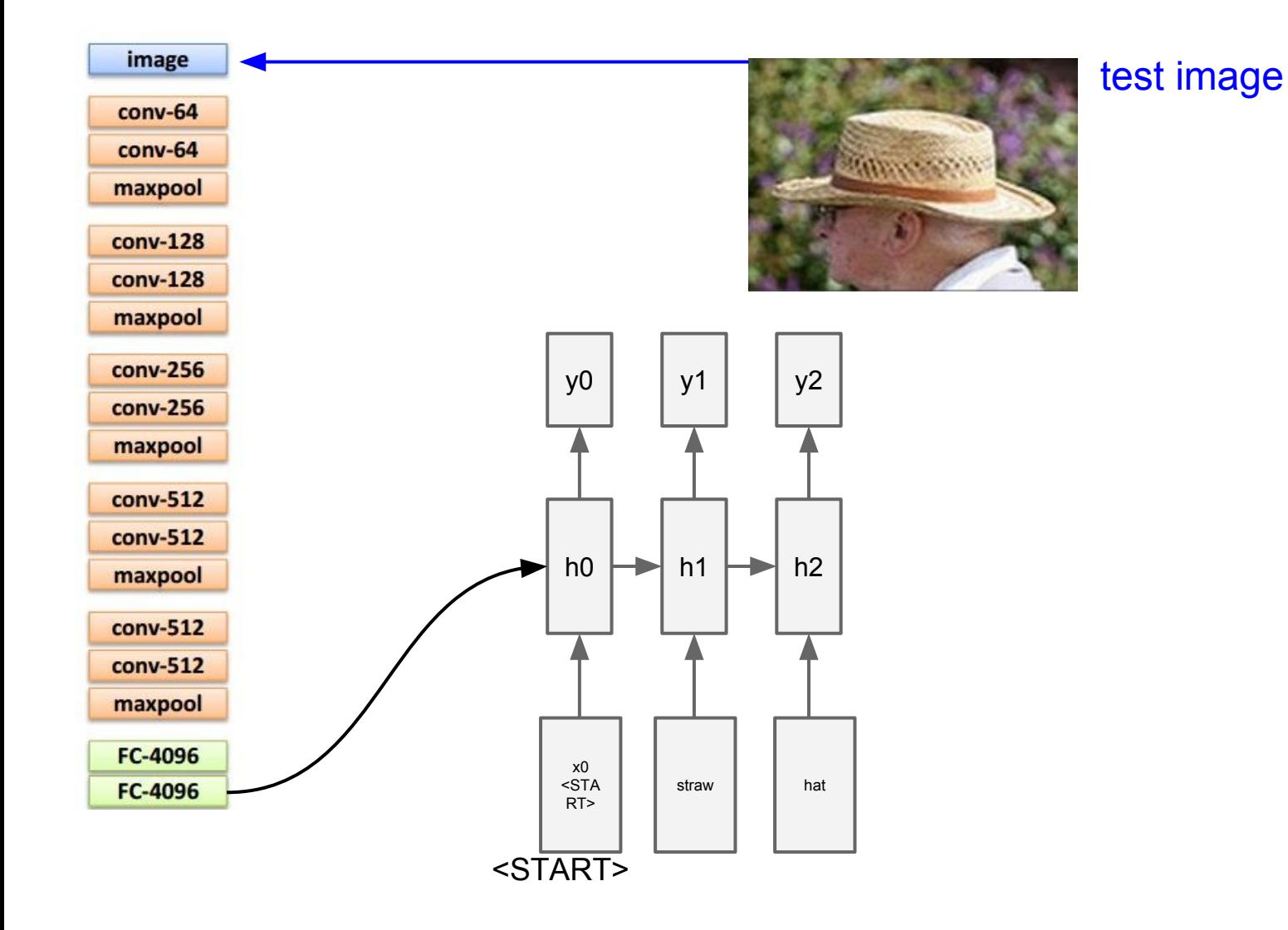

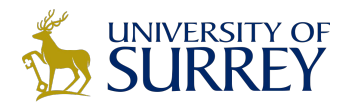

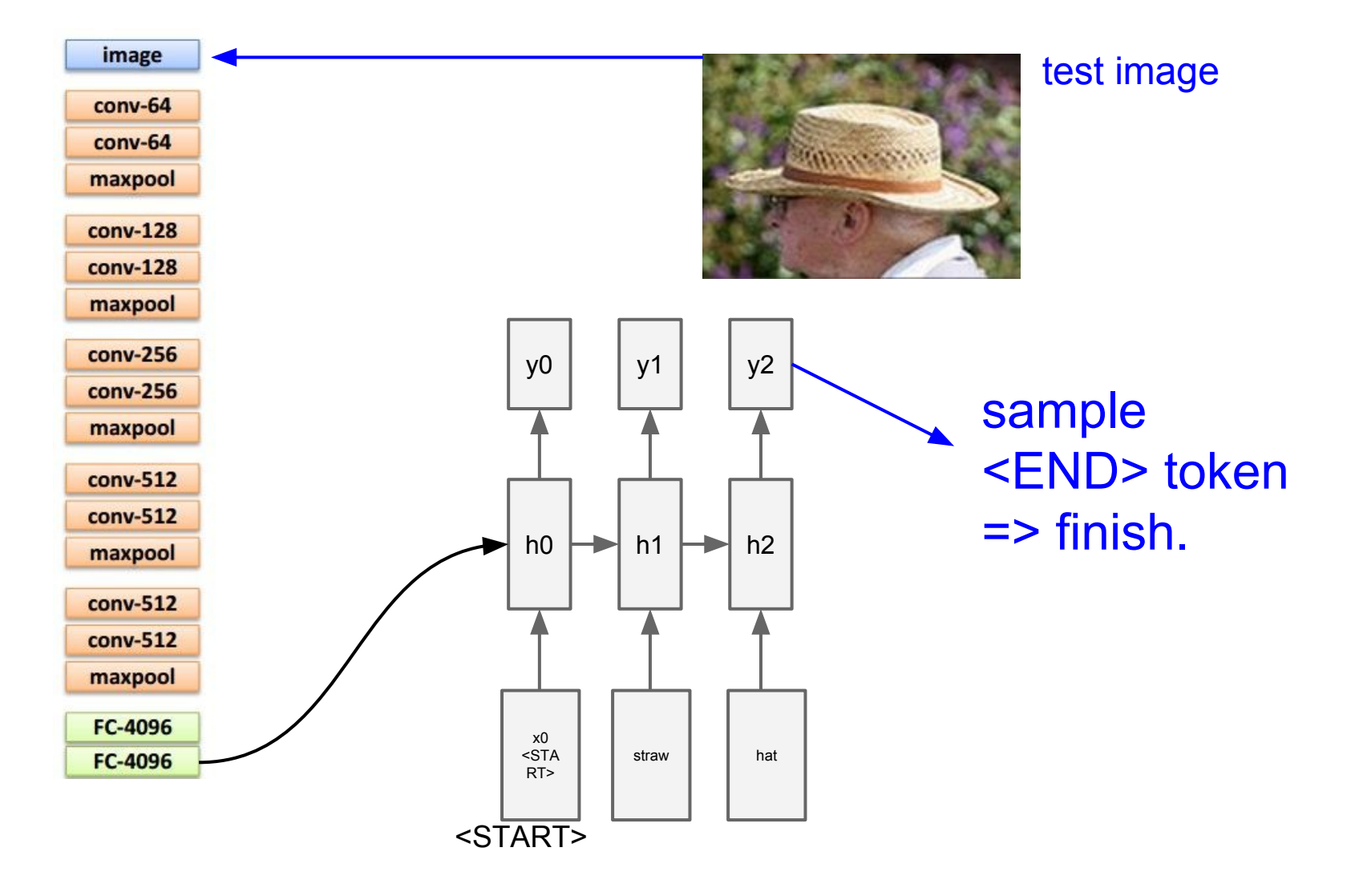

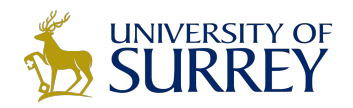

# Recurrent Neural Networks Image Sentence Datasets

a man riding a bike on a dirt path through a forest. bicyclist raises his fist as he rides on desert dirt trail. this dirt bike rider is smiling and raising his fist in triumph. a man riding a bicycle while pumping his fist in the air. a mountain biker pumps his fist in celebration.

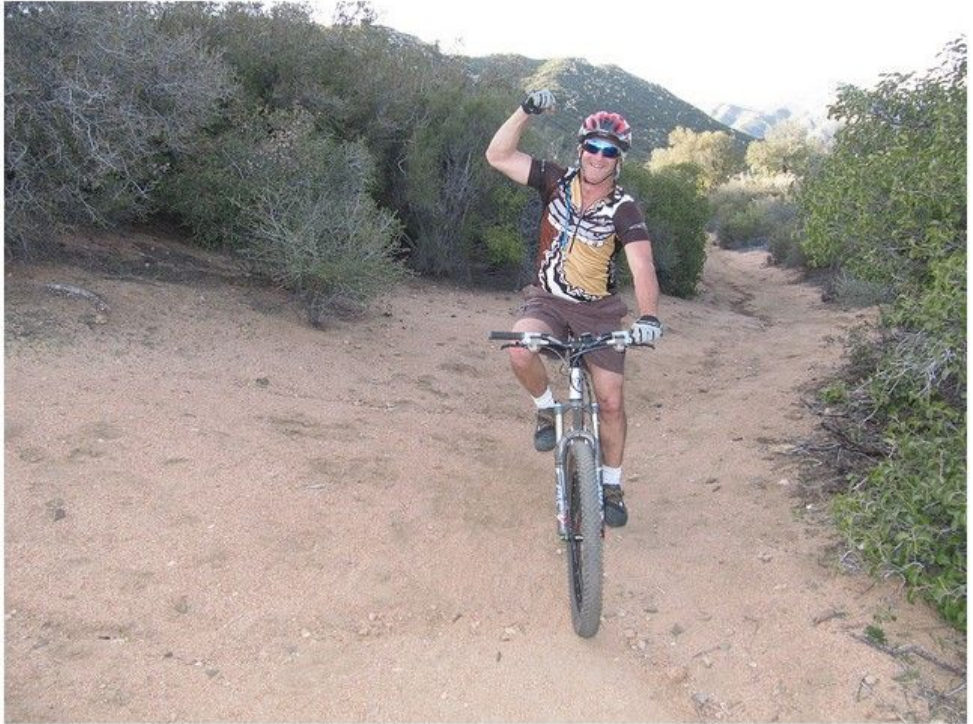

Microsoft COCO *[Tsung-Yi Lin et al. 2014]* [mscoco.org](http://mscoco.org)

currently: ~120K images ~5 sentences each

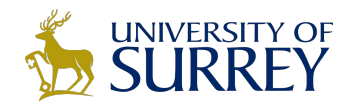

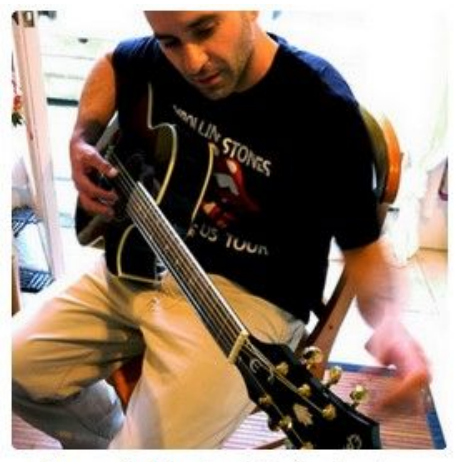

"man in black shirt is playing guitar."

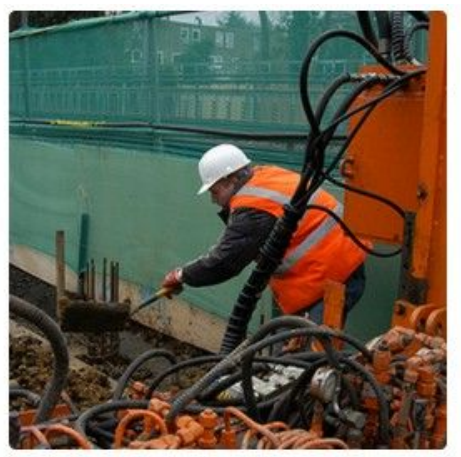

"construction worker in orange safety vest is working on road."

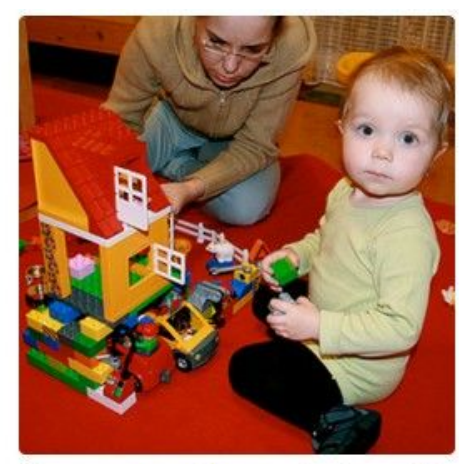

"two young girls are playing with lego toy."

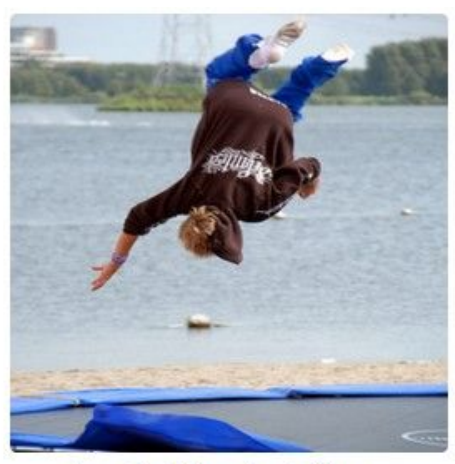

"boy is doing backflip on wakeboard."

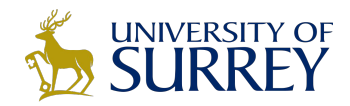

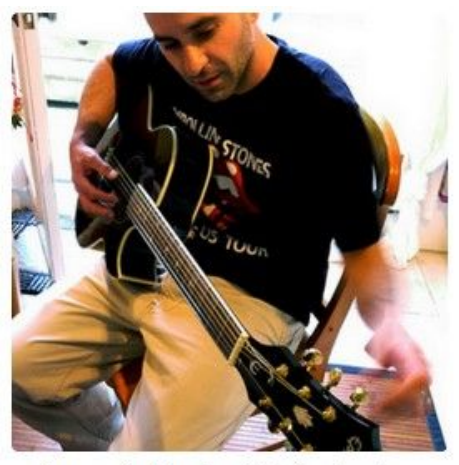

"man in black shirt is playing guitar."

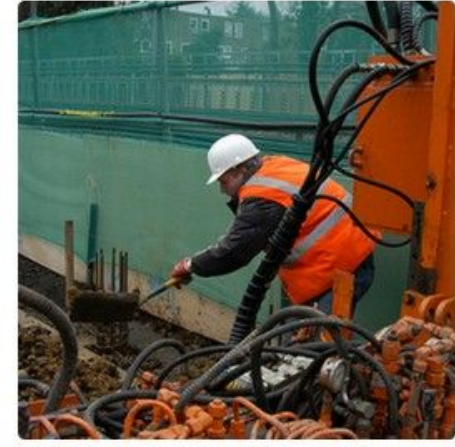

"construction worker in orange safety vest is working on road."

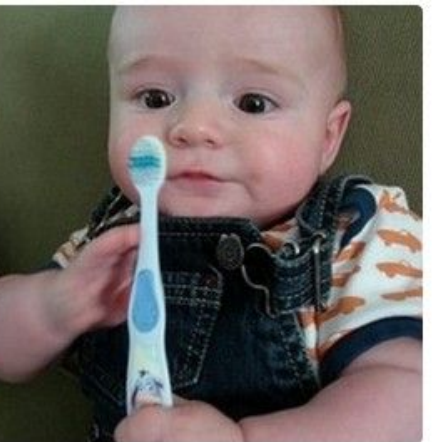

"a young boy is holding a baseball bat."

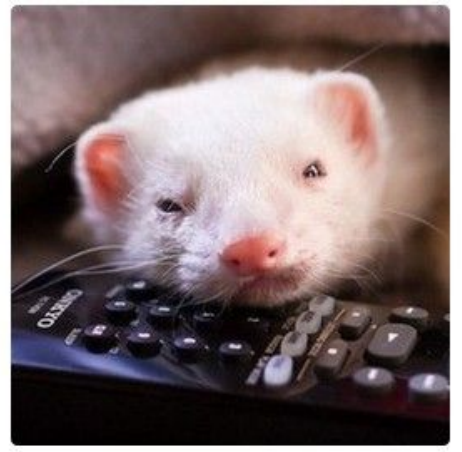

"a cat is sitting on a couch with a remote control."

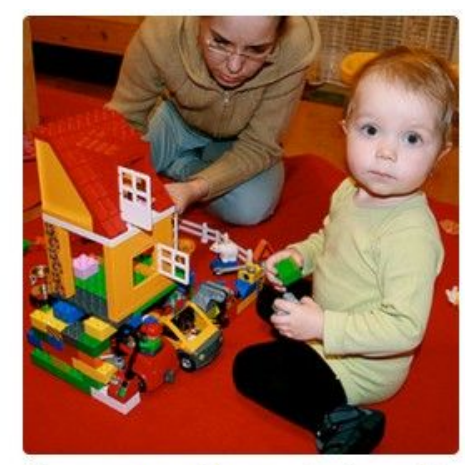

"two young girls are playing with lego toy."

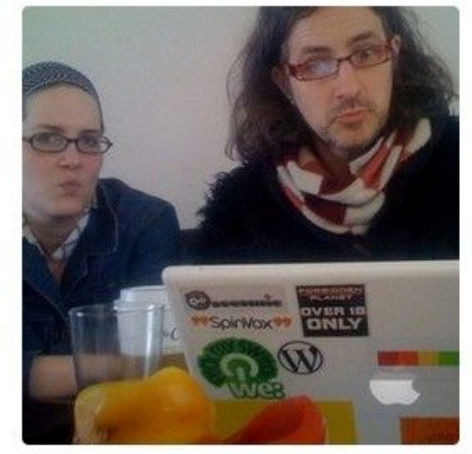

"a woman holding a teddy bear in front of a mirror."

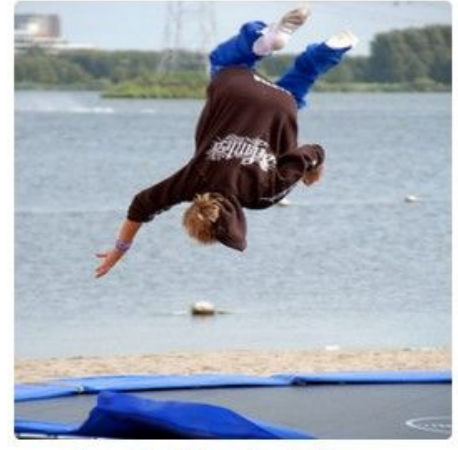

"boy is doing backflip on wakeboard."

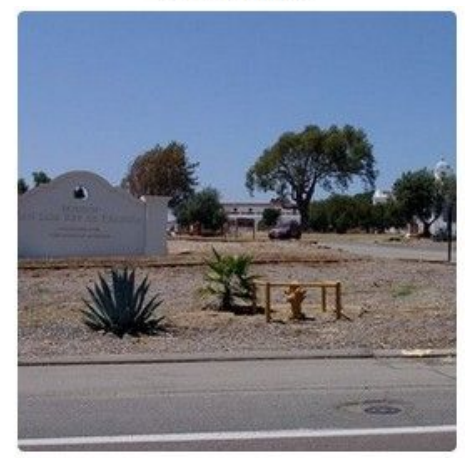

"a horse is standing in the middle of a road."<br>31/150

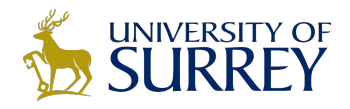

$$
h_t^l = \tanh W^l \begin{pmatrix} h_t^{l-1} \\ h_{t-1}^l \end{pmatrix}
$$

$$
h \in \mathbb{R}^n \qquad W^l \begin{bmatrix} n \times 2n \end{bmatrix}
$$

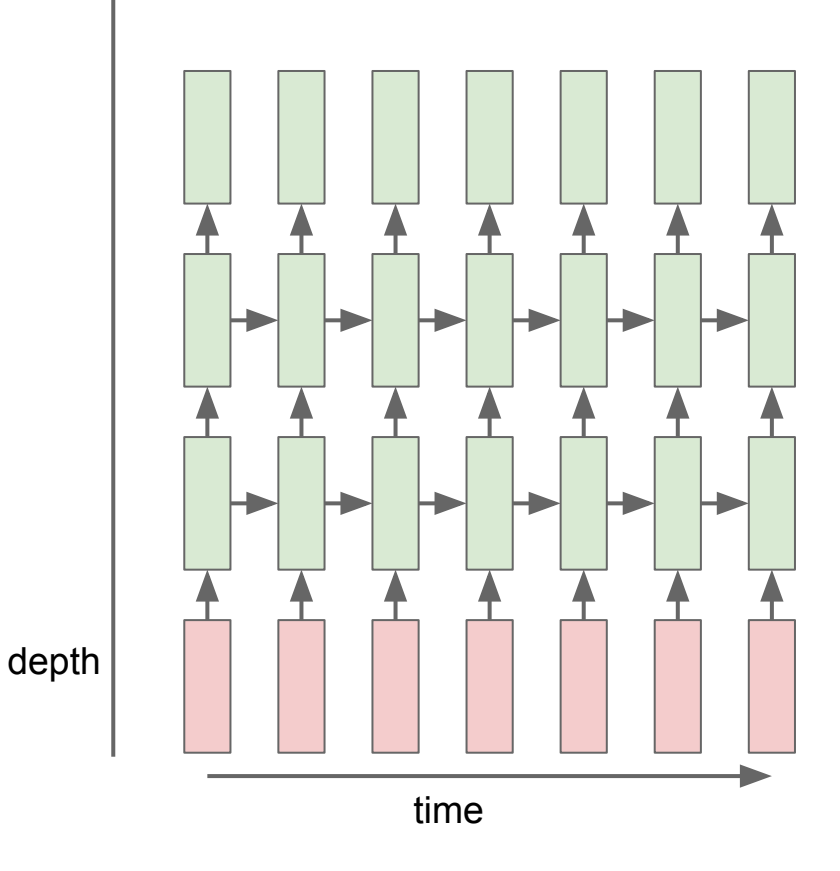

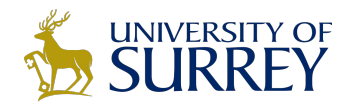

$$
h_t^l = \tanh W^l \begin{pmatrix} h_t^{l-1} \\ h_{t-1}^l \end{pmatrix}
$$

$$
h \in \mathbb{R}^n \qquad W^l \begin{bmatrix} n \times 2n \end{bmatrix}
$$

$$
\begin{aligned}\n\text{LSTM:} & W^l \ [4n \times 2n] \\
\begin{pmatrix} i \\ f \\ o \\ g \end{pmatrix} &= \begin{pmatrix} \text{sigm} \\ \text{sigm} \\ \text{sign} \end{pmatrix} W^l \begin{pmatrix} h_t^{l-1} \\ h_{t-1}^l \end{pmatrix} \\
c_t^l &= f \odot c_{t-1}^l + i \odot g \\
h_t^l &= o \odot \tanh(c_t^l)\n\end{aligned}
$$

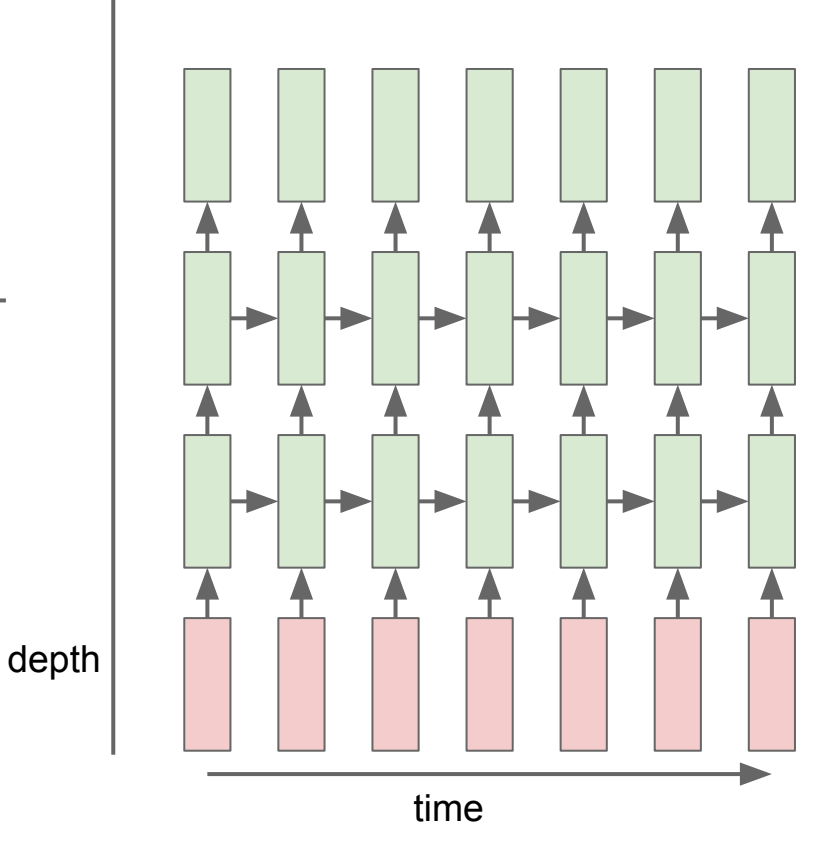

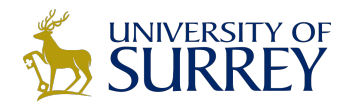

# Long Short Term Memory (LSTM)

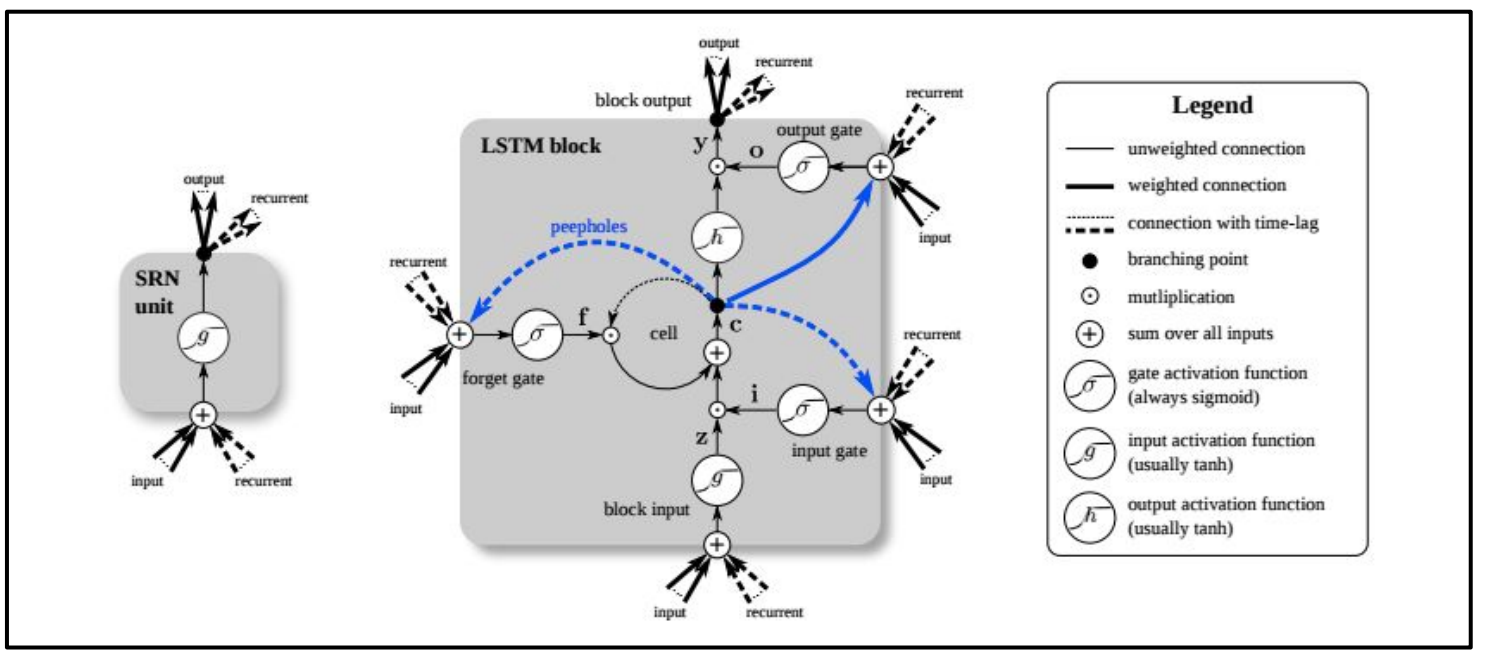

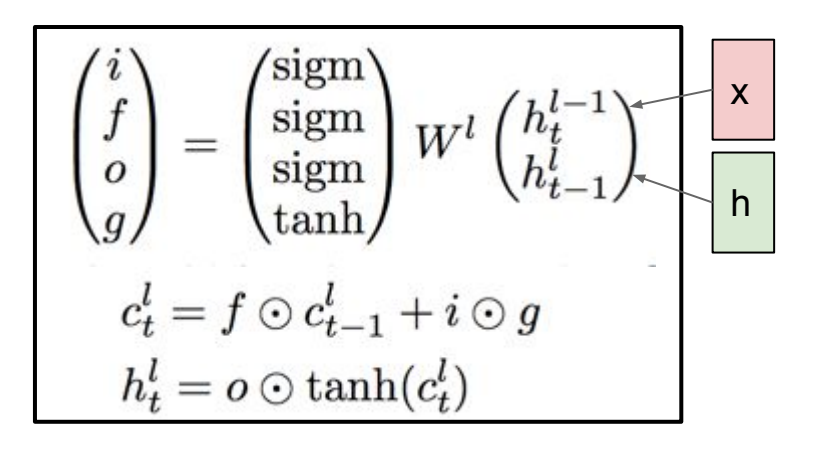

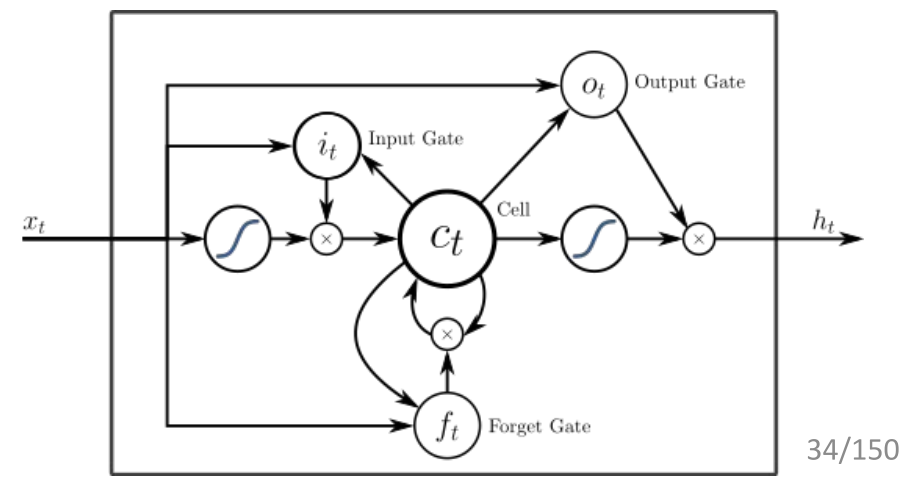

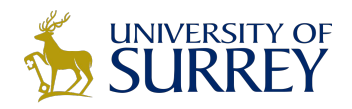

# Long Short Term Memory (LSTM)

*[Hochreiter et al., 1997]*

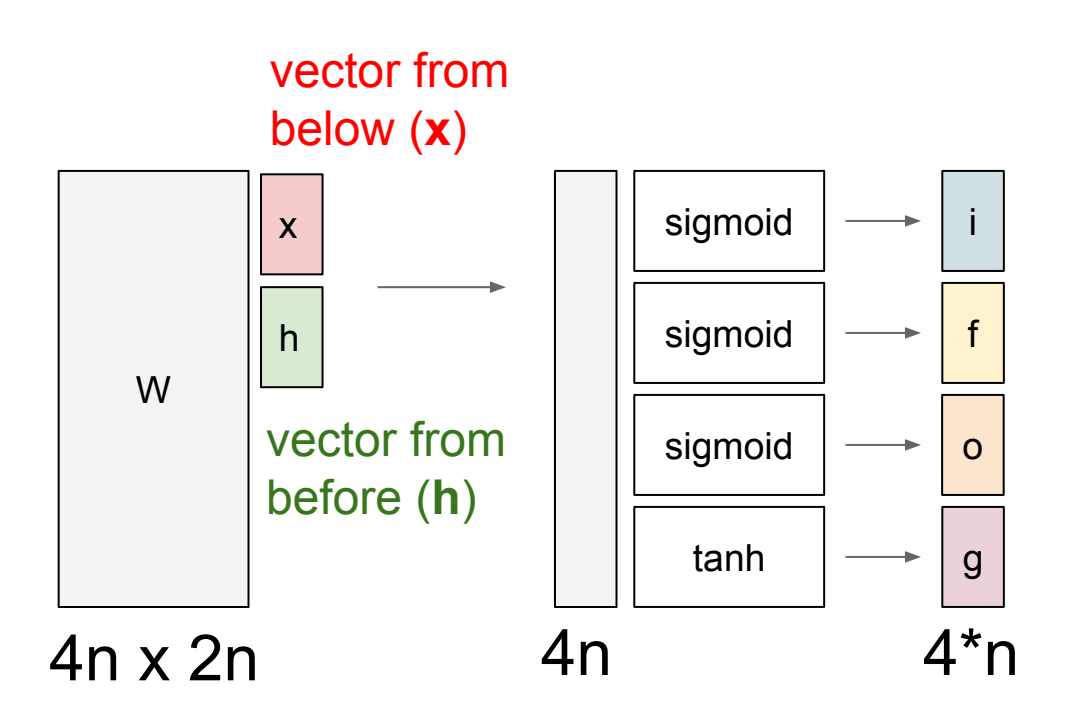

$$
\begin{pmatrix} i \\ f \\ o \\ g \end{pmatrix} = \begin{pmatrix} \text{sigm} \\ \text{sigm} \\ \text{sigm} \end{pmatrix} W^l \begin{pmatrix} h_t^{l-1} \\ h_{t-1}^l \end{pmatrix}
$$
  

$$
c_t^l = f \odot c_{t-1}^l + i \odot g
$$
  

$$
h_t^l = o \odot \tanh(c_t^l)
$$

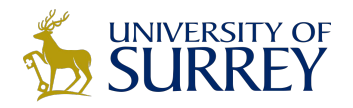

# Long Short Term Memory (LSTM)

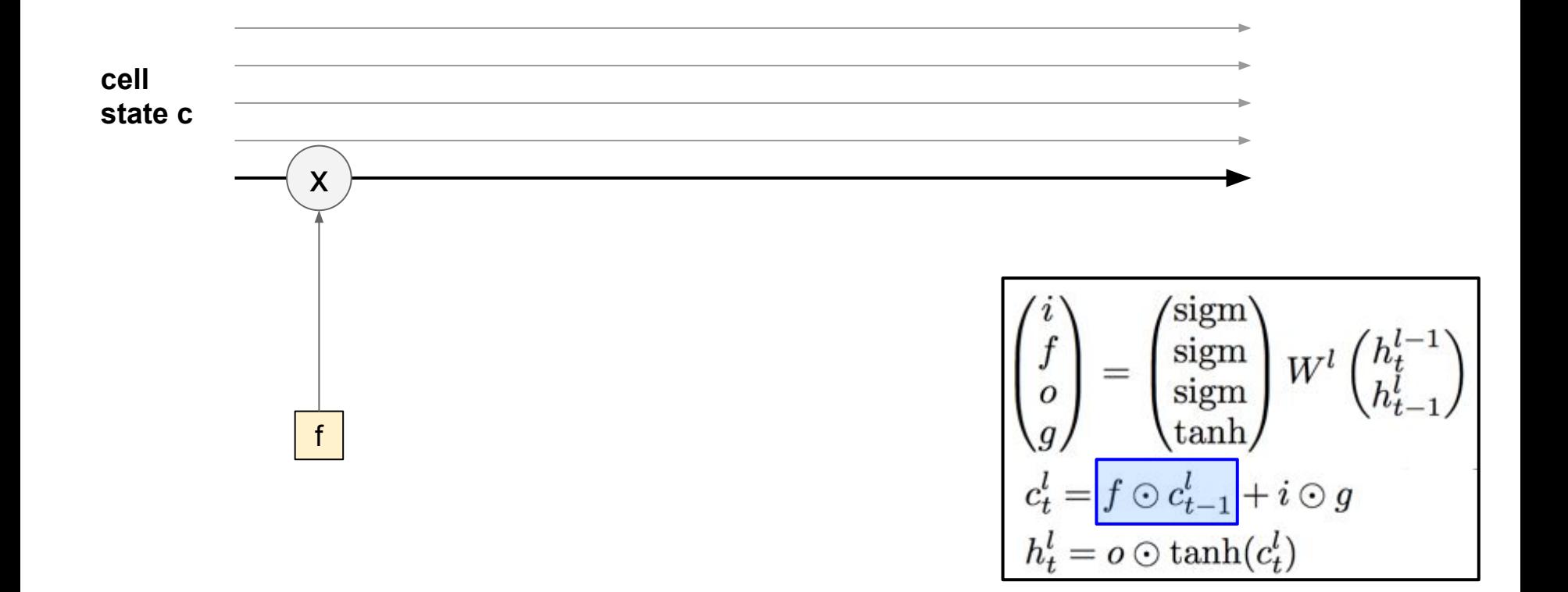
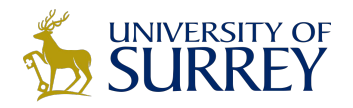

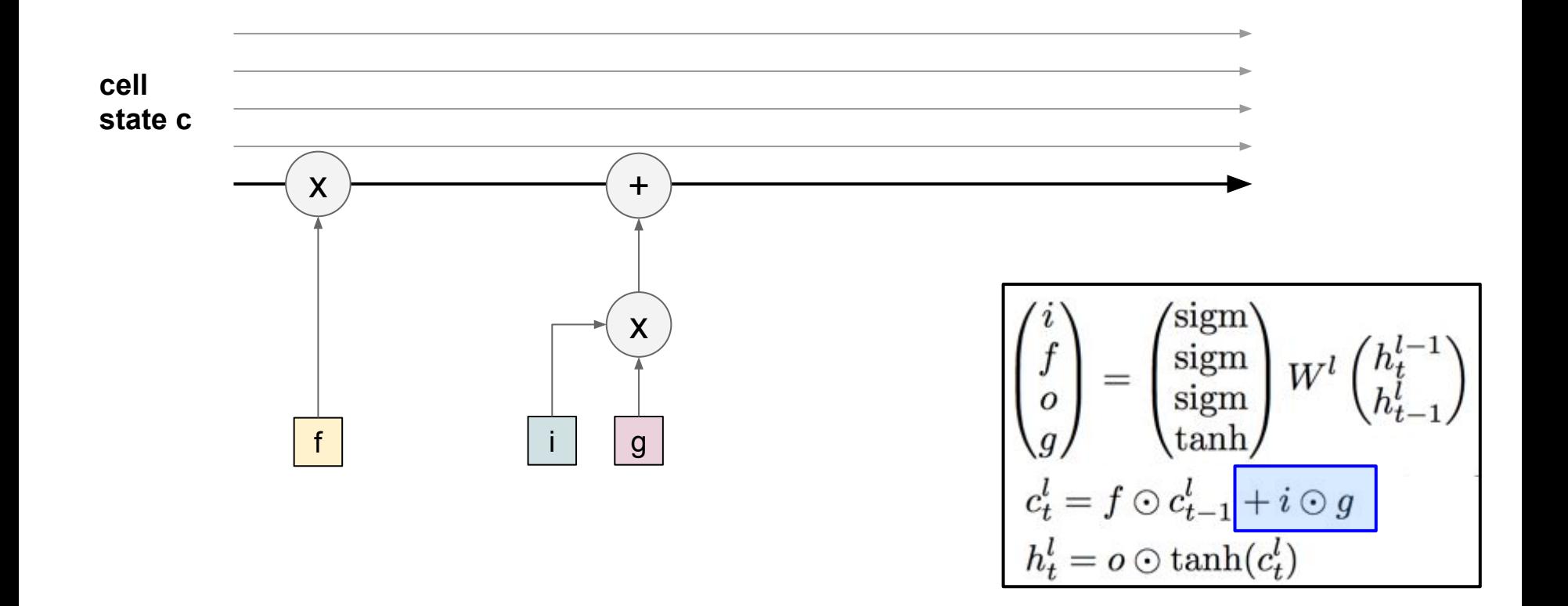

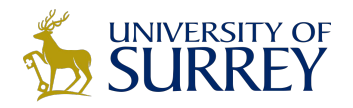

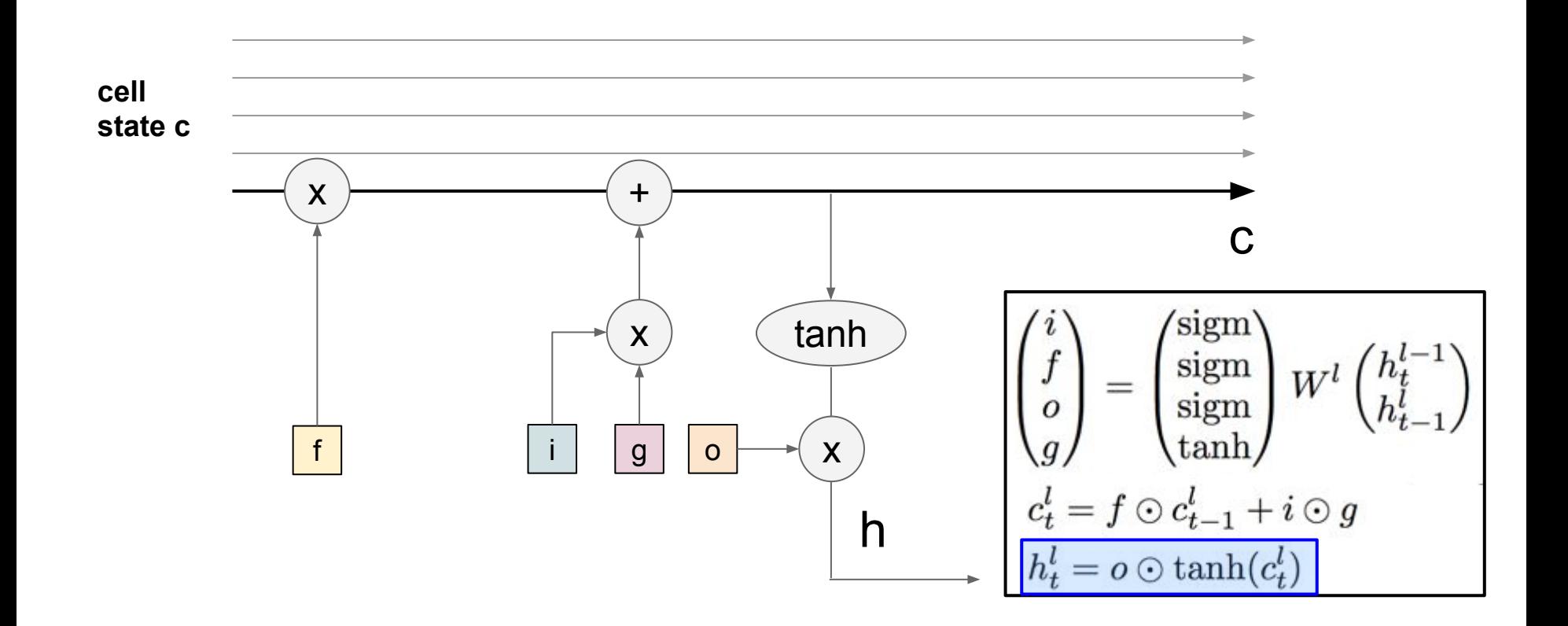

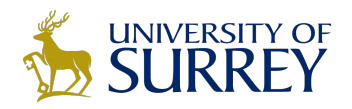

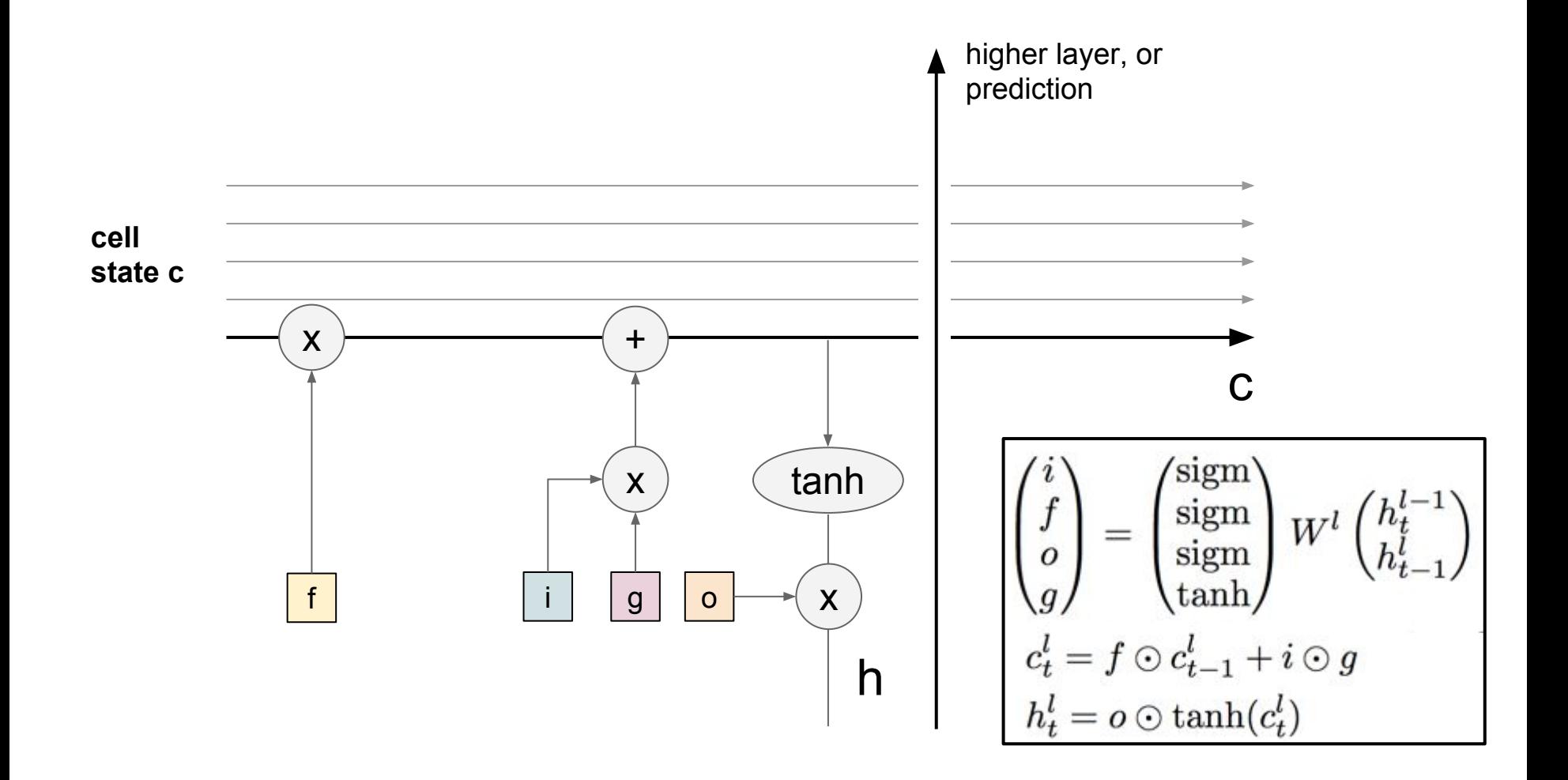

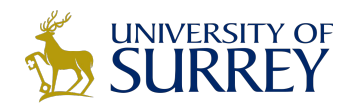

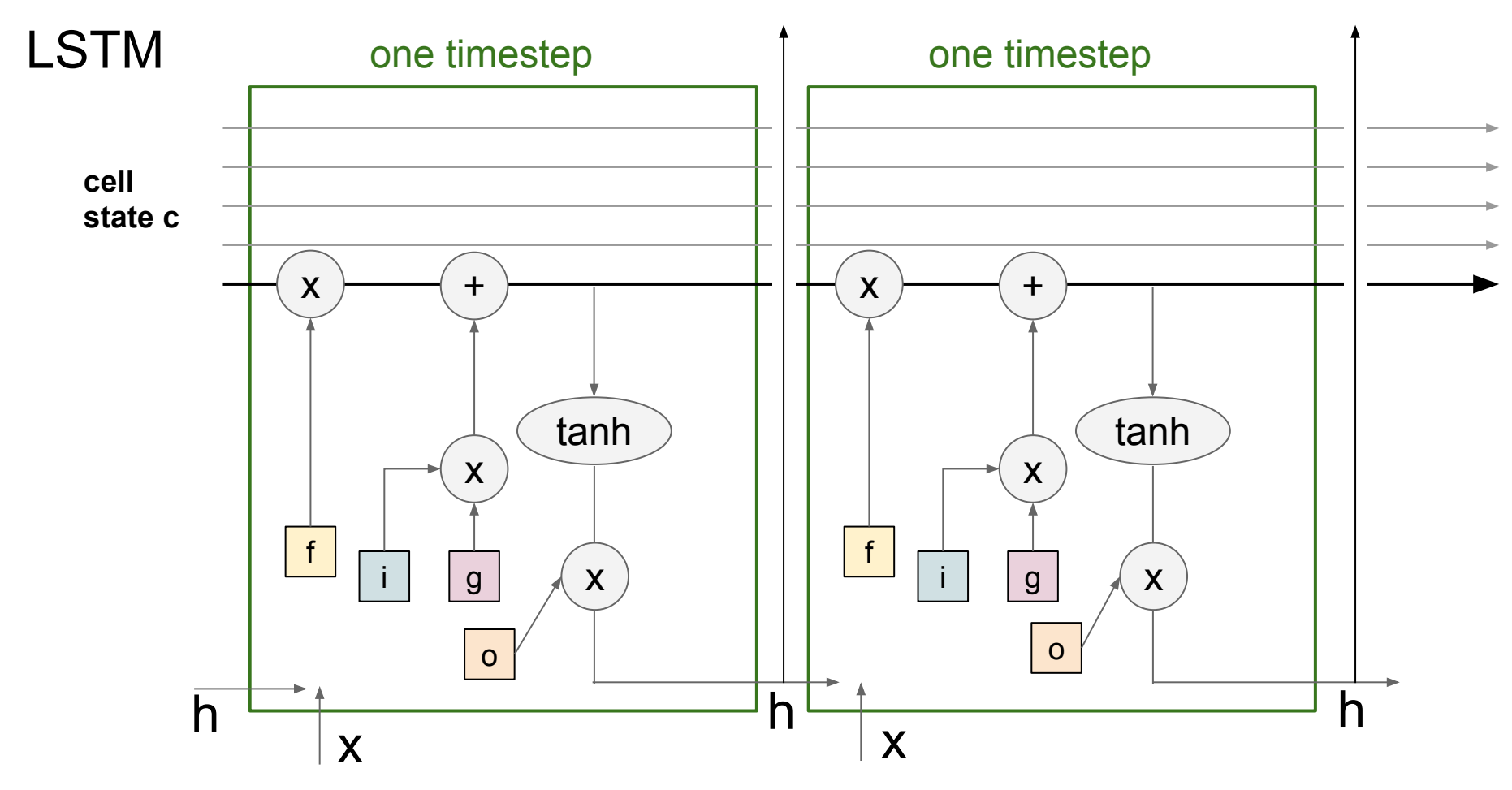

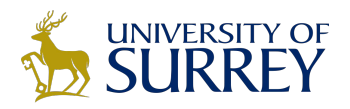

## **Summary**

- RNNs allow a lot of flexibility in architecture design
- Vanilla RNNs are simple but don't work very well
- Common to use LSTM or GRU: their additive interactions improve gradient flow
- Backward flow of gradients in RNN can explode or vanish. Exploding is controlled with gradient clipping. Vanishing is controlled with additive interactions (LSTM)
- Better/simpler architectures are a hot topic of current research
- Better understanding (both theoretical and empirical) is needed.

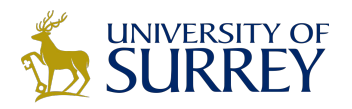

## Deep Learning Libraries Caffe, Torch, Theano, TensorFlow

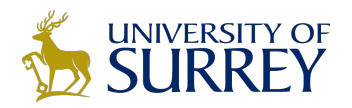

### **Caffe** <http://caffe.berkeleyvision.org>

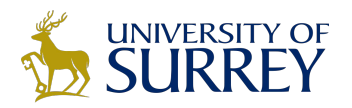

### Caffe overview

From U.C. Berkeley Written in C++ Has Python and MATLAB bindings Good for training or finetuning feedforward models

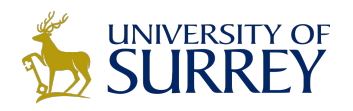

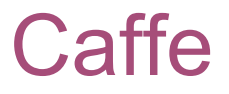

## **Main classes**

- **Blob**: Stores data and derivatives [\(header](https://github.com/BVLC/caffe/blob/85bb397acfd383a676c125c75d877642d6b39ff6/include/caffe/blob.hpp) [source](https://github.com/BVLC/caffe/blob/85bb397acfd383a676c125c75d877642d6b39ff6/src/caffe/blob.cpp))
- **Layer**: Transforms bottom blobs to top blobs ([header + source](https://github.com/BVLC/caffe/blob/85bb397acfd383a676c125c75d877642d6b39ff6/include/caffe/layer.hpp))
- **Net**: Many layers; computes gradients via forward / backward [\(header](https://github.com/BVLC/caffe/blob/85bb397acfd383a676c125c75d877642d6b39ff6/include/caffe/net.hpp) [source](https://github.com/BVLC/caffe/blob/85bb397acfd383a676c125c75d877642d6b39ff6/src/caffe/net.cpp))
- **Solver**: Uses gradients to update weights [\(header](https://github.com/BVLC/caffe/blob/85bb397acfd383a676c125c75d877642d6b39ff6/include/caffe/solver.hpp) [source](https://github.com/BVLC/caffe/blob/85bb397acfd383a676c125c75d877642d6b39ff6/src/caffe/solver.cpp))

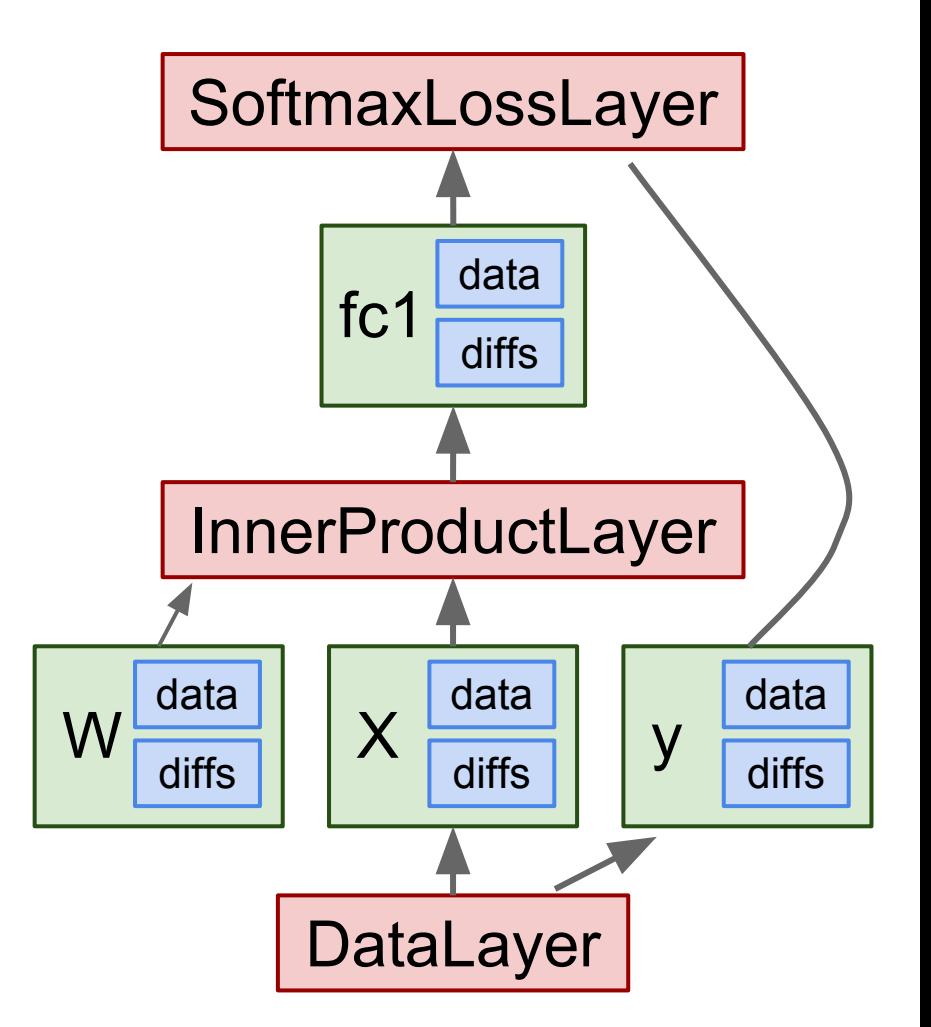

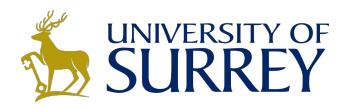

## **Protocol Buffers**

**.proto file** "Typed JSON" from Google

Define "message types" in .proto files

```
message Person {
  required string name = 1;
  required int32 id = 2;
 optional string email = 3;
```
<https://developers.google.com/protocol-buffers/>

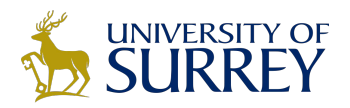

## **Protocol Buffers**

"Typed JSON" from Google

Define "message types" in .proto files

Serialize instances to text files (.prototxt)

#### **.proto file**

```
message Person {
  required string name = 1;
  required int32 id = 2;
  optional string email = 3;
```
#### **.prototxt file**

**name: "John Doe" id: 1234 email: "jdoe@example.com"**

<https://developers.google.com/protocol-buffers/>

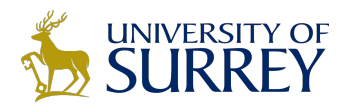

## **Protocol Buffers**

"Typed JSON" from Google

Define "message types" in .proto files

Serialize instances to text files (.prototxt)

Compile classes for different languages

#### **.proto file**

message Person { required string name =  $1$ ; required int32 id =  $2$ ; optional string email =  $3$ ;

#### **Java class**

```
Person john = Person.newBuilder()
    .setId(1234).setName("John Doe")
    .setEmail("jdoe@example.com")
    .build();
output = new FileOutputStream(args[0]):john.writeTo(output);
```
#### **.prototxt file**

**name: "John Doe" id: 1234 email: "jdoe@example.com"**

#### **C++ class**

```
Person john;
fstream input(argv[1],
   ios::in | ios::binary);
john.ParseFromIstream(&input);
id = john.id():
name = join.name();
email = john.end():
```
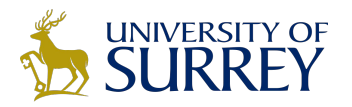

## **Protocol Buffers**

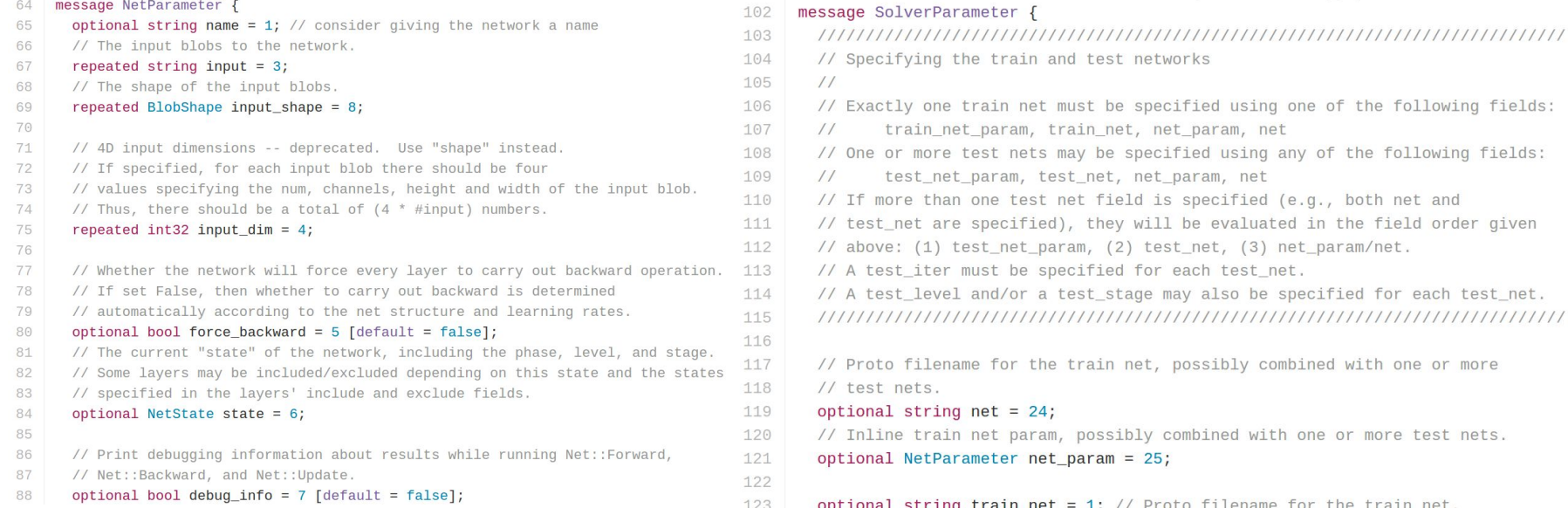

#### est networks be specified using one of the following fields: net, net param, net be specified using any of the following fields: et, net param, net field is specified (e.g., both net and hey will be evaluated in the field order given (2) test\_net, (3) net\_param/net. ied for each test\_net. \_stage may also be specified for each test\_net. in net, possibly combined with one or more ssibly combined with one or more test nets.  $\tau$ am = 25;

: // Proto filename for the train net

#### <https://github.com/BVLC/caffe/blob/master/src/caffe/proto/caffe.proto> <- **All Caffe proto types defined here, good documentation!**

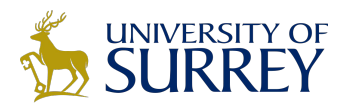

# **Training / Finetuning**

No need to write code!

- 1. Convert data (run a script)
- 2. Define net (edit prototxt)
- 3. Define solver (edit prototxt)
- 4. Train (with pretrained weights) (run a script)

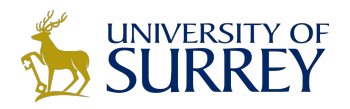

## **Step 1: Convert Data**

DataLayer reading from LMDB is the easiest Create LMDB using convert imageset Need text file where each line is "[path/to/image.jpeg] [label]" Create HDF5 file yourself using h5py

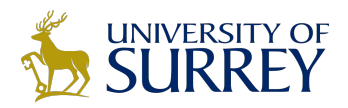

## **Step 2: Define Net**

```
name: "LogisticRegressionNet"
lavers {
  top: "data"
  top: "label"
  name: "data"
  type: HDF5 DATA
  hdf5 data param {
    source: "examples/hdf5 classification/data/train.txt"
    batch size: 10
  ł
  include {
    phase: TRAIN
  ł
ł
layers {
  bottom: "data"
  top: "fcl"
  name: "fc1"
  type: INNER PRODUCT
  blobs lr: 1
  blobs lr: 2
  weight decay: 1
  weight decay: 0
```

```
inner product param {
   num output: 2
   weight filler {
      type: "gaussian"
      std: 0.01ł
    bias filler \{type: "constant"
      value: 0
    }
  ł
ł
layers {
  bottom: "fc1"
  bottom: "label"
  top: "loss"
  name: "loss"
 type: SOFTMAX LOSS
}
```
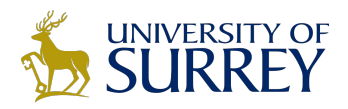

## **Step 2: Define Net**

```
name: "LogisticRegressionNet"
lavers {
 top: "data"
                          Layers and Blobs 
  top: "label"
                          often have same 
  name: "data"
  type: HDF5 DATA
                          name!
 hdf5 data param {
    source: "examples/hdf5 classification/data/train.txt"
   batch size: 10
  ł
  include {
   phase: TRAIN
  ł
ł
layers {
  bottom: "data"
  top: "fcl"
  name: "fc1"
  type: INNER PRODUCT
  blobs lr: 1
  blobs lr: 2
 weight decay: 1
 weight decay: 0
```

```
inner product param {
    num output: 2
    weight filler {
      type: "gaussian"
      std: 0.01ł
    bias filler {
      type: "constant"
      value: <math>0</math>}
  ł
\mathbf{R}layers {
  bottom: "fc1"
  bottom: "label"
  top: "loss"
  name: "loss"
  type: SOFTMAX LOSS
ł
```
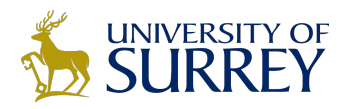

## **Step 2: Define Net**

name: "LogisticRegressionNet" lavers { top: "data" Layers and Blobs top: "label" often have same name: "data" type: HDF5 DATA name! hdf5 data param { source: "examples/hdf5 classification/data/train.txt" batch size: 10 ł include { phase: TRAIN ł ł layers { bottom: "data" top: "fcl" Learning rates name: "fc1" (weight + bias) type: INNER PRODUCT blobs  $lr: 1$ blobs lr: 2 Regularization weight decay: 1 weight  $decay: 0$ (weight + bias)

```
inner product param {
    num output: 2
    weight filler {
      type: "gaussian"
      std: 0.01ł
    bias filler \{type: "constant"
      value: <math>0</math>}
  }
ł
layers {
  bottom: "fc1"
  bottom: "label"
  top: "loss"
  name: "loss"
  type: SOFTMAX LOSS
}
```
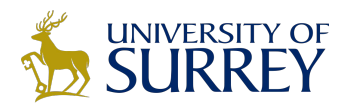

## **Step 2: Define Net**

name: "LogisticRegressionNet" lavers { top: "data" Layers and Blobs top: "label" often have same name: "data" type: HDF5 DATA name! hdf5 data param { source: "examples/hdf5 classification/data/train.txt" batch size: 10 ł include { phase: TRAIN ł ł layers { bottom: "data" top: "fcl" Learning rates name: "fc1" (weight + bias) type: INNER PRODUCT blobs  $lr: 1$ blobs lr: 2 Regularization weight decay: 1 weight  $decay: 0$ (weight + bias)

Number of output classes inner product param { num output: 2 weight filler { type: "gaussian"  $std: 0.01$ ł bias filler  $\{$ type: "constant"  $value:  $0$$ } } ł layers { bottom: "fc1" bottom: "label" top: "loss" name: "loss" type: SOFTMAX LOSS ł

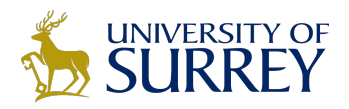

## **Step 2: Define Net**

name: "LogisticRegressionNet" lavers { top: "data" Layers and Blobs top: "label" often have same name: "data" type: HDF5 DATA name! hdf5 data param { source: "examples/hdf5 classification/data/train.txt" batch size: 10 include { Set these to 0 to phase: TRAIN ł freeze a layer ł layers { bottom: "data" top: "fcl" Learning rates name: "fc1" (weight + bias) type: INNER FRODUCT blobs  $lr: 1$ blobs lr: 2 Regularization weight decay: 1 weight  $decay: 0$ (weight + bias)

Number of output classes inner product param { num output: 2 weight filler { type: "gaussian"  $std: 0.01$ ł bias filler { type: "constant"  $value:  $0$$ ł } ł layers { bottom: "fc1" bottom: "label" top: "loss" name: "loss" type: SOFTMAX LOSS ł

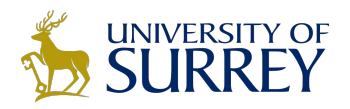

# **Step 2: Define Net**

- .prototxt can get ugly for big models
- ResNet-152 prototxt is 6775 lines long!
- Not "compositional"; can't easily define a residual block and reuse

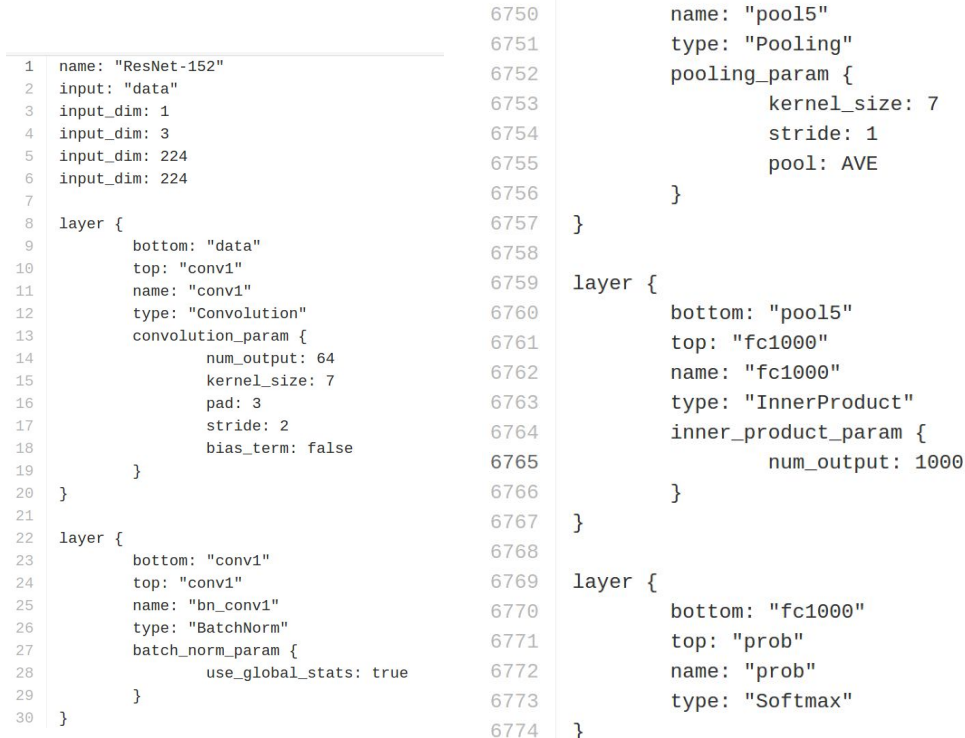

6747

6748

6749

 $layer \{$ 

bottom: "res5c" top: "pool5"

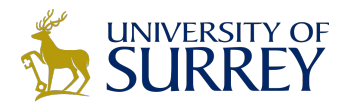

## **Step 2: Define Net (finetuning)**

#### **Original prototxt:**

```
layer {
  name: "fc7"
   type: "InnerProduct"
   inner_product_param {
     num_output: 4096
 }
}
[... ReLU, Dropout]
layer {
  name: "fc8"
   type: "InnerProduct"
   inner_product_param {
     num_output: 1000
   }
}
```
Same name: weights copied

#### **Pretrained weights:**

**"fc7.weight": [values] "fc7.bias": [values] "fc8.weight": [values] "fc8.bias": [values]**

```
Modified prototxt:
```

```
layer {
   name: "fc7"
   type: "InnerProduct"
   inner_product_param {
     num_output: 4096
   }
}
[... ReLU, Dropout]
layer {
   name: "my-fc8"
   type: "InnerProduct"
   inner_product_param {
     num_output: 10
   }
}
```
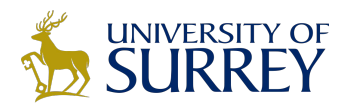

## **Step 2: Define Net (finetuning)**

#### **Original prototxt:**

```
layer {
   name: "fc7"
   type: "InnerProduct"
   inner_product_param {
     num_output: 4096
 }
}
[... ReLU, Dropout]
layer {
   name: "fc8"
   type: "InnerProduct"
   inner_product_param {
     num_output: 1000
   }
}
```
Same name: weights copied

#### **Pretrained weights:**

**"fc7.weight": [values] "fc7.bias": [values] "fc8.weight": [values] "fc8.bias": [values]**

```
Modified prototxt:
layer {
   name: "fc7"
   type: "InnerProduct"
   inner_product_param {
     num_output: 4096
 }
}
 [... ReLU, Dropout]
layer {
   name: "my-fc8"
   type: "InnerProduct"
   inner_product_param {
     num_output: 10
   }
}
```
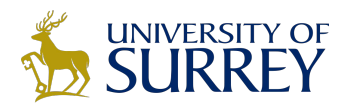

# **Step 2: Define Net (finetuning)**

#### **Original prototxt:**

```
layer {
  name: "fc7"
   type: "InnerProduct"
   inner_product_param {
     num_output: 4096
 }
}
 [... ReLU, Dropout]
layer {
   name: "fc8"
   type: "InnerProduct"
   inner_product_param {
     num_output: 1000
 }
}
```
Same name: weights copied

#### **Pretrained weights:**

**"fc7.weight": [values] "fc7.bias": [values] "fc8.weight": [values] "fc8.bias": [values]**

Different name: weights reinitialized

#### **Modified prototxt:**

```
layer {
   name: "fc7"
   type: "InnerProduct"
   inner_product_param {
     num_output: 4096
   }
}
[... ReLU, Dropout]
layer {
   name: "my-fc8"
   type: "InnerProduct"
   inner_product_param {
     num_output: 10
   }
}
```
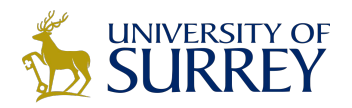

# **Step 3: Define Solver**

#### Write a prototxt file defining a **[SolverParameter](https://github.com/BVLC/caffe/blob/85bb397acfd383a676c125c75d877642d6b39ff6/src/caffe/proto/caffe.proto#L92)**

If finetuning, copy existing solver.prototxt file

- Change net to be your net
- Change snapshot\_prefix to your output
- Reduce base learning rate (divide by 100)
- Maybe change max iter and snapshot
- net: "models/bvlc\_alexnet/train\_val.prototxt"  $\mathbf{1}$
- test iter: 1000  $\overline{2}$
- $\mathcal{R}$ test interval: 1000
- base  $lr: 0.01$  $\Delta$
- lr\_policy: "step" 5
- $gamma: 0.1$ 6
- stepsize: 100000
- display: 20 8
- max iter: 450000 9
- 10 momentum: 0.9
- weight\_decay: 0.0005  $11$
- snapshot: 10000 12
- 13 snapshot\_prefix: "models/bvlc\_alexnet/caffe\_alexnet\_train"
- solver\_mode: GPU 14

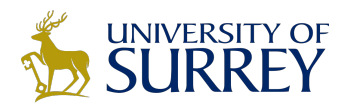

## **Step 4: Train!**

### **./build/tools/caffe train \ -gpu 0 \ -model path/to/trainval.prototxt \ -solver path/to/solver.prototxt \ -weights path/to/pretrained\_weights.caffemodel**

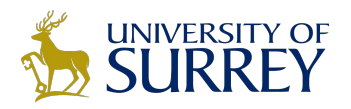

## **Step 4: Train!**

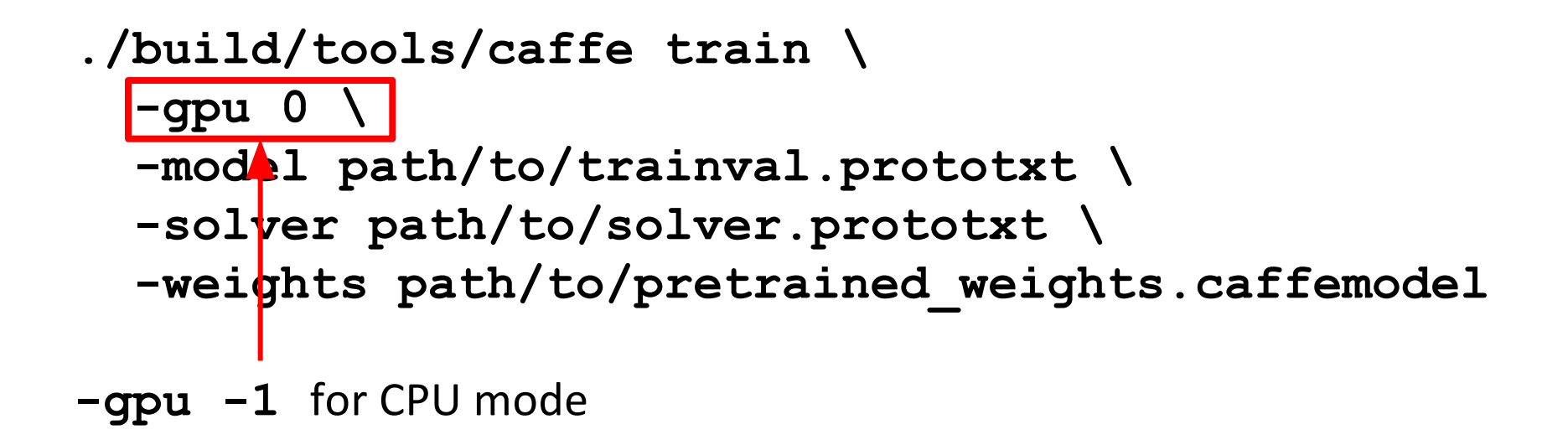

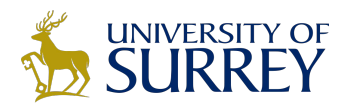

## **Step 4: Train!**

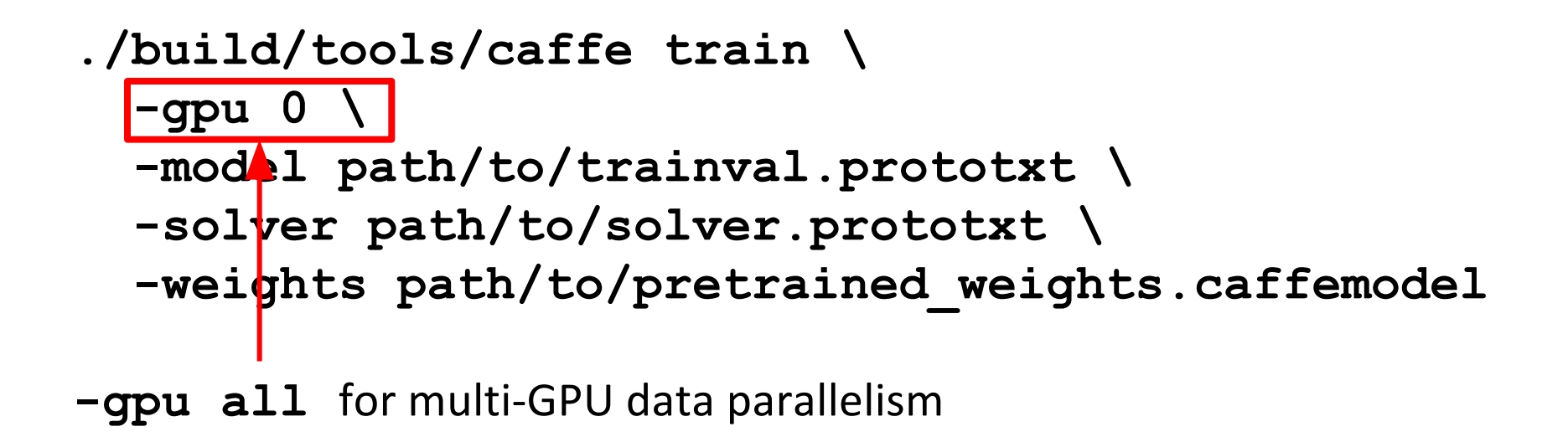

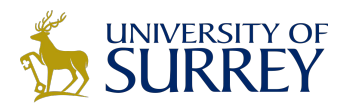

## **Pros / Cons**

- (+) Good for feedforward networks
- (+) Good for finetuning existing networks
- (+) Train models without writing any code!
- (+) Python and matlab interfaces are pretty useful!
- (-) Need to write C++ / CUDA for new GPU layers
- (-) Not good for recurrent networks
- (-) Cumbersome for big networks (GoogLeNet, ResNet)

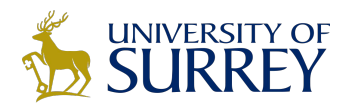

Torch <http://torch.ch>

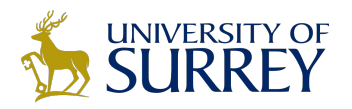

### From NYU + IDIAP Written in C and Lua Used a lot a Facebook, DeepMind

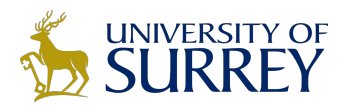

## Lua

High level scripting language, easy to interface with C Similar to Javascript: One data structure: table == JS object Prototypical inheritance metatable == JS prototype First-class functions Some gotchas: 1-indexed =( Variables global by default =( Small standard library <http://tylerneylon.com/a/learn-lua/>

#### **Learn Lua in 15 Minutes**

more or less

For a more in-depth Lua tutorial, watch this video or check out a transcript of the video. -- Two dashes start a one-line comment.  $\Box$ Adding two ['s and ]'s makes it a multi-line comment.  $-11$ -- 1. Variables and flow control.  $num = 42$  -- All numbers are doubles. -- Don't freak out, 64-bit doubles have 52 bits for -- storing exact int values; machine precision is -- not a problem for ints that need < 52 bits. s = 'walternate' -- Immutable strings like Python.  $t = "double-quotes are also fine"$  $u = [[$  Double brackets start and end multi-line strings.]]  $t = nil$  -- Undefines t; Lua has garbage collection. -- Blocks are denoted with keywords like do/end: while num  $< 50$  do  $num = num + 1$  -- No ++ or += type operators. end

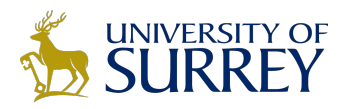

## Tensors

Torch tensors are just like numpy arrays

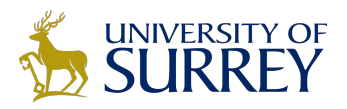

## Tensors

### Torch tensors are just like numpy arrays

#### import numpy as np 3 # Simple feedforward network (no biases) in numpy 5 # Batch size, input dim, hidden dim, num classes 6 N, D, H, C = 100, 1000, 100, 10 8 # First and second layer weights  $9$  w1 = np.random.randn(D, H)  $10$  w2 = np.random.randn(H, C) 11 12 # Random input data  $13 x = np.random.randn(N, D)$ 14 15 # Forward pass # First layer  $16 a = x.dot(w1)$ 17  $a = np.maximum(a, 0) # In-place ReLU$ 18 scores =  $a.dot(w2)$  # Second layer 19 20 print scores

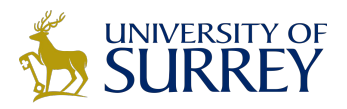

## Tensors

### Torch tensors are just like numpy arrays

#### import numpy as np

```
3 # Simple feedforward network (no biases) in numpy
5 # Batch size, input dim, hidden dim, num classes
6 N, D, H, C = 100, 1000, 100, 10
8 # First and second layer weights
9 w1 = np.random.randn(D, H)
10 \text{ W2} = \text{np.random.randn(H, C)}11
12 # Random input data
13 x = np.random.random(N, D)14
15 # Forward pass
                        # First layer
16 a = x.dot(w1)17 a = np.maximum(a, 0) # In-place ReLU18 scores = a.dot(w2) # Second layer
19
20 print scores
```
#### 1 require 'torch' 3 -- Simple feedforward network (no biases) in torch 5 -- Batch size, input dim, hidden dim, num classes 6 local N, D, H, C = 100, 1000, 100, 10

```
8 -- First and second layer weights
9 local w1 = torch.randn(D, H)
10 local w2 = torch.randn(H, C)
\overline{11}12 -- Random input data
13 local x = torch.random(N, D)14
15 -- Forward pass
16 local a = torch.mm(x, w1)-- First layer
17 a:cmax(0)
                                     -- In-place ReLU
18 local scores = torch.mm(a, w2) -- Second layer
```

```
20 print (scores)
```
19

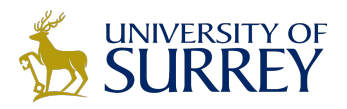

## Tensors

### Like numpy, can easily change data type:

```
import numpy as np
3<sup>1</sup>4 # Simple feedforward network (no biases) in numpy
6 dtype = np.float32 # Use 32-bit floats
8 # Batch size, input dim, hidden dim, num classes
9 N, D, H, C = 100, 1000, 100, 1011 # First and second layer weights
12 wl = np.random.randn(D, H).astype(dtype)
13 w2 = np.random.randn(H, C).astype(dtype)
\lfloor 415 # Random input data
16 x = np.random.randn(N, D).astype(dtype)18 # Forward pass
                        # First layer
\mathbf{I}9 a = x.dot(w1)
20 a = np.maximum(a, 0) # In-place ReLU
1 scores = a.dot(w2)
                      # Second layer
  print scores
```

```
require 'torch'
 \overline{2}4 -- Simple feedforward network (no biases) in torch
6 local dtype = 'torch.FloatTensor' -- Use 32-bit floats
8 -- Batch size, input dim, hidden dim, num classes
9 local N, D, H, C = 100, 1000, 100, 10
10.
11 -- First and second layer weights
12 local w1 = torch.randn(D, H):type(dtype)
13 local w2 = torch.randn(H, C):type(dtype)
14
15 -- Random input data
16 local x = torch.randn(N, D):type(dtype)
18 -- Forward pass
19 local a = torch.mm(x, w1)-- First layer
20 a:cmax(0)
                                    -- In-place ReLU
21 local scores = torch.mm(a, w2) -- Second layer
3 print (scores)
```
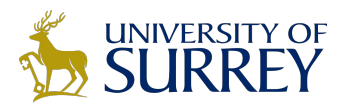

### Tensors

#### Unlike numpy, GPU is just a datatype away:

import numpy as np  $3<sup>1</sup>$ 4 # Simple feedforward network (no biases) in numpy  $6$  dtype = np.float32 # Use 32-bit floats 8 # Batch size, input dim, hidden dim, num classes  $9$  N, D, H, C = 100, 1000, 100, 10 11 # First and second layer weights  $12$  wl = np.random.randn(D, H).astype(dtype)  $13$  w2 = np.random.randn(H, C).astype(dtype)  $\overline{14}$ 15 # Random input data  $16 \times = np.random.random(N, D).astype(dtype)$ 18 # Forward pass 19  $a = x.dot(w1)$ # First layer 20 a = np.maximum(a, 0) # In-place ReLU  $1$  scores = a.dot(w2) # Second layer print scores

```
require 'torch'
2 require 'cutorch'
4 -- Simple feedforward network (no biases) in torch
6 local dtype = 'torch.CudaTensor' -- Use CUDA
8 -- Batch size, input dim, hidden dim, num classes
9 local N, D, H, C = 100, 1000, 100, 10
10
11 -- First and second layer weights
12 local w1 = torch.randn(D, H):type(dtype)
13 local w2 = torch.randn(H, C):type(dtype)
14
15 -- Random input data
16 local x = torch.randn(N, D):type(dtype)
17
18 -- Forward pass
19 local a = torch.mm(x, w1)-- First layer
20 a:cmax(0)
                                   -- In-place ReLU
21 local scores = torch.mm(a, w2) -- Second layer
22
23 print(scores)
```
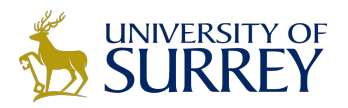

### Tensors

#### Documentation on GitHub:

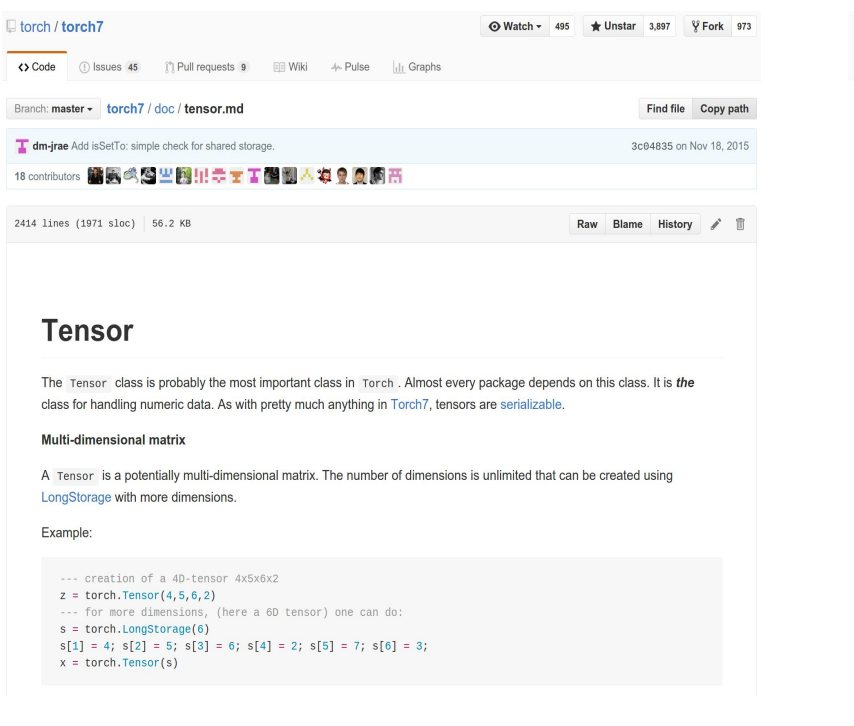

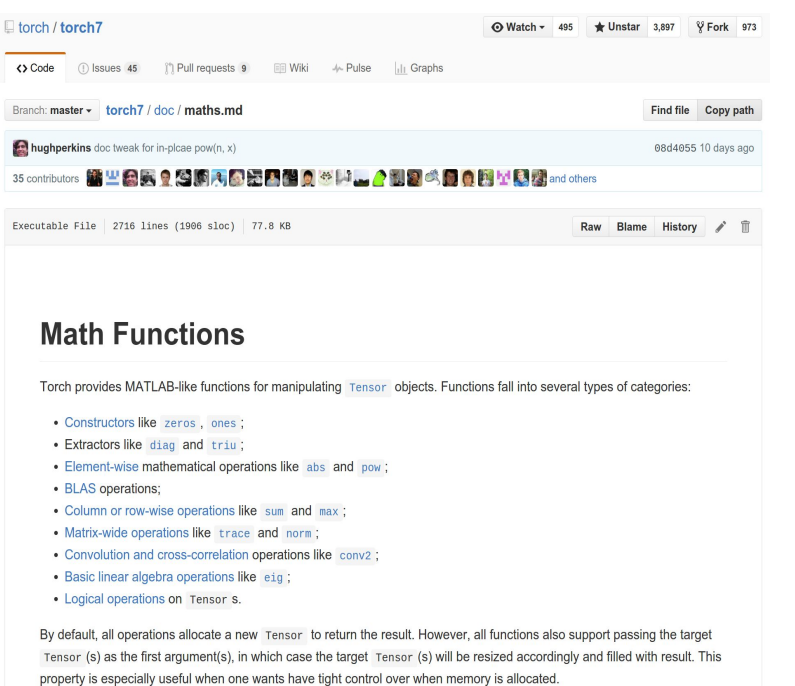

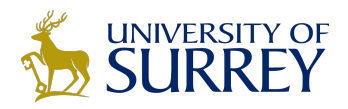

### nn

#### nn module lets you easily build and train neural nets

```
require 'torch'
 2 require 'nn'
5 -- Batch size, input dim, hidden dim, num classes
6 local N, D, H, C = 100, 1000, 100, 10
8 -- Build a one-layer ReLU network
9 local net = nn. Sequential()
0 net:add(nn.Linear(D, H))
1 net: add (nn. ReLU())
2 net:add(nn.Linear(H, C))
  -- Collect all weights and gradients in a single Tensor
5 local weights, grad weights = net:getParameters()
 -- Loss functions are called "criterions"
8 local crit = nn.CrossEntropyCriterion() -- Softmax loss
20 -- Generate some random input data
1 local x = torch.randn(N, D)
 local y = torch.Tensor(N): random(C)4 -- Forward pass: Compute scores and loss
25 local scores = net:forward(x)6 local loss = crit: forward (scores, y)
28 -- Backward pass: compute gradients
9 grad weights:zero()
80 local dscores = crit:backward(scores, y)
1 local dx = net:backward(x, dscores)3 -- Make a gradient step
4 local learning rate = 1e-3
35 weights:add(-learning rate, grad weights)
```
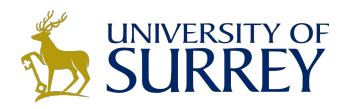

### nn

nn module lets you easily build and train neural nets

Build a two-layer ReLU net

```
require 'torch'
 require 'nn'
5 -- Batch size, input dim, hidden dim, num classes
 5 local N, D, H, C = 100, 1000, 100, 10
8 -- Build a one-layer ReLU network
9 local net = nn. Sequential()
10 net:add(nn.Linear(D, H))
11 net:add(nn.ReLU())
12 net:add(nn.Linear(H, C))
4 -- Collect all weights and gradients in a single Tensor
5 local weights, grad weights = net:getParameters()
 -- Loss functions are called "criterions"
8 local crit = nn.CrossEntropyCriterion() -- Softmax loss
 -- Generate some random input data
  local x = torch.randn(N, D)
  local y = torch.Tensor(N): random(C)4 -- Forward pass: Compute scores and loss
15 local scores = net: forward(x)
6 local loss = crit: forward (scores, y)
28 -- Backward pass: compute gradients
9 grad weights:zero()
0 local dscores = crit:backward(scores, y)
 \bot loca\bot dx = net:backward(x, dscores)
3 -- Make a gradient step
4 local learning rate = 1e-3weights:add(-learning rate, grad weights)
```
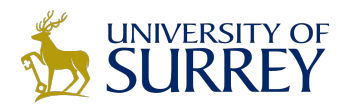

### nn

nn module lets you easily build and train neural nets

Get weights and gradient for entire network

```
require 'torch'
 require 'nn'
5 -- Batch size, input dim, hidden dim, num classes
6 local N, D, H, C = 100, 1000, 100, 10
8 -- Build a one-layer ReLU network
9 local net = nn. Sequential()
0 net:add(nn.Linear(D, H))
 net:add(nn-ReLU())2 net:add(nn.Linear(H, C))
  -- Collect all weights and gradients in a single Tensor
 local weights, grad weights = net:getParameters()
 -- Loss functions are called "criterions"
8 local crit = nn.CrossEntropyCriterion() -- Softmax loss
 -- Generate some random input data
 local x = torch.randn(N, D)
  local y = torch.Tensor(N): random(C)-- Forward pass: Compute scores and loss
5 local scores = net: forward(x)
6 local loss = crit: forward (scores, y)
28 -- Backward pass: compute gradients
9 grad weights: zero()
0 local dscores = crit:backward(scores, y)
 local dx = net:backward(x, dscores)-- Make a gradient step
4 local learning rate = 1e-3weights:add(-learning rate, grad weights)
```
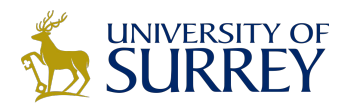

### nn

nn module lets you easily build and train neural nets

Use a softmax loss function

```
require 'torch'
2 require 'nn'
5 -- Batch size, input dim, hidden dim, num classes
6 local N, D, H, C = 100, 1000, 100, 10
8 -- Build a one-layer ReLU network
9 local net = nn. Sequential()
0 net:add(nn.Linear(D, H))
 net:add(nn-ReLU())net:add(nn.Linear(H, C))-- Collect all weights and gradients in a single Tensor
5 local weights, grad weights = net:getParameters()
7 -- Loss functions are called "criterions"
18 local crit = nn.CrossEntropyCriterion() -- Softmax loss
0 -- Generate some random input data
 local x = torch.randn(N, D)
  local y = torch.Tensor(N): random(C)-- Forward pass: Compute scores and loss
15 local scores = net: forward(x)
6 local loss = crit: forward (scores, y)
28 -- Backward pass: compute gradients
9 grad weights: zero()
O local dscores = crit:backward(scores, y)
1 local dx = net:backward(x, dscores)3 -- Make a gradient step
4 local learning rate = 1e-335 weights:add(-learning rate, grad weights)
```
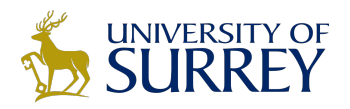

### nn

#### nn module lets you easily build and train neural nets

Generate random data

```
require 'torch'
 require 'nn'
5 -- Batch size, input dim, hidden dim, num classes
6 local N, D, H, C = 100, 1000, 100, 10
8 -- Build a one-layer ReLU network
9 local net = nn. Sequential()
0 net:add(nn.Linear(D, H))
 net:add(nn-ReLU())net:add(nn.Linear(H, C))-- Collect all weights and gradients in a single Tensor
 local weights, grad weights = net:getParameters()
  -- Loss functions are called "criterions"
 local crit = nn.CrossEntropyCriterion() -- Softmax loss
20 -- Generate some random input data
  local x = torch.randn(N, D)
  local y = torch.Tensor(N): random(C)4 -- Forward pass: Compute scores and loss
15 local scores = net: forward(x)
6 local loss = crit: forward (scores, y)
28 -- Backward pass: compute gradients
9 grad weights:zero()
0 local dscores = crit:backward(scores, y)
 local dx = net:backward(x, dscores)
3 -- Make a gradient step
4 local learning rate = 1e-3weights:add(-learning rate, grad weights)
```
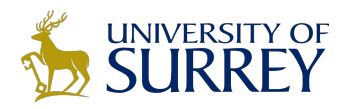

### nn

nn module lets you easily build and train neural nets

**Forward pass**: compute scores and loss

```
require 'torch'
 require 'nn'
5 -- Batch size, input dim, hidden dim, num classes
6 local N, D, H, C = 100, 1000, 100, 10
8 -- Build a one-layer ReLU network
9 local net = nn. Sequential()
0 net:add(nn.Linear(D, H))
 net:add(nn-ReLU())net:add(nn.Linear(H, C))-- Collect all weights and gradients in a single Tensor
 local weights, grad weights = net:getParameters()
  -- Loss functions are called "criterions"
 local crit = nn.CrossEntropyCriterion() -- Softmax loss
  -- Generate some random input data
 local x = torch.randn(N, D)
  local y = torch. Tensor(N): random(C)
4 -- Forward pass: Compute scores and loss
25 local scores = net:forward(x)local loss = crit:forward(scores, y)8 -- Backward pass: compute gradients
 grad weights:zero()
0 local dscores = crit:backward(scores, y)
 local dx = net:backward(x, dscores)-- Make a gradient step
4 local learning rate = 1e-3weights:add(-learning rate, grad weights)
```
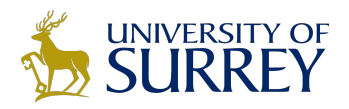

### nn

nn module lets you easily build and train neural nets

**Backward pass**: Compute gradients. Remember to set weight gradients to zero!

```
require 'torch'
  require 'nn'
 -- Batch size, input dim, hidden dim, num classes
6 local N, D, H, C = 100, 1000, 100, 10
8 -- Build a one-layer ReLU network
9 local net = nn. Sequential()
0 net:add(nn.Linear(D, H))
 net:add(nn.ReLU()net:add(nn.Linear(H, C))-- Collect all weights and gradients in a single Tensor
 local weights, grad weights = net:getParameters()
  -- Loss functions are called "criterions"
 local crit = nn.CrossEntropyCriterion() -- Softmax loss
  -- Generate some random input data
  local x = torch.randn(N, D)
  local y = torch.Tensor(N): random(C)-- Forward pass: Compute scores and loss
5 local scores = net: forward(x)
  local loss = crit:forward(scores, y)28 -- Backward pass: compute gradients
 grad weights:zero()
 local dscores = crit:backward(scores, y)
  local dx = net:backward(x, dscores)-- Make a gradient step
4 local learning rate = 1e-3weights:add(-learning rate, grad weights)
```
81/150

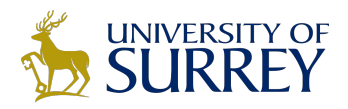

### nn

nn module lets you easily build and train neural nets

**Update**: Make a gradient descent step

```
require 'torch'
  require 'nn'
5 -- Batch size, input dim, hidden dim, num classes
6 local N, D, H, C = 100, 1000, 100, 10
8 -- Build a one-layer ReLU network
9 local net = nn. Sequential()
0 net:add(nn.Linear(D, H))
 net:add(nn-ReLU())net:add(nn.Linear(H, C))-- Collect all weights and gradients in a single Tensor
  local weights, grad weights = net:getParameters()
  -- Loss functions are called "criterions"
 local crit = nn.CrossEntropyCriterion() -- Softmax loss
  -- Generate some random input data
  local x = torch.randn(N, D)
  local y = torch. Tensor(N): random(C)
  -- Forward pass: Compute scores and loss
5 local scores = net: forward(x)
6 local loss = crit: forward (scores, y)
8 -- Backward pass: compute gradients
 grad weights:zero()
 local dscores = crit:backward(scores, y)
1 local dx = net:backward(x, dscores)-- Make a gradient step
4 local learning rate = 1e-3
35 weights:add(-learning rate, grad weights)
```
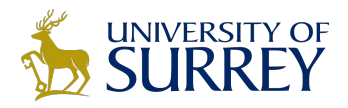

### cunn

#### Running on GPU is easy:

```
require 'torch'
 require 'cutorch'
 require 'nn'
 require 'cunn'
6 -- Batch size, input dim, hidden dim, num classes
 local N, D, H, C = 100, 1000, 100, 10
9 local dtype = 'torch.CudaTensor'
 -- Build a one-layer ReLU network
 local net = nn.Sequential()net:add(nn.Linear(D, H))
 net:add(nn-ReLU())net:add(nn.Linear(H, C))
 net:type(dtype)
8 -- Collect all weights and gradients in a single Tensor
 local weights, grad weights = net:getParameters()-- Loss functions are called "criterions"
 local crit = nn.CrossEntropyCriterion() -- Softmax loss
 crit:type(dtype)
 -- Generate some random input data
6 local x = torch.randn(N, D):type(dtype)
 local y = torch.Tensor(N): random(C): type(dtype)-- Forward pass: Compute scores and loss
 local scores = net:forward(x)local loss = crit: forward (scores, y)
 -- Backward pass: compute gradients
 grad weights:zero()
 \log dscores = crit:backward(scores, y)
 local dx = net:backward(x, dscores)- Make a gradient step
 \sqrt{1} learning rate = 1e-3
 weights:add(-learning rate, grad weights)
```
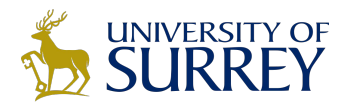

### cunn

Running on GPU is easy:

Import a few new packages

```
require 'torch'
require 'cutorch'
require 'nn'
require 'cunn'
```

```
6 -- Batch size, input dim, hidden dim, num classes
 local N, D, H, C = 100, 1000, 100, 10
```
local dtype = 'torch.CudaTensor'

```
-- Build a one-layer ReLU network
local net = nn.Sequential()net:add(nn.Linear(D, H))
net:add(nn-ReLU())net:add(nn.Linear(H, C))
net:type(dtype)
```
-- Collect all weights and gradients in a single Tensor local weights, grad weights =  $net:getParameters()$ 

```
-- Loss functions are called "criterions"
local crit = nn.CrossEntropyCriterion() -- Softmax loss
crit:type(dtype)
```

```
-- Generate some random input data
local x = torch.randn(N, D):type(dtype)
local y = torch.Tensor(N): random(C): type(dtype)
```

```
-- Forward pass: Compute scores and loss
local scores = net:forward(x)local loss = crit: forward(scores, y)
```

```
-- Backward pass: compute gradients
grad weights:zero()
\log dscores = crit:backward(scores, y)
local dx = net:backward(x, dscores)
```

```
- Make a gradient step
\overline{local} learning rate = 1e-3
weights:add(-learning rate, grad weights)
```
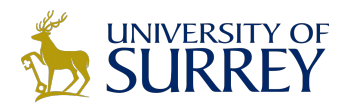

### cunn

Running on GPU is easy:

Import a few new packages

Cast network and criterion

```
require 'torch'
require 'cutorch'
require 'nn'
require 'cunn'
-- Batch size, input dim, hidden dim, num classes
local N, D, H, C = 100, 1000, 100, 10
local dtype = 'torch.CudaTensor'
-- Build a one-layer ReLU network
local net = nn.Sequential()net:add(nn.Linear(D, H))
net:add(nn.ReLU())
\overline{\mathbf{r}} at indefined ineas (H, C))
net:type(dtype)-- Collect all weights and gradients in a single Tensor
local weights, grad weights = net:getParameters()-- Loss functions are called "criterions"
local crit - an CrossEntropyCriterion() -- Softmax loss
crit:type(dtype)
-- Generate some random input data
local x = torch.randn(N, D):type(dtype)
local y = torch.Tensor(N): random(C): type(dtype)-- Forward pass: Compute scores and loss
local scores = net:forward(x)local loss = crit: forward(scores, y)
-- Backward pass: compute gradients
grad weights:zero()
\log dscores = crit:backward(scores, y)
local dx = net:backward(x, dscores)- Make a gradient step
local learning rate = 1e-3weights:add(-learning rate, grad weights)
```
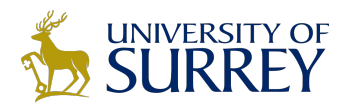

### cunn

Running on GPU is easy:

Import a few new packages

Cast network and criterion

Cast data and labels

```
require 'torch'
require 'cutorch'
require 'nn'
require 'cunn'
-- Batch size, input dim, hidden dim, num classes
local N, D, H, C = 100, 1000, 100, 10
local dtype = 'torch.CudaTensor'
-- Build a one-layer ReLU network
local net = nn.Sequential()net:add(nn.Linear(D, H))
net:add(nn-ReLU())net:add(nn.Linear(H, C))
net:type(dtype)
-- Collect all weights and gradients in a single Tensor
local weights, grad weights = net:getParameters()-- Loss functions are called "criterions"
local crit = nn.CrossEntropyCriterion() -- Softmax loss
crit: type(dtype)-- Generate some random in
local x = torch.rand
                       <sup>"</sup> D):type(dtype)
                        andom(C):type(dtype);<mark>(ש,</mark>
            ULCITATIONSC
-- Forward pass: Compute scores and loss
local scores = net:forward(x)local loss = crit: forward(scores, y)
-- Backward pass: compute gradients
grad weights:zero()
\log dscores = crit:backward(scores, y)
local dx = net:backward(x, dscores)- Make a gradient step
local learning rate = 1e-3weights:add(-learning rate, grad weights)
```
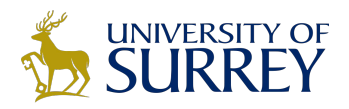

# optim

optim package implements different update rules: momentum, Adam, etc

```
require 'torch'
require 'nn'
require 'optim'
-- Batch size, input dim, hidden dim, num classes
local N, D, H, C = 100, 1000, 100, 10
-- Build a one-layer ReLU network
local net = nn.Sequential()net:add(nn.Linear(D, H))
net:add(nn.ReLU())
net:add(nn.Linear(H, C))-- Collect all weights and gradients in a single Tensor
local weights, grad weights = net:getParameters()
-- Loss functions are called "criterions"
local crit = nn.CrossEntropyCriterion() -- Softmax loss
-- Calback to interface with optim methods
local function f(w)
  assert(w == weights)-- Generate some random input data
  local x = torch.randn(N, D)
  local y = torch. Tensor(N): random(C)
  -- Forward pass: Compute scores and loss
  local scores = net:forward(x)local loss = crit:forward(scores, y)-- Backward pass: compute gradients
  grad weights:zero()
  local dscores = crit:backward(scores, y)local dx = net:backward(x, dscores)return loss, grad_weights
end
-- Make a step using Adam
local state = \{learningRate=1e-3\}optim.adam(f, weights, state)
```
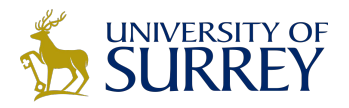

require 'torch'

# optim

optim package implements different update rules: momentum, Adam, etc

Import optim package

```
require 'nn'
require 'optim'
  Batch size, input dim, hidden dim, num classes
local N, D, H, C = 100, 1000, 100, 10
-- Build a one-layer ReLU network
local net = nn.Sequential()net:add(nn.Linear(D, H))net:add(nn.ReLU())
net:add(nn.Linear(H, C))-- Collect all weights and gradients in a single Tensor
local weights, grad weights = net:getParameters()
-- Loss functions are called "criterions"
local crit = nn.CrossEntropyCriterion() -- Softmax loss
-- Calback to interface with optim methods
local function f(w)
  assert(w == weights)-- Generate some random input data
  local x = torch.randn(N, D)
  local y = torch. Tensor(N): random(C)
  -- Forward pass: Compute scores and loss
  local scores = net:forward(x)local loss = crit:forward(scores, y)-- Backward pass: compute gradients
  grad weights:zero()
  local dscores = crit:backward(scores, y)local dx = net:backward(x, dscores)return loss, grad_weights
end
-- Make a step using Adam
local state = \{learningRate=1e-3\}optim.adam(f, weights, state)
```
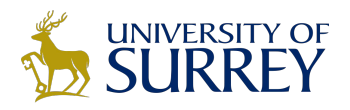

# optim

optim package implements different update rules: momentum, Adam, etc

Import optim package

Write a callback function that returns. loss and gradients

```
require 'torch'
require 'nn'
require 'optim'
-- Batch size, input dim, hidden dim, num classes
local N, D, H, C = 100, 1000, 100, 10
-- Build a one-layer ReLU network
local net = nn.Sequential()net:add(nn.Linear(D, H))
net:add(nn.ReLU())
net:add(nn.Linear(H, C))-- Collect all weights and gradients in a single Tensor
local weights, grad weights = net:getParameters()
-- Loss functions are called "criterions"
local crit = nn.CrossEntropyCriterion() -- Softmax loss
- Calback to interface with optim methods
local function f(w)
 assert(w == weights)-- Generate some random input data
 local x = torch.randn(N, D)
 local y = torch. Tensor(N): random(C)
  -- Forward pass: Compute scores and loss
 local scores = net:forward(x)local loss = crit:forward(scores, y)-- Backward pass: compute gradients
 grad weights:zero()
 local dscores = crit:backward(scores, y)local dx = net:backward(x, dscores)return loss, grad_weights
end
-- Make a step using Adam
local state = {learningRate=1e-3}
optim.adam(f, weights, state)
```
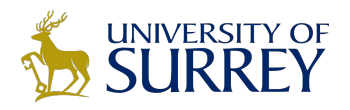

# optim

optim package implements different update rules: momentum, Adam, etc

Import optim package

Write a callback function that returns loss and gradients

state variable holds hyperparameters, cached values, etc; pass it to adam

```
require 'torch'
require 'nn'
require 'optim'
  Batch size, input dim, hidden dim, num classes
local N, D, H, C = 100, 1000, 100, 10
-- Build a one-layer ReLU network
local net = nn.Sequential()net:add(nn.Linear(D, H))
net:add(nn-ReLU())net:add(nn.Linear(H, C))-- Collect all weights and gradients in a single Tensor
local weights, grad weights = net:getParameters()
-- Loss functions are called "criterions"
local crit = nn.CrossEntropyCriterion() -- Softmax loss
-- Calback to interface with optim methods
local function f(w)
 assert(w == weights)-- Generate some random input data
 local x = torch.randn(N, D)
  local y = torch. Tensor(N): random(C)
  -- Forward pass: Compute scores and loss
 local scores = net:forward(x)local loss = crit:forward(scores, y)-- Backward pass: compute gradients
 grad weights:zero()
 local dscores = crit:backward(scores, y)local dx = net:backward(x, dscores)return loss, grad_weights
end
-- Make a step using Adam
local state = {learningRate=1e-3}optim.adam(f, weights, state)
```
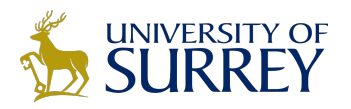

### **Modules**

Caffe has Nets and Layers; Torch just has Modules

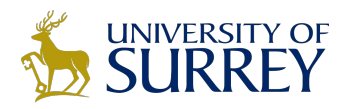

# Modules

Caffe has Nets and Layers; Torch just has Modules

Modules are classes written in Lua; easy to read and write

Forward / backward written in Lua using Tensor methods

Same code runs on CPU / GPU

```
local Linear, parent = torch.class('nn.Linear', 'nn.Module')
 1
 \overline{2}3
     function Linear: __init(inputSize, outputSize, bias)
        parent. __init(self)
 \Deltalocal bias = ((bias == nil) and true) or bias
 5
        self. weight = <math>torch</math>. Tensor(outputSize, inputSize)6
        self.gradWeight = <code>torch.Fensor(outputSize, inputSize)</code>78
        if bias then
            self.bias = torch.Tensor(outputSize)
 \overline{Q}self.gradBias = torch.Tensor(outputSize)
1011end
12
        self:reset()
13
     end
11
```
<https://github.com/torch/nn/blob/master/Linear.lua>

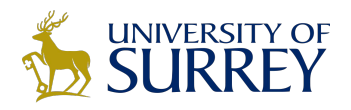

1

# Modules

Caffe has Nets and Layers; Torch just has Modules

Modules are classes written in Lua; easy to read and write

#### **updateOutput**: Forward pass; compute output

local Linear, parent = torch.class('nn.Linear', 'nn.Module')  $\Omega$ 

```
function Linear:updateOutput(input)
   if input:dim() == 1 then
      self.output:resize(self.weight:size(1))
      if self.bias then self.output:copy(self.bias) else self.output:zero() end
      self.output:addmv(1, self.weight, input)
   elseif input:dim() == 2 then
      local nframe = input:size(1)local nElement = self.output:nElement()
      self.output:resize(nframe, self.weight:size(1))
     if self.output: nElement() \sim = nElement then
         self.output:zero()
      end
      self.addBuffer = self.addBuffer or input.new()
      if self.addBuffer: nElement() \sim= nframe then
         self.addBuffer:resize(nframe):fill(1)
      end
      self.output:addmm(0, self.output, 1, input, self.weight:t())
      if self.bias then self.output:addr(1, self.addBuffer, self.bias) end
   else
      error('input must be vector or matrix')
   end
   return self.output
```
#### end

<https://github.com/torch/nn/blob/master/Linear.lua>

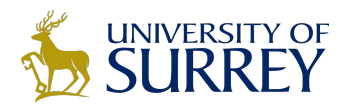

 $\sim$ 

# Modules

Caffe has Nets and Layers; Torch just has Modules

Modules are classes written in Lua; easy to read and write

**updateGradInput:** Backward; compute gradient of input

local Linear, parent = torch.class('nn.Linear', 'nn.Module')

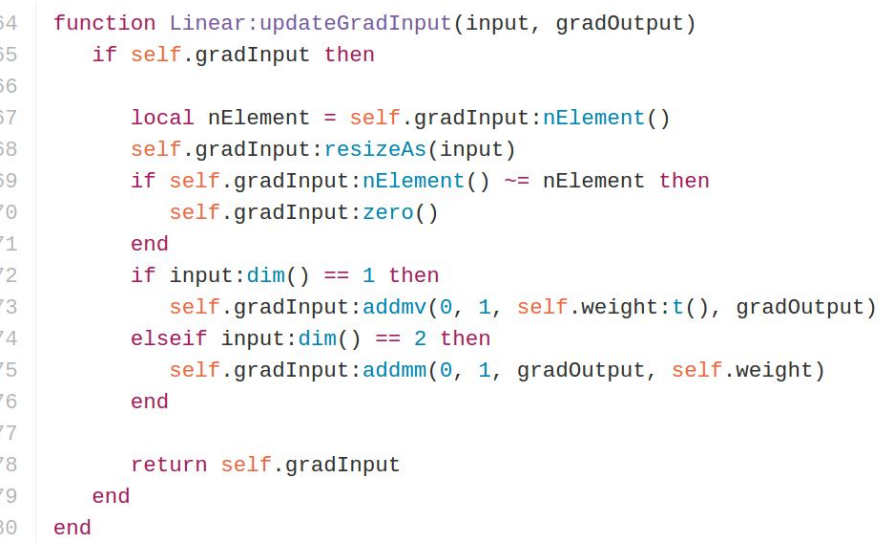

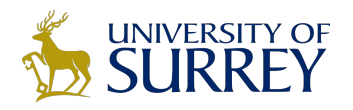

 $\sim$ 

local Linear, parent = torch.class('nn.Linear', 'nn.Module')

# Modules

Caffe has Nets and Layers; Torch just has Modules

Modules are classes written in Lua; easy to read and write

#### **accGradParameters:** Backward; compute gradient of weights

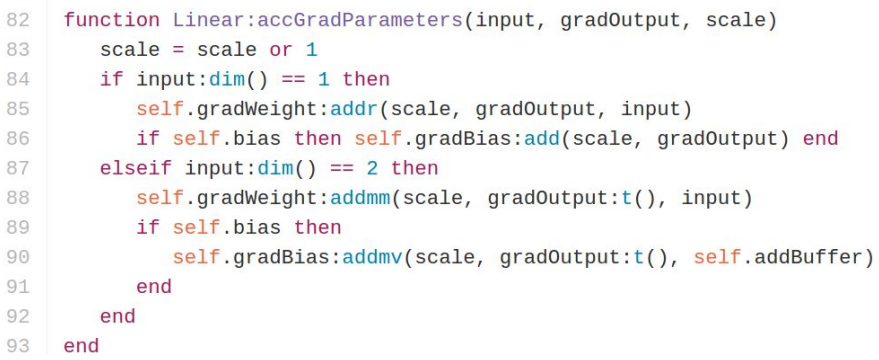

<https://github.com/torch/nn/blob/master/Linear.lua>

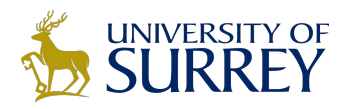

### **Modules**

#### Tons of built-in modules and loss functions

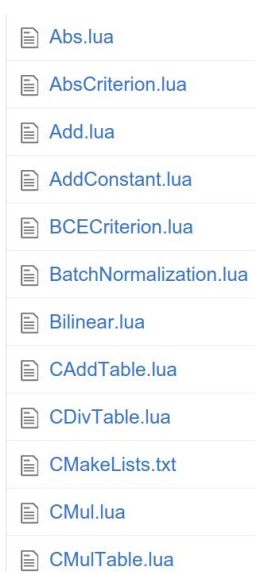

<https://github.com/torch/nn>

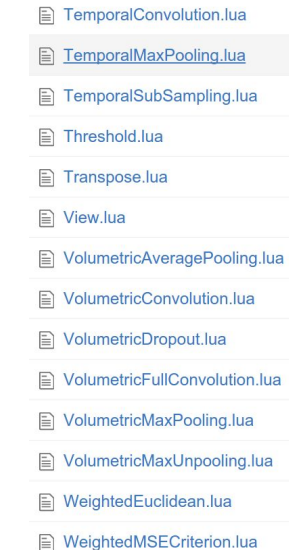

- **MarginCriterion.lua E** MarginRankingCriterion.lua  $\equiv$  Max.lua **A** Mean.lua **■ Min.lua A** MixtureTable.lua
- **E** Module.lua
- $\equiv$  Mul.lua
- **AulConstant.lua**
- **MultiCriterion.lua**
- MultiLabelMarginCriterion.lua
- **E** MultiLabelSoftMarginCriterion.lua
- **E** MultiMarginCriterion.lua
- **E** Narrow.lua

#### SparseLinear.lua

- **E** SpatialAdaptiveMaxPooling.lua **E** SpatialAveragePooling.lua **E** SpatialBatchNormalization.lua **E SpatialContrastiveNormalization.lua E SpatialConvolution.lua** SpatialConvolutionLocal.lua **E** SpatialConvolutionMM.lua **E** SpatialConvolutionMap.lua **E** SpatialCrossMapLRN.lua SpatialDivisiveNormalization.lua **■ SpatialDropout.lua E SpatialFractionalMaxPooling.lua E SpatialFullConvolution.lua ■ SpatialFullConvolutionMap.lua E** SpatialLPPooling.lua
- **SpatialMaxPooling.lua**
- **SpatialMaxUnpooling.lua**

#### **■ ClassSimplexCriterion.lua**  $\triangle$  Concat.lua **E** ConcatTable.lua **E** Container.lua **E** Contiguous.lua **E** Copy.lua **E** Cosine.lua CosineDistance.lua **E CosineEmbeddingCriterion.lua ■** Criterion.lua **E** CriterionTable.lua **E CrossEntropyCriterion.lua E** DepthConcat.lua DistKLDivCriterion.lua **A** DotProduct.lua **E** Dropout.lua **■ ELU.lua**

96/150

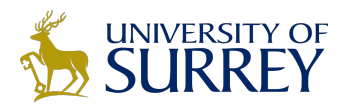

### Modules

#### Writing your own modules is easy!

O TimesTwo.lua require 'nn' 1  $\overline{2}$ local times\_two, parent = torch.class('nn.TimesTwo', 'nn.Module') 3  $\overline{4}$ 5 function times\_two:\_init() 6 parent.\_\_init(self) 7 end 8  $\overline{9}$ 10 function times\_two:updateOutput(input) 11 self.output:mul(input, 2)  $12$ return self.output 13 end 14 15 16  $17$ function times\_two:updateGradInput(input, gradOutput) 18 self.gradInput:mul(gradOutput, 2) return self.gradInput 19 20 end

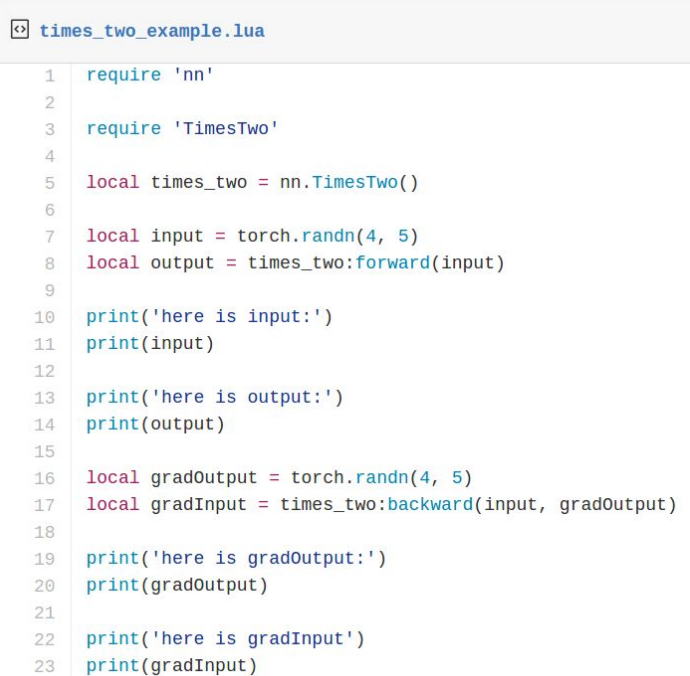

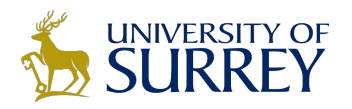

### **Modules**

*Container* modules allow you to combine multiple modules

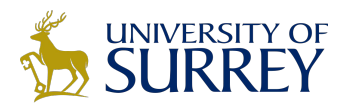

### **Modules**

*Container* modules allow you to combine multiple modules

 $local seq = nn.Sequential()$ seq:add(mod1) seq:add(mod2) local out =  $seq:forward(x)$ 

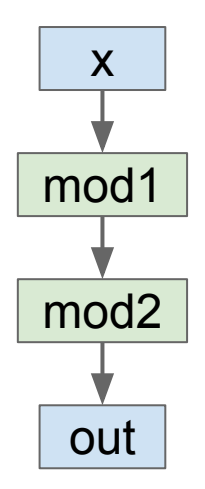

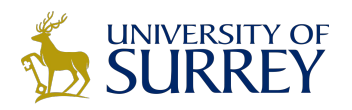

### **Modules**

*Container* modules allow you to combine multiple modules

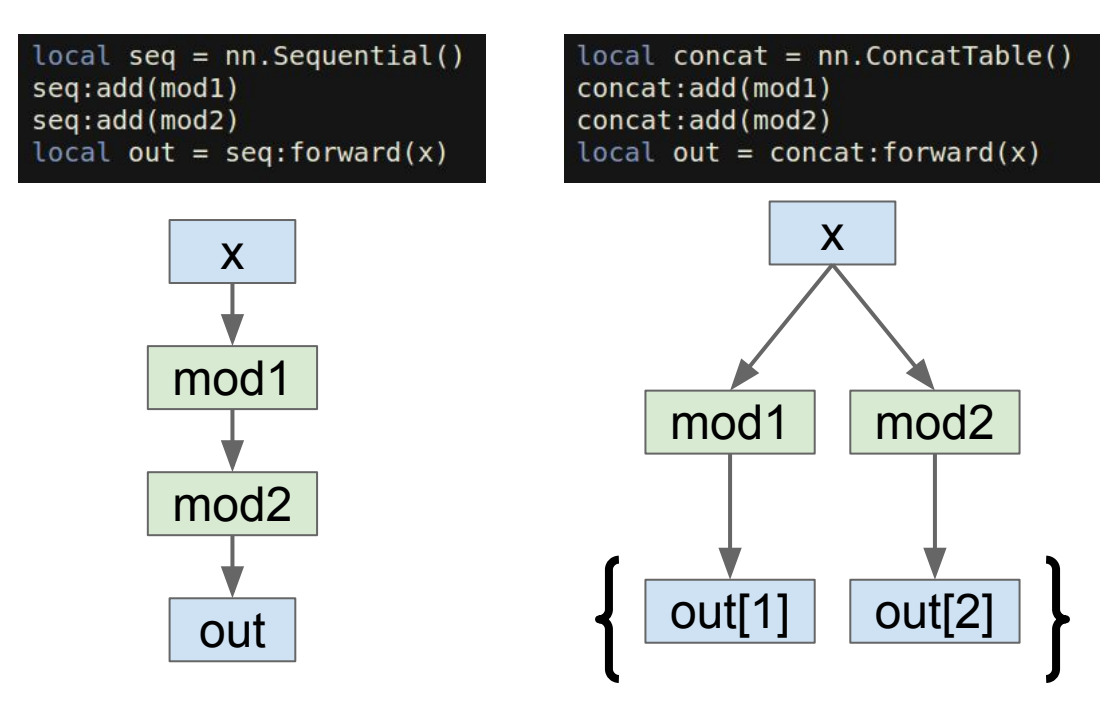

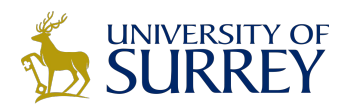

### Modules

#### *Container* modules allow you to combine multiple modules

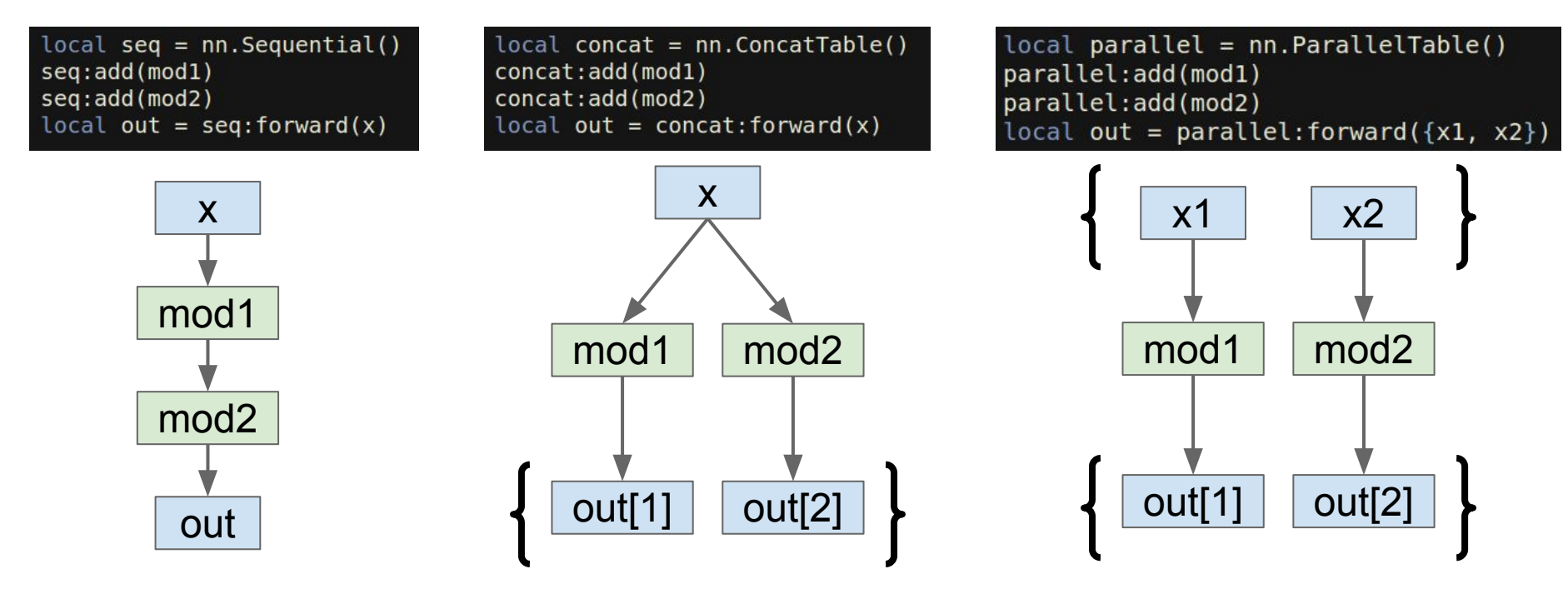

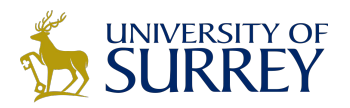

## nngraph

Use nngraph to build modules that combine their inputs in complex ways

> **Inputs**: x, y, z **Outputs**: c  $a = x + y$  $b = a \odot z$  $c = a + b$

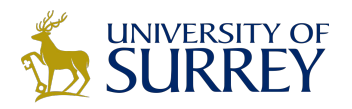

# nngraph

Use nngraph to build modules that combine their inputs in complex ways

> **Inputs**: x, y, z **Outputs**: c  $a = x + y$  $b = a \odot z$  $c = a + b$

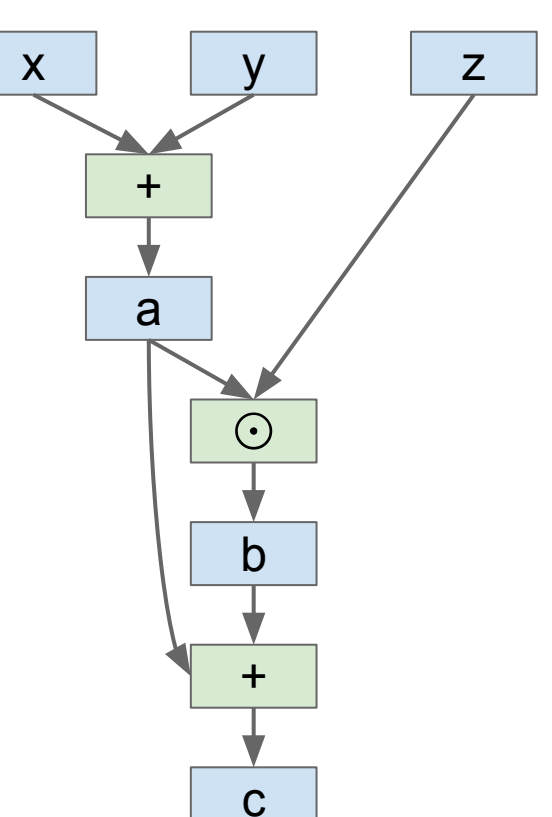

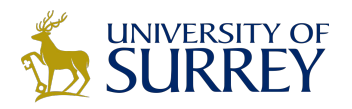

# nngraph

Use nngraph to build modules that combine their inputs in complex ways

> **Inputs**: x, y, z **Outputs**: c  $a = x + y$  $b = a \odot z$  $c = a + b$

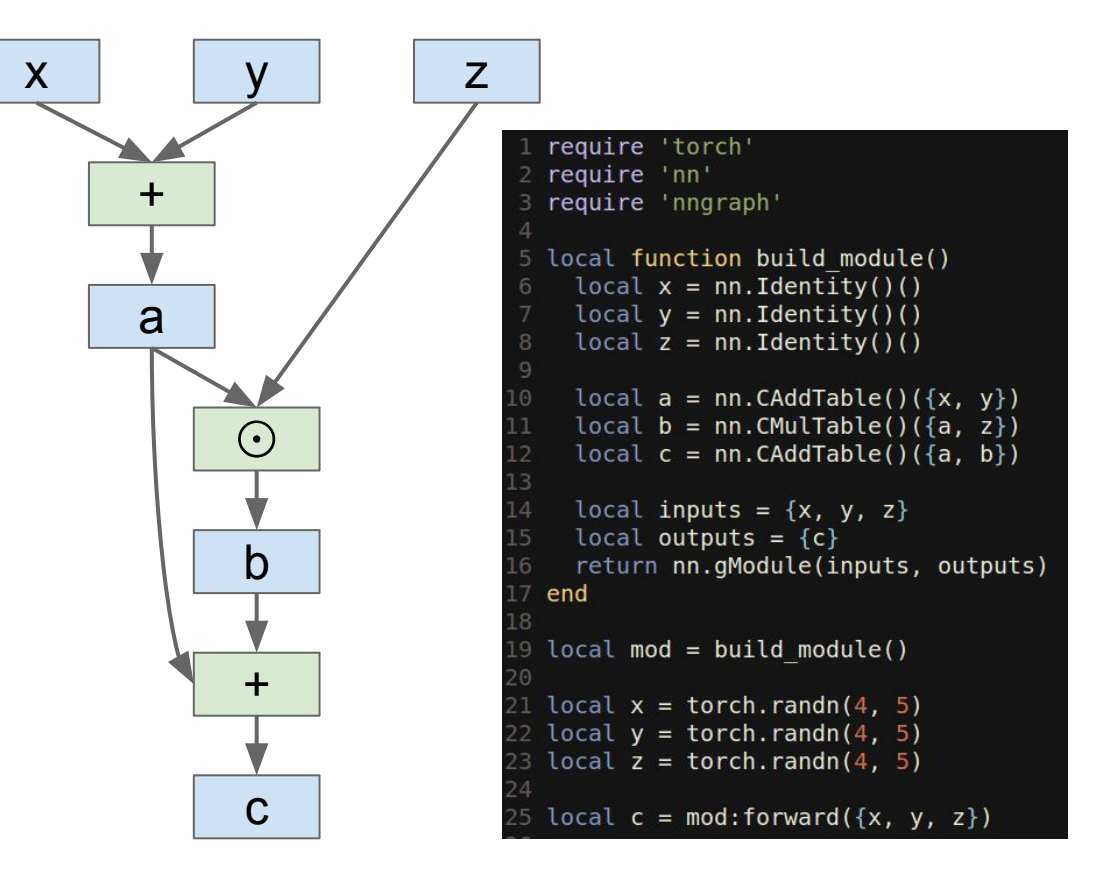

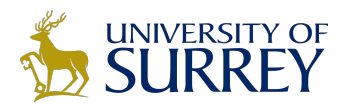

### Pretrained Models

**loadcaffe**: Load pretrained Caffe models: AlexNet, VGG, some others <https://github.com/szagoruyko/loadcaffe>

GoogLeNet v1: <https://github.com/soumith/inception.torch>

GoogLeNet v3: <https://github.com/Moodstocks/inception-v3.torch>

**ResNet**: <https://github.com/facebook/fb.resnet.torch>

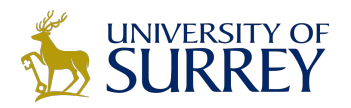

## Package Management

After installing torch, use luarocks to install or update Lua packages

(Similar to pip install from Python)

luarocks install torch luarocks install nn luarocks install optim luarocks install lua-cjson

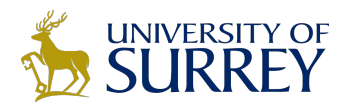

# Torch: Other useful packages

**torch.cudnn**: Bindings for NVIDIA cuDNN kernels <https://github.com/soumith/cudnn.torch> **torch-hdf5**: Read and write HDF5 files from Torch <https://github.com/deepmind/torch-hdf5> **lua-cjson**: Read and write JSON files from Lua <https://luarocks.org/modules/luarocks/lua-cjson> **cltorch, clnn**: OpenCL backend for Torch, and port of nn <https://github.com/hughperkins/cltorch>, <https://github.com/hughperkins/clnn> **torch-autograd**: Automatic differentiation; sort of like more powerful nngraph, similar to Theano or TensorFlow <https://github.com/twitter/torch-autograd> **fbcunn**: Facebook: FFT conv, multi-GPU (DataParallel, ModelParallel) <https://github.com/facebook/fbcunn>

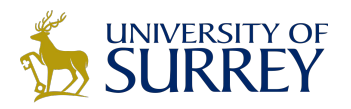

# Pros / Cons

(-) Lua

(-) Less plug-and-play than Caffe You usually write your own training code (+) Lots of modular pieces that are easy to combine (+) Easy to write your own layer types and run on GPU (+) Most of the library code is in Lua, easy to read (+) Lots of pretrained models!

(-) Not great for RNNs
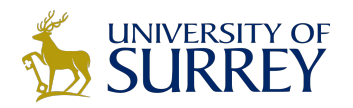

#### Theano <http://deeplearning.net/software/theano/>

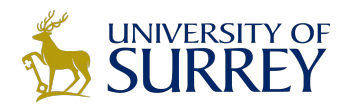

From Yoshua Bengio's group at University of Montreal

Embracing computation graphs, symbolic computation

High-level wrappers: Keras, Lasagne

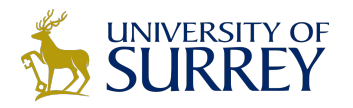

### **Computational Graphs**

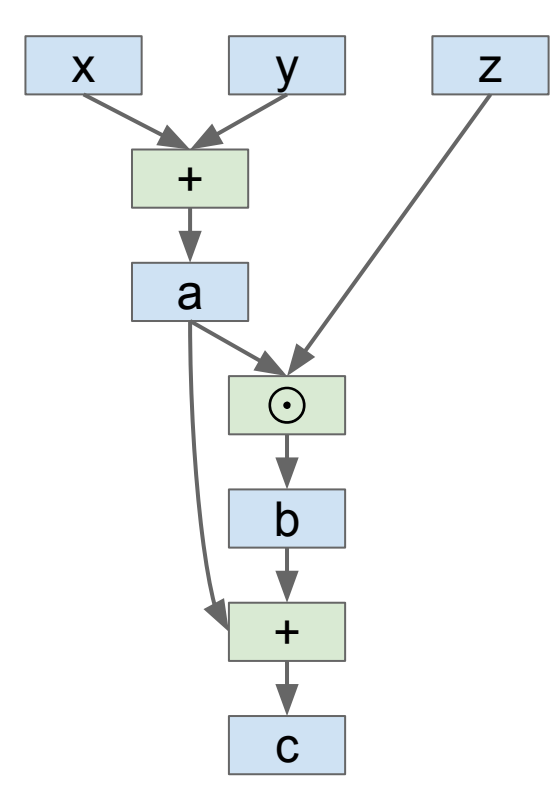

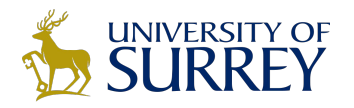

### **Computational Graphs**

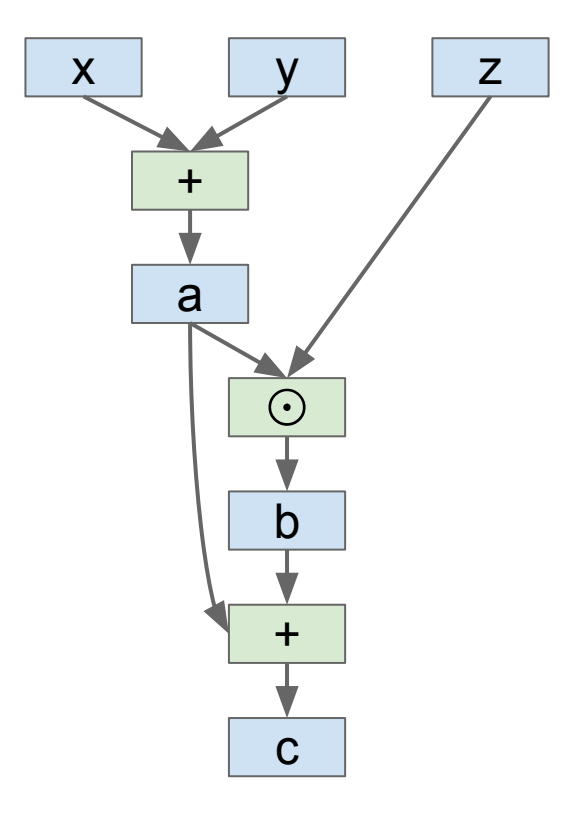

import theano import theano.tensor as T # Define symbolic variables  $x = T.matrix('x')$  $y = T.matrix('y')$  $z = T.matrix('z')$ # Compute some other values symbolically  $a = x + y$  $b = a * z$  $c = a + b$ # Compile a function that computes c  $f =$  theano. function(  $inputs=[x, y, z],$ outputs=c  $\mathbf{I}$ # Evaluate the compiled function # on some real values  $xx = np.random.randn(4, 5)$  $yy = np.random.random(4, 5)$  $zz = np.random.random(4, 5)$  $print f(xx, yy, zz)$ # Repeat the same computation # explicitly using numpy ops  $aa = xx + yy$  $bb = aa * zz$  $cc = aa + bb$ print cc

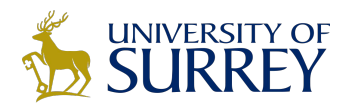

### Computational Graphs

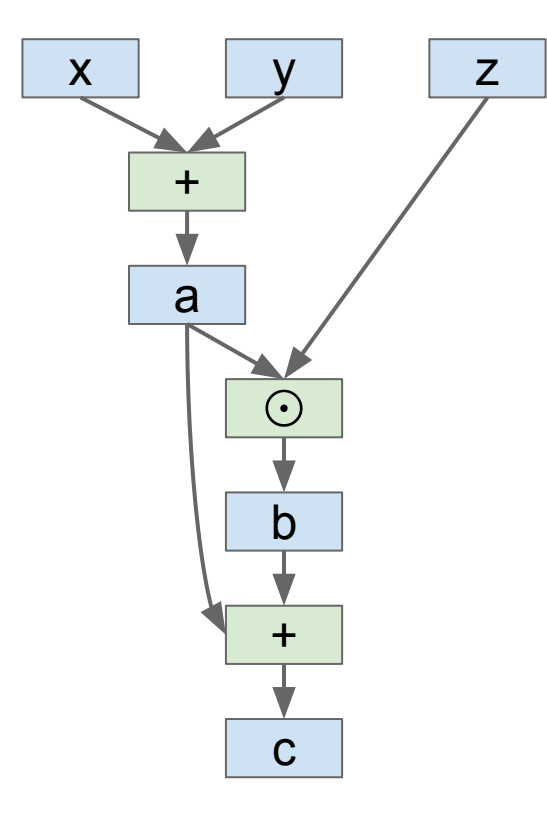

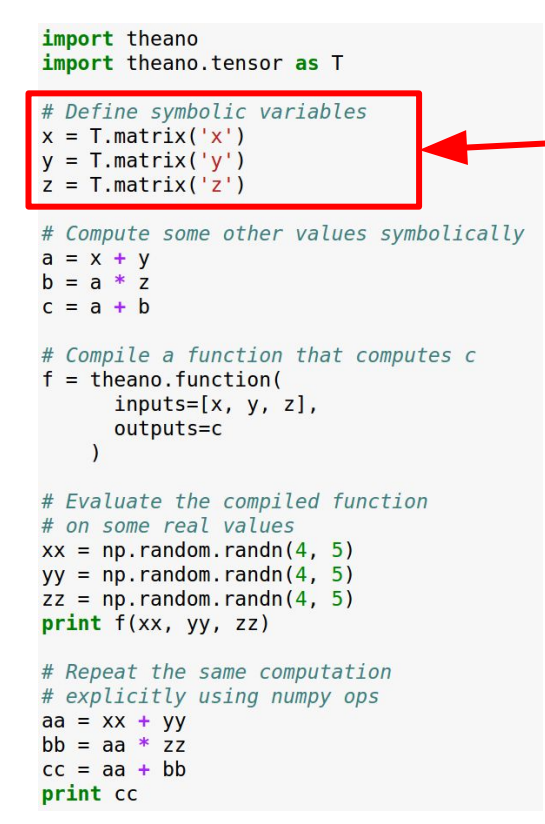

Define symbolic variables; these are inputs to the graph

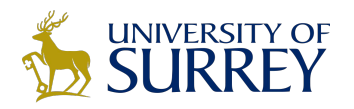

### Computational Graphs

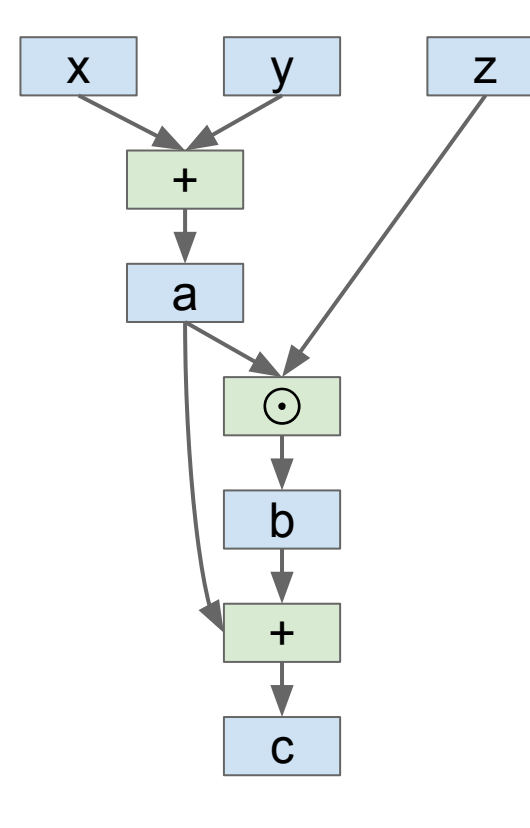

import theano.tensor as T # Define symbolic variables  $x = T.matrix('x')$  $y = T.matrix('y')$  $z = T.matrix('z')$ # Compute some other values symbolically  $a = x + y$  $b = a * z$  $c = a + b$ 

import theano

# Compile a function that computes c  $f =$  theano. function(  $inputs=[x, y, z],$ outputs=c  $\mathbf{I}$ # Evaluate the compiled function # on some real values  $xx = np.random.random(4, 5)$  $yy = np.random.randn(4, 5)$  $zz = np.random.randn(4, 5)$  $print f(xx, yy, zz)$ # Repeat the same computation

# explicitly using numpy ops  $aa = xx + yy$  $bb = aa * zz$  $cc = aa + bb$ print cc

Compute intermediates and outputs symbolically

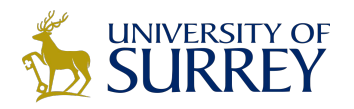

### Computational Graphs

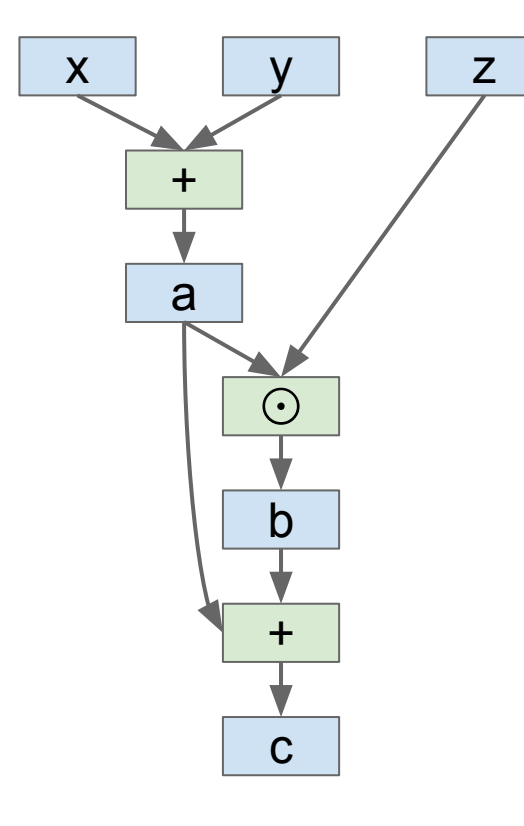

import theano import theano.tensor as T

# Define symbolic variables  $x = T.matrix('x')$  $y = T.matrix('y')$  $z = T.matrix('z')$ 

# Compute some other values symbolically  $a = x + y$  $b = a * z$  $c = a + b$ 

# Compile a function that computes c  $f =$  theano. function(  $inputs=[x, y, z],$ outputs=c

# Evaluate the compiled function # on some real values  $xx = np.random.random(4, 5)$  $yy = np.random.randn(4, 5)$  $zz = np.random.randn(4, 5)$  $print f(xx, yy, zz)$ # Repeat the same computation # explicitly using numpy ops  $aa = xx + yy$  $bb = aa * zz$  $cc = aa + bb$ 

print cc

Compile a function that produces c from x, y, z (generates code)

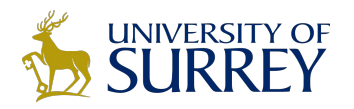

### Computational Graphs

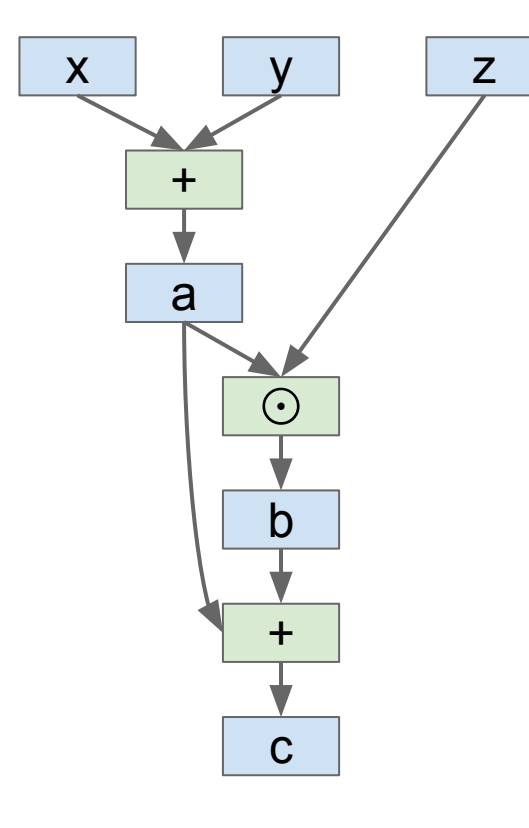

import theano import theano.tensor as T

# Define symbolic variables  $x = T.matrix('x')$  $y = T.matrix('y')$  $z = T.matrix('z')$ 

# Compute some other values symbolically  $a = x + y$  $b = a * z$  $c = a + b$ 

# Compile a function that computes c  $f =$  theano. function(  $inputs=[x, y, z],$ outputs=c

# Evaluate the compiled function # on some real values  $xx = np.random.randn(4, 5)$  $yy = np.random.randn(4, 5)$  $zz = np.random.randn(4, 5)$  $print f(xx, yy, zz)$ 

# Repeat the same computation # explicitly using numpy ops  $aa = xx + yy$  $bb = aa * zz$  $cc = aa + bb$ print cc

Run the function, passing some numpy arrays (may run on GPU)

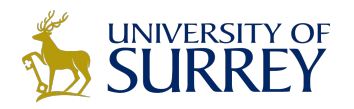

### Computational Graphs

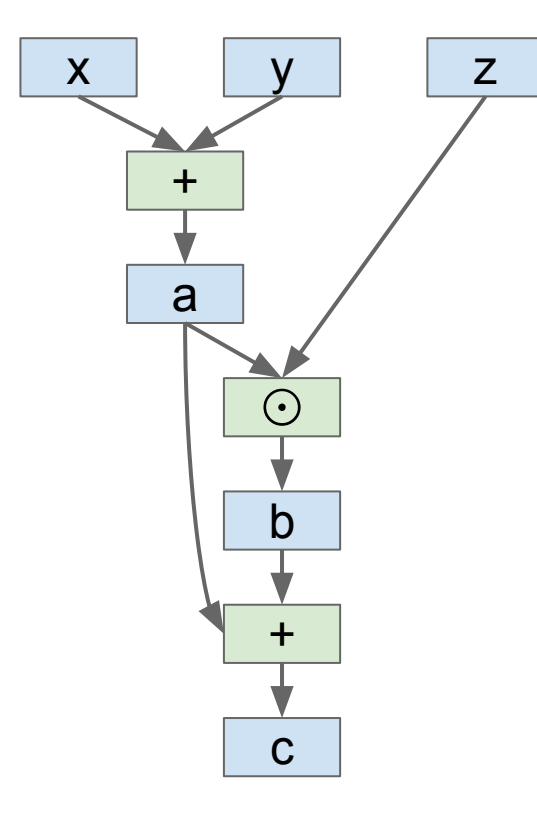

import theano import theano.tensor as T

# Define symbolic variables  $x = T.matrix('x')$  $y = T.matrix('y')$  $z = T.matrix('z')$ 

# Compute some other values symbolically  $a = x + y$  $b = a * z$  $c = a + b$ 

# Compile a function that computes c  $f =$  theano. function(  $inputs=[x, y, z],$ outputs=c  $\mathbf{I}$ 

# Evaluate the compiled function # on some real values  $xx = np.random.randn(4, 5)$  $yy = np.random.randn(4, 5)$  $zz = np.random.randn(4, 5)$  $print f(xx, yy, zz)$ 

# Repeat the same computation # explicitly using numpy ops  $aa = xx + yy$  $bb = aa * zz$  $cc = aa + bb$ print cc

Repeat the same computation using numpy operations (runs on CPU)

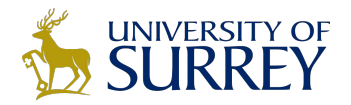

### **Simple Neural Net**

import theano import theano.tensor as T

# Batch size, input dim, hidden dim, num classes N, D, H, C =  $64$ , 1000, 100, 10

 $x = T.matrix('x')$  $y = T \cdot vector('y', dtype='int64')$  $wl = T.matrix('w1')$  $w2 = T.matrix('w2')$ 

```
# Forward pass: Compute scores
a = x.dot(w1)a relu = T.nnet.relu(a)
scores = a relu.dot(w2)
```

```
# Forward pass: compute softmax loss
probs = T.nnet.sortmax(scores))loss = T.nnet.categorical crossentropy (probs, y).mean()
```

```
# Compile a function to compute loss, scores
f = theano. function(
      inputs=[x, y, w1, w2],
```

```
outputs=[loss, scores],
\lambda
```

```
# Run the function
xx = np.random.random(N, D)yy = np.random.randnint(C, size=N)wV1 = 1e-3 * np.random.randn(D, H)ww2 = 1e-3 * np.random.randn(H, C)loss, scores = f(xx, yy, ww1, ww2)
```
print loss

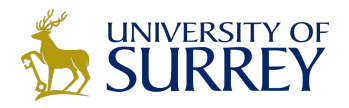

# Simple Neural Net

Define symbolic variables:

- $x = data$
- $y =$  labels
- $w1$  = first-layer weights
- w2 = second-layer weights

import theano import theano.tensor as T

# Batch size, input dim, hidden dim, num classes N, D, H, C =  $64$ , 1000, 100, 10

```
x = T.matrix('x')y = T<u>vector('y'</u>, dtype='int64')w1 = T.matrix('w1')w2 = T.matrix('w2')
```

```
# Forward pass: Compute scores
a = x.dot(w1)a relu = T.nnet.relu(a)
scores = a relu.dot(w2)
```

```
# Forward pass: compute softmax loss
probs = T.nnet.sortmax(scores))loss = T.nnet.categorical crossentropy (probs, y).mean()
```

```
# Compile a function to compute loss, scores
f = theano. function(
      inputs=[x, y, w1, w2],outputs=[loss, scores],
# Run the function
```

```
xx = np.random.random(N, D)yy = np.random.randn(int(C, size=N)ww1 = 1e-3 * np.random.randn(D, H)
ww2 = 1e-3 * np. random. randn(H, C)
loss, scores = f(xx, yy, ww1, ww2)print loss
```
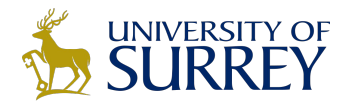

## **Simple Neural Net**

#### **Forward: Compute scores** (symbolically)

import theano import theano.tensor as T

# Batch size, input dim, hidden dim, num classes N, D, H, C =  $64$ , 1000, 100, 10

 $x = T.matrix('x')$  $y = T \cdot vector('y', dtype='int64')$  $w1 = T.matrix('w1')$  $W2 = T.matrix('W2')$ 

# Forward pass: Compute scores  $a = x.dot(w1)$ a relu =  $T.nnet.$ relu(a)  $scores = a$  relu.dot(w2)

```
# Forward pass: compute softmax loss
probs = T.nnet.sortmax(scores))loss = T.nnet.categorical crossentropy(probs, y).mean()
```
# Compile a function to compute loss, scores

```
f = theano. function(
      inputs=[x, y, w1, w2],outputs=[loss, scores],
```

```
# Run the function
xx = np.random.random(N, D)yy = np.random.randnint(C, size=N)wV1 = 1e-3 * np.random.randn(D, H)ww2 = 1e-3 * np. random. randn(H, C)
loss, scores = f(xx, yy, ww1, ww2)
```
print loss

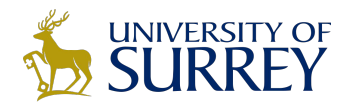

## Simple Neural Net

#### **Forward**: Compute probs, loss (symbolically)

import theano import theano.tensor as T

# Batch size, input dim, hidden dim, num classes N, D, H, C =  $64$ , 1000, 100, 10

 $x = T.matrix('x')$  $y = T \tvert \tvert$ . vector('y', dtype='int64')  $w1 = T.matrix('w1')$  $w2 = T.matrix('w2')$ 

# Forward pass: Compute scores  $a = x.dot(w1)$  $a$  relu = T.nnet.relu(a)  $scores = a$  relu.dot(w2)

# Forward pass: compute softmax loss  $probs = T.nnet.softmax(scores))$  $loss = T.nnet.categorical crossentropy(probs, y).mean()$ 

```
# Compile a function to compute loss, scores
f = theano. function(
     inputs=[x, y, w1, w2],outputs=[loss, scores],
```

```
# Run the function
xx = np.random.random(N, D)yy = np.random.randnint(C, size=N)wV1 = 1e-3 * np.random.randn(D, H)ww2 = 1e-3 * np. random. randn(H, C)
loss, scores = f(xx, yy, ww1, ww2)print loss
```
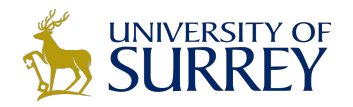

## Simple Neural Net

Compile a function that computes loss, scores

import theano import theano.tensor as T

# Batch size, input dim, hidden dim, num classes N, D, H, C =  $64$ , 1000, 100, 10

 $x = T.matrix('x')$  $y = T \cdot vector('y', dtype='int64')$  $w1 = T.matrix('w1')$  $w2 = T.matrix('w2')$ 

# Forward pass: Compute scores  $a = x.dot(w1)$ a relu =  $T.nnet.$ relu(a)  $scores = a$  relu.dot(w2)

# Forward pass: compute softmax loss  $probs = T.nnet.sortmax(scores))$  $loss = T.nnet.categorical crossentropy (probs, y).mean()$ 

# Compile a function to compute loss, scores  $f =$  theano. function(  $inputs=[x, y, w1, w2],$ outputs=[loss, scores],

# Run the function  $xx = np.random.random(N, D)$  $yy = np.random.randnint(C, size=N)$  $wV1 = 1e-3 * np.random.randn(D, H)$  $ww2 = 1e-3$  \* np. random. randn(H, C)

loss, scores =  $f(xx, yy, ww1, ww2)$ print loss

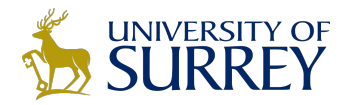

### Simple Neural Net

Stuff actual numpy arrays into the function

import theano import theano.tensor as T # Batch size, input dim, hidden dim, num classes N, D, H, C =  $64$ , 1000, 100, 10  $x = T.matrix('x')$  $y = T \cdot vector('y', dtype='int64')$  $w1 = T.matrix('w1')$  $w2 = T.matrix('w2')$ # Forward pass: Compute scores  $a = x.dot(w1)$ a relu =  $T.nnet.$ relu(a)  $scores = a$  relu.dot(w2) # Forward pass: compute softmax loss  $probs = T.nnet.sortmax(scores))$ loss = T.nnet.categorical crossentropy(probs, y).mean() # Compile a function to compute loss, scores  $f =$  theano. function(  $inputs=[x, y, w1, w2],$ outputs=[loss, scores], # Run the function  $xx = np.random.randn(N, D)$  $yy = np.random.randn(int(C, size=N)$  $W1 = 1e-3 * np.random.randn(D, H)$  $ww2 = 1e-3 * np.random.randn(H, C)$ loss, scores =  $f(xx, yy, ww1, ww2)$ print loss

123/150

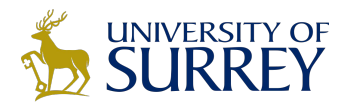

# **Computing Gradients**

import theano import theano.tensor as T

```
# Batch size, input dim, hidden dim, num classes
N, D, H, C = 64, 1000, 100, 10
```

```
x = T.matrix('x')y = T \cdot vector('y', dtype='int64')wl = T.matrix('w1')w2 = T.matrix('w2')
```

```
# Forward pass: Compute scores
a = x.dot(w1)a relu = T.nnet.relu(a)
scores = a relu.dot(w2)
```

```
# Forward pass: compute softmax loss
probs = T.nnet.sortmax(scores)loss = T.nnet.categorical crossentropy(probs, y).mean()
```

```
# Backward pass: compute gradients
dw1, dw2 = T.qrad(loss, [w1, w2])f = theano. function(
     inputs=[x, y, w1, w2],outputs=[loss, scores, dw1, dw2],
```

```
\lambda
```
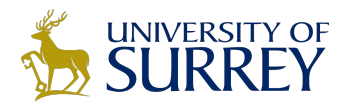

## Computing Gradients

import theano import theano, tensor as T

```
# Batch size, input dim, hidden dim, num classes
N. D. H. C = 64, 1000, 100, 10
```
 $x = T.matrix('x')$  $y = T \cdot vector('y', dtype='int64')$  $w1 = T.matrix('w1')$  $w2 = T.matrix('w2')$ 

```
# Forward pass: Compute scores
a = x.dot(w1)a relu = T.nnet,relu(a)
scores = a relu.dot(w2)
```

```
# Forward pass: compute softmax loss
probs = T.nnet.sortmax(scores)loss = T.nnet.categorical crossentropy(probs, y).mean()
```

```
# Backward pass: compute gradients
dw1, dw2 = T.qrad(loss, [w1, w2])f = theano. function(
      inputs=[x, y, w1, w2],outputs=[loss, scores, dw1, dw2],
    \lambda
```
Same as before: define variables, compute scores and loss symbolically

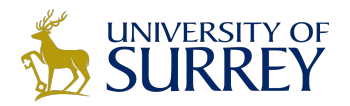

## Computing Gradients

*import* theano import theano, tensor as T

```
# Batch size, input dim, hidden dim, num classes
N, D, H, C = 64, 1000, 100, 10
```

```
x = T.matrix('x')y = T \cdot vector('y', dtype='int64')wl = T.matrix('w1')w2 = T.matrix('w2')
```

```
# Forward pass: Compute scores
a = x.dot(w1)a relu = T.nnet.relu(a)
scores = a relu.dot(w2)
```

```
# Forward pass: compute softmax loss
probs = T.nnet.softmax(scores)loss = T.nnet.categorical crossentropy(probs, y).mean()
```

```
# Backward pass: compute gradients
dw1, dw2 = T.qrad(loss, [w1, w2])
```

```
f = theano. function(
      inputs=[x, y, w1, w2],outputs=[loss, scores, dw1, dw2],
    \lambda
```
Theano computes gradients for us symbolically!

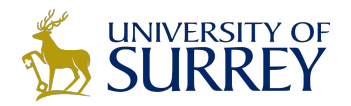

# Computing Gradients

*import* theano import theano, tensor as T

```
# Batch size, input dim, hidden dim, num classes
N, D, H, C = 64, 1000, 100, 10
```

```
x = T.matrix('x')y = T \cdot vector('y', dtype='int64')wl = T.matrix('w1')w2 = T.matrix('w2')
```

```
# Forward pass: Compute scores
a = x.dot(w1)a relu = T.nnet.relu(a)
scores = a relu.dot(w2)
```

```
# Forward pass: compute softmax loss
probs = T.nnet.sortmax(scores)loss = T.nnet.categorical crossentropy(probs, y).mean()
```

```
# Backward pass: compute gradients
dw1, dw2 = T.qrad(loss, [w1, w2])
```

```
f = theano. function(
      inputs=[x, y, w1, w2],outputs=[loss, scores, dw1, dw2],
```
Now the function returns loss, scores, and gradients

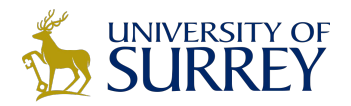

# **Computing Gradients**

import theano import theano, tensor as T

```
# Batch size, input dim, hidden dim, num classes
N. D. H. C = 64, 1000, 100, 10
```

```
x = T.matrix('x')y = T<u>vector</u>('y', dtype='int64')w1 = T.matrix('w1')w2 = T.matrix('w2')
```

```
# Forward pass: Compute scores
a = x.dot(w1)a relu = T.nnet,relu(a)
scores = a relu.dot(w2)
```

```
# Forward pass: compute softmax loss
probs = T.nnet.sortmax(scores)loss = T.nnet.categorical crossentropy(probs, y).mean()
```

```
# Backward pass: compute gradients
dw1, dw2 = T.qrad(loss, [w1, w2])
```

```
f = theano. function(
      inputs=[x, y, w1, w2],outputs=[loss, scores, dw1, dw2],
    \lambda
```

```
# Run the function
xx = np.random.randn(N, D)yy = np.random.randnint(C, size=N)ww1 = 1e-2 * np. random. randn(D, H)
ww2 = 1e-2 * np. random. randn(H, C)
learning rate = 1e-1for t in xrange(50):
  loss, scores, dww1, dww2 = f(xx, yy, ww1, ww2)print loss
  ww1 - = learning rate * dww1
  ww2 - i learning rate * dww2
```
Use the function to perform gradient descent!

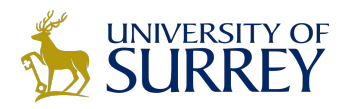

## Pros / Cons

- (+) Python + numpy
- (+) Computational graph is nice abstraction
- (+) RNNs fit nicely in computational graph
- (-) Raw Theano is somewhat low-level
- (+) High level wrappers (Keras, Lasagne) ease the pain
- (-) Error messages can be unhelpful
- (-) Large models can have long compile times
- (-) Much "fatter" than Torch; more magic
- (-) Patchy support for pretrained models

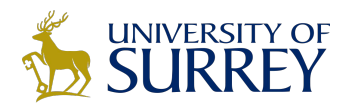

#### **TensorFlow** <https://www.tensorflow.org>

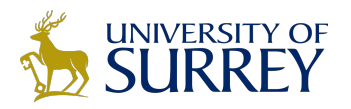

From Google

Very similar to Theano - all about computation graphs

Easy visualizations (TensorBoard)

Multi-GPU and multi-node training

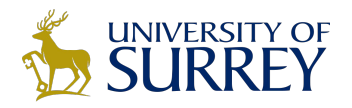

### TensorFlow: Two-Layer Net

import tensorflow as tf 2 import numpy as np 4 N, D, H, C = 64, 1000, 100, 10 6 x = tf.placeholder(tf.float32, shape=[None, D]) y = tf.placeholder(tf.float32, shape=[None, C]) 9 w1 = tf.Variable(le-3 \* np.random.randn(D, H).astype(np.float32))  $0$  w2 = tf.Variable(1e-3 \* np.random.randn(H, C).astype(np.float32))  $a = tf.matmul(x, w1)$ 3 a relu = tf.nn.relu(a) 4 scores = tf.matmul(a relu, w2)  $5$  probs =  $tf.nn.softmax(scores)$  $loss = -tf.readuce sum(y * tf.log(probs))$  $8$  learning rate =  $1e-2$ .9 train step = tf.train.GradientDescentOptimizer(learning rate).minimize(loss)  $1$  xx = np.random.randn(N, D).astype(np.float32)  $yy = np{\text{.}zeros((N, C))}.astro(np{\text{.}float32})$  $yy[np.arange(N), np.random.randn(t, size=N)] = 1$ with tf.Session() as sess: sess.run(tf.initialize all variables()) for  $t$  in  $x$ range(100): \_, loss\_value = sess.run([train\_step, loss], feed dict= $\{x: xx, y: yy\}$ print loss value

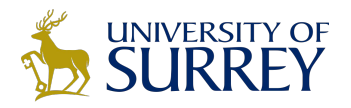

### TensorFlow: Two-Layer Net

Create placeholders for data and labels: These will be fed to the graph

```
import tensorflow as tf
 import numpy as np
 N, D, H, C = 64, 1000, 100, 10
 x = tf.placeholder(tf.float32, shape=[None, D])y = tf.placeholder(tf.float32, shape=[None, C])9 wl = tf.Variable(le-3 * np.random.randn(D, H).astype(np.float32))
0 w2 = tf.Variable(1e-3 * np.random.randn(H, C).astype(np.float32))
  a = tf.matmul(x, w1)a relu = tf.nn.relu(a)
  scores = tf.matmul(a relu, w2)probs = tf.nn.softmax(scores)loss = -tf.readuce sum(y * tf.log(probs))18 learning rate = 1e-2train_step = tf.train.GradientDescentOptimizer(learning_rate).minimize(loss)
 xx = np.random.random(N, D).astype(np.float32)yy = np.zeros((N, C)).astype(np.float32)
  yy[np.arange(N), np.random.randnint(C, size=N)] = 1with tf. Session() as sess:
    sess.run(tf.initialize all variables())
    for t in xrange(100):
      _, loss_value = sess.run([train_step, loss],
                               feed dict=\{x: xx, y: yy\}print loss value
```
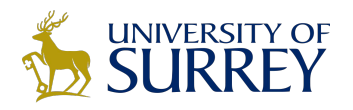

### TensorFlow: Two-Layer Net

Create Variables to hold weights; similar to Theano shared variables

Initialize variables with numpy arrays

```
import tensorflow as tf
 import numpy as np
4 N, D, H, C = 64, 1000, 100, 10
6 x = tf.placeholder(tf.float32, shape=[None, D])
  y = tf.placeholder(tf.float32, shape=[None, C])w1 = tf.Variable(1e-3 * np.random.randn(D, H).astype(np.float32))w2 = tf.Variable(1e-3 * np.random.randn(H, C).astype(np.float32))a = tf.matmul(x, w1)a relu = tf.nn.relu(a)
  scores = tf.matmul(a relu, w2)probs = tf.nn.softmax(scores)loss = -tf.readuce sum(y * tf.log(probs))8 learning rate = 1e-2train_step = tf.train.GradientDescentOptimizer(learning_rate).minimize(loss)
 xx = np.random.random(N, D).astype(np.float32)yy = np{\text{.}zeros((N, C))}.astro(np.float32)yy[np.arange(N), np.random.randn(t, size=N)] = 1with tf. Session() as sess:
    sess.run(tf.initialize all variables())
    for t in xrange(100):
      _, loss_value = sess.run([train_step, loss],
                               feed dict=\{x: xx, y: yy\}print loss value
```
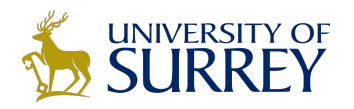

### TensorFlow: Two-Layer Net

**Forward**: Compute scores, probs, loss (symbolically)

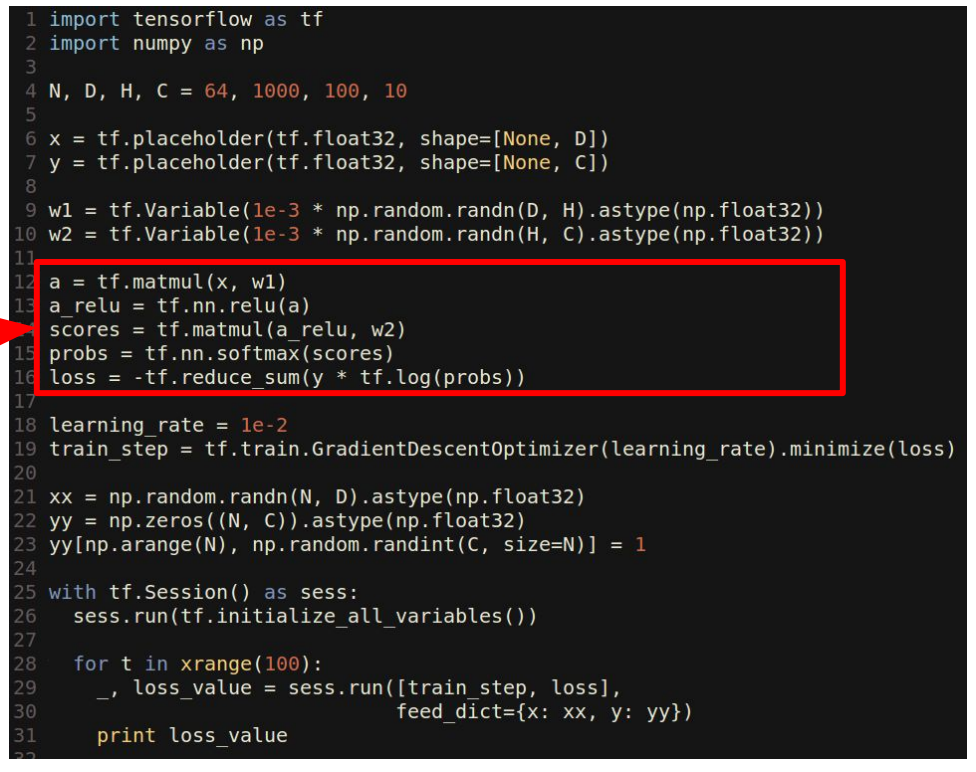

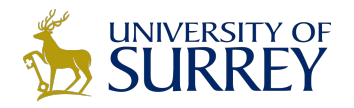

### TensorFlow: Two-Layer Net

Running train\_step will use SGD to minimize loss

```
import tensorflow as tf
2 import numpy as np
4 N, D, H, C = 64, 1000, 100, 10
6 x = tf.placeholder(tf.float32, shape=[None, D])y = tf.placeholder(tf.float32, shape=[None, C])9     w1 = tf.Variable(le-3 * np.random.randn(D, H).astype(np.float32))
0 w2 = tf.Variable(1e-3 * np.random.randn(H, C).astype(np.float32))
 a = tf.matmul(x, w1)a relu = tf.nn.relu(a)
 scores = tf.matmul(a relu, w2)probs = tf.nn.softmax(scores)loss = -tf.readuce sum(y * tf.log(probs))learning rate = 1e-2train step = tf.train.GradientDescentOptimizer(learning rate).minimize(loss)
 xx = np.random.random(N, D).astype(np.float32)yy = np{\text{.}zeros((N, C))}.astro(np.float32)yy[np.arange(N), np.random.randnint(C, size=N)] = 1with tf.Session() as sess:
   sess.run(tf.initialize all variables())
   for t in xrange(100):
     _, loss_value = sess.run([train_step, loss],
                               feed dict=\{x: xx, y: yy\}print loss value
```
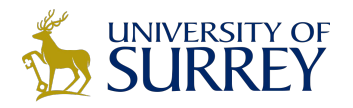

### TensorFlow: Two-Layer Net

Create an artificial dataset; y is one-hot like Keras

```
import tensorflow as tf
 import numpy as np
4 N, D, H, C = 64, 1000, 100, 10
6 x = tf.placeholder(tf.float32, shape=[None, D])y = tf.placeholder(tf.float32, shape=[None, C])9     w1 = tf.Variable(le-3 * np.random.randn(D, H).astype(np.float32))
0 w2 = tf.Variable(1e-3 * np.random.randn(H, C).astype(np.float32))
 a = tf.matmul(x, w1)a relu = tf.nn.relu(a)
 scores = tf.matmul(a relu, w2)probs = tf.nn.softmax(scores)loss = -tf.readuce sum(y * tf.log<mark>(probs))</mark>
8 learning rate = 1e-2train step = tf.train.GradientDescentOptimizer(learning rate).minimize(loss)
 xx = np.random.random(N, D).astype(np.float32)yy = np{\text{.}zeros((N, C))}.astro(np{\text{.}float32})yy[np.arange(N), np.random.randn(t, size=N)] = 1with tf. Session() as sess:
    sess.run(tf.initialize all variables())
    for t in xrange(100):
      _, loss_value = sess.run([train_step, loss],
                                feed dict=\{x: xx, y: yy\}print loss value
```
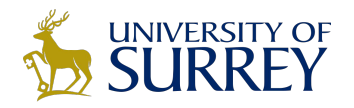

### TensorFlow: Two-Layer Net

Actually train the model

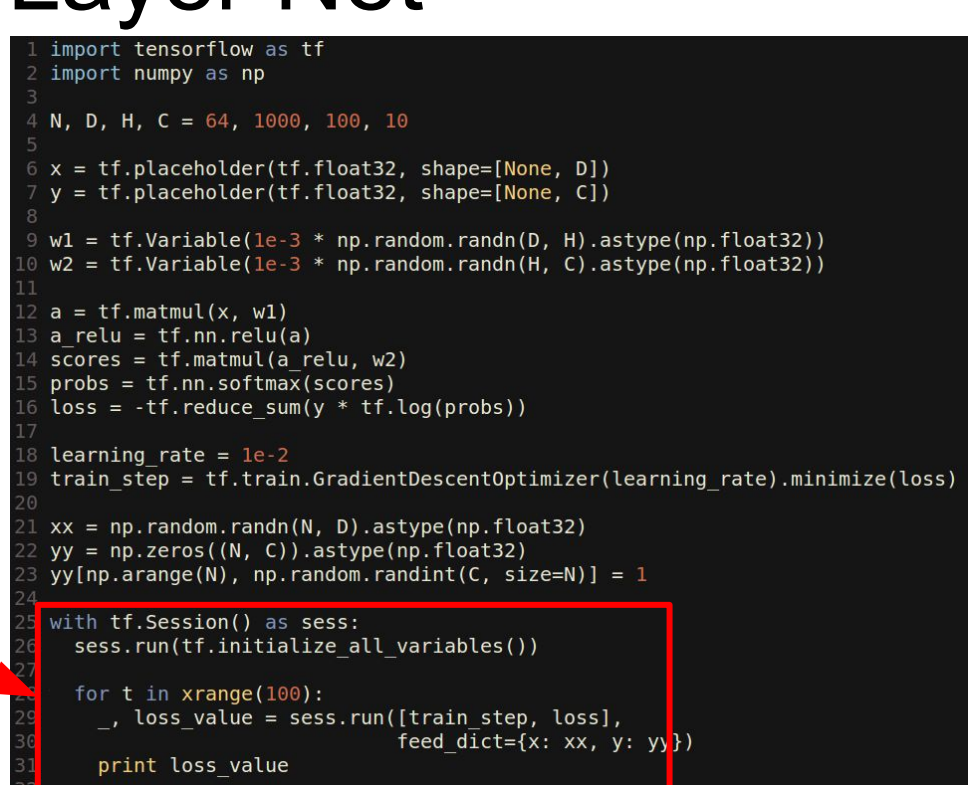

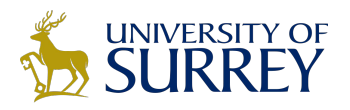

# TensorFlow: Multi-GPU

#### **Data parallelism**:

synchronous or asynchronous

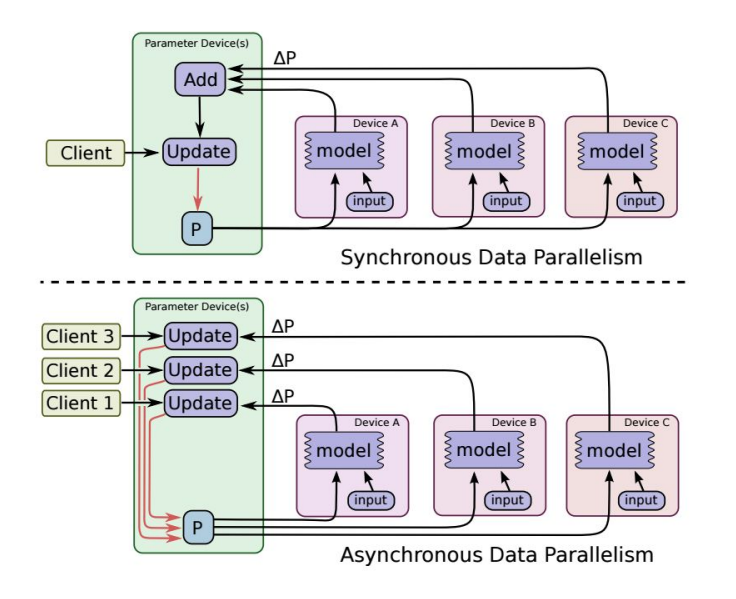

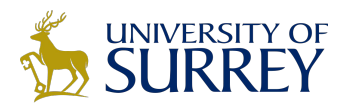

### TensorFlow: Multi-GPU

#### **Data parallelism**:

synchronous or asynchronous

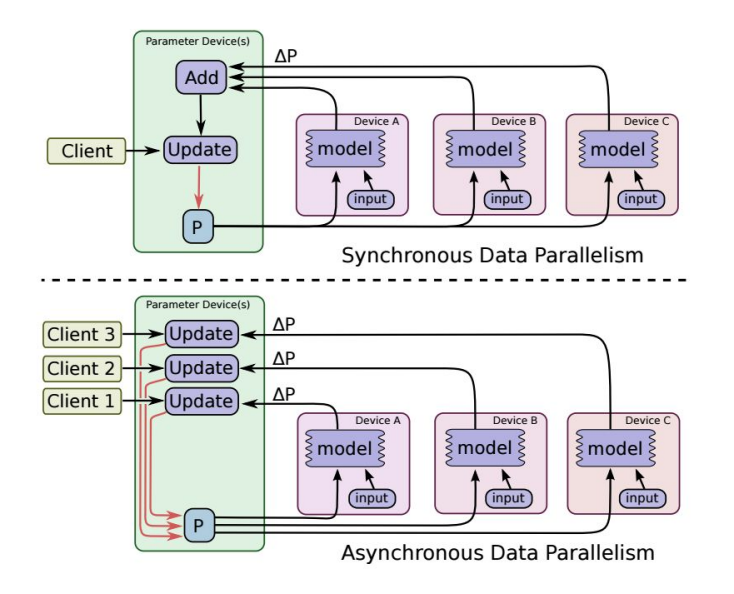

#### **Model parallelism**: Split model across GPUs

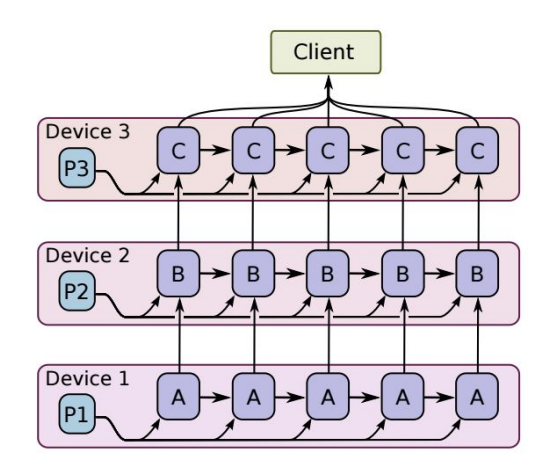

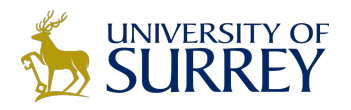

### TensorFlow: Distributed

#### **Single machine**:

Like other frameworks

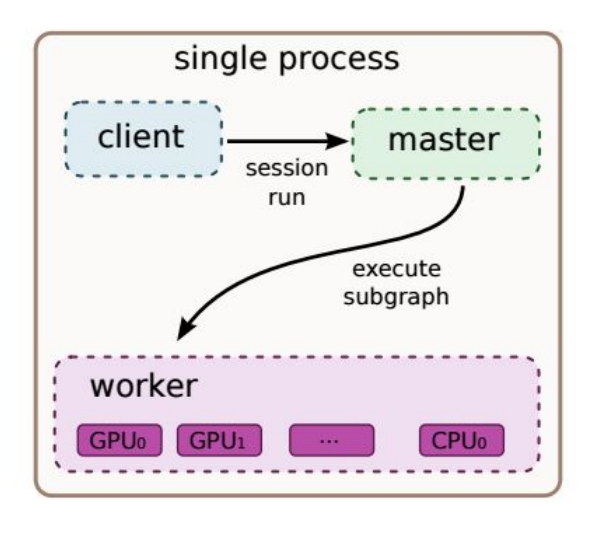

#### **Many machines**: Not open source (yet) =(

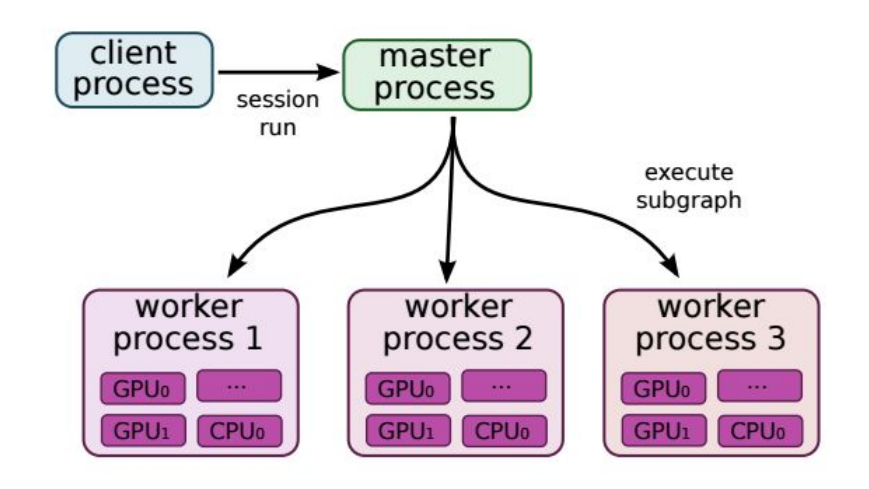

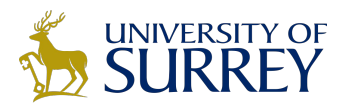

## TensorFlow: Pros / Cons

(+) Python + numpy

- (+) Computational graph abstraction, like Theano; great for RNNs
- (+) Much faster compile times than Theano
- (+) Slightly more convenient than raw Theano?
- (+) TensorBoard for visualization
- (+) Data AND model parallelism; best of all frameworks
- (+/-) Distributed models, but not open-source yet
- (-) Slower than other frameworks right now
- (-) Much "fatter" than Torch; more magic
- (-) Not many pretrained models

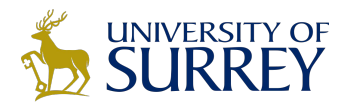

#### Comparison between Libraries

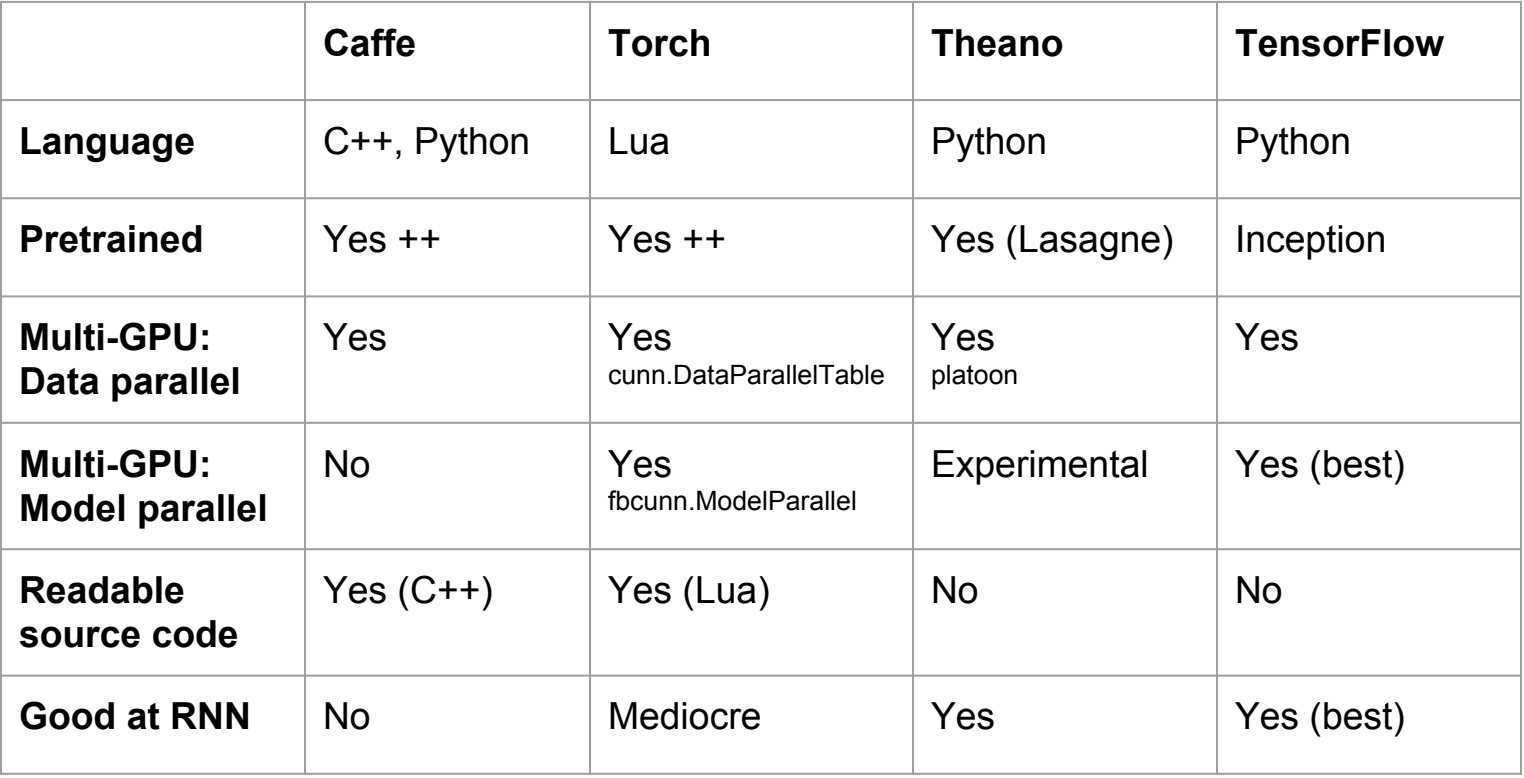

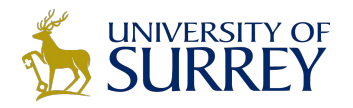

### Any Question??? **Thanks**